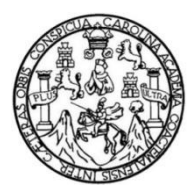

Universidad de San Carlos de Guatemala Facultad de Ingeniería Escuela de Ingeniería Civil

# **DISEÑO DEL SISTEMA DE AGUA POTABLE PARA LA LOTIFICACIÓN EL PARAÍSO Y PAVIMENTO CALLE ENTRADA A SANTA EMILIA, BARRIO PEÑATE, SAN JOSÉ, ESCUINTLA**

## **Byron Alexander Pérez Roche**

Asesorado por la Inga. Christa Classon de Pinto

Guatemala, julio de 2014

UNIVERSIDAD DE SAN CARLOS DE GUATEMALA

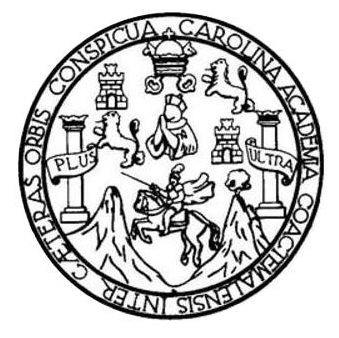

FACULTAD DE INGENIERÍA

## **DISEÑO DEL SISTEMA DE AGUA POTABLE PARA LA LOTIFICACIÓN EL PARAÍSO Y PAVIMENTO CALLE ENTRADA A SANTA EMILIA, BARRIO PEÑATE, SAN JOSÉ, ESCUINTLA**

TRABAJO DE GRADUACIÓN

PRESENTADO A LA JUNTA DIRECTIVA DE LA FACULTAD DE INGENIERÍA POR

## **BYRON ALEXANDER PÉREZ ROCHE**

ASESORADO POR LA INGA. CHRISTA CLASSON DE PINTO

AL CONFERÍRSELE EL TÍTULO DE

**INGENIERO CIVIL**

GUATEMALA, JULIO DE 2014

# UNIVERSIDAD DE SAN CARLOS DE GUATEMALA FACULTAD DE INGENIERÍA

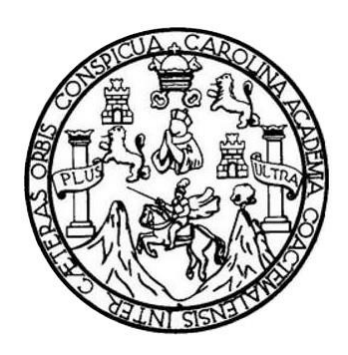

## **NÓMINA DE JUNTA DIRECTIVA**

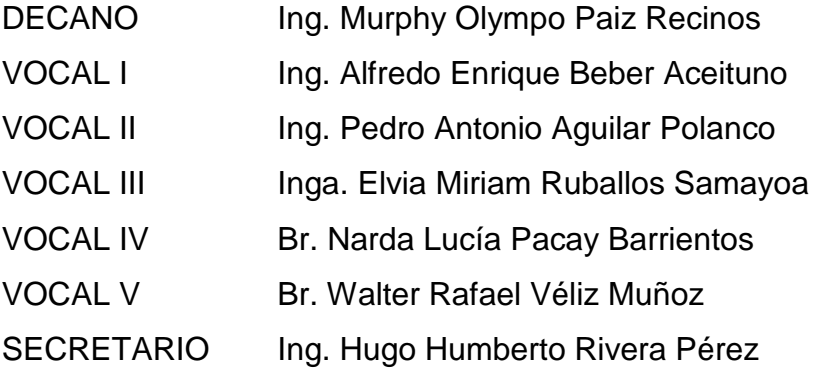

## **TRIBUNAL QUE PRACTICÓ EL EXAMEN GENERAL PRIVADO**

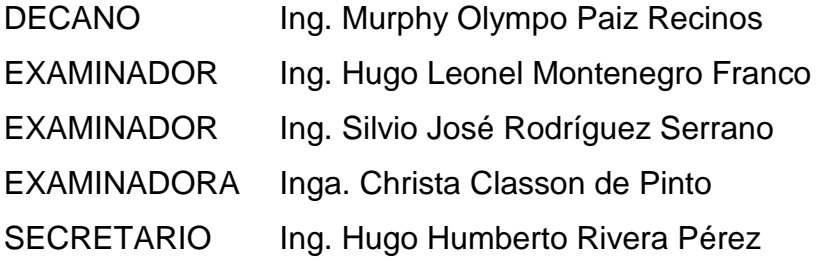

### **HONORABLE TRIBUNAL EXAMINADOR**

En cumplimiento con los preceptos que establece la ley de la Universidad de San Carlos de Guatemala, presento a su consideración mi trabajo de graduación titulado:

# DISEÑO DEL SISTEMA DE AGUA POTABLE PARA LA LOTIFICACIÓN EL PARAÍSO Y PAVIMENTO CALLE ENTRADA A SANTA EMILIA, **BARRIO PEÑATE, SAN JOSÉ, ESCUINTLA**

Tema que me fuera asignado por la Dirección de la Escuela de Ingeniería Civil, con fecha 19 de noviembre de 2013.

**Byron Alexander Pérez Roche** 

**UNIVERSIDAD DE SAN CARLOS DE GUATEMALA** 

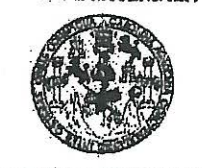

**FACULTAD DE INGENIERIA** 

**UNIDAD DE EPS** 

Guatemala, 28 de mayo de 2014 Ref.EPS.DOC.602.05.14

Ing. Silvio José Rodríguez Serrano Director Unidad de EPS Facultad de Ingeniería Presente

Estimado Ingeniero Rodríguez Serrano.

Por este medio atentamente le informo que como Asesora-Supervisora de la Práctica del Ejercicio Profesional Supervisado (E.P.S.), del estudiante universitario Byron Alexander Pérez Roche con carné No. 200714360, de la Carrera de Ingeniería Civil, , procedí a revisar el informe final, cuyo título es DISEÑO DEL SISTEMA DE AGUA POTABLE PARA LA LOTIFICACIÓN EL PARAISO Y PAVIMENTO CALLE ENTRADA SANTA EMILIA, BARRIO PEÑATE, SAN JOSÉ, ESCUINTLA.

En tal virtud, LO DOY POR APROBADO, solicitándole darle el trámite respectivo.

Sin otro particular, me es grato suscribirme.

Atentamente,

"Id y Enseñad a Todos"

Inga. Ch son de Pinto del Rosario **Stande EPS** igenieri# ASESOR(A)-SUPERVISOR(A) DE EPS Unidad de Prácticas de Ingeniería y EPS Facultad de Ingenie

c.c. Archivo CDRSdP/ra **UNIVERSIDAD DE SAN CARLOS DE GUATEMALA** 

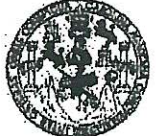

#### **FACULTAD DE INGENIERIA**

**UNIDAD DE EPS** 

Guatemala, Ref.EPS.D.290.05.14 28 de mayo de 2014

Ing. Hugo Leonel Montenegro Franco Director Escuela de Ingeniería Civil Facultad de Ingeniería Presente

Estimado Ingeniero Montenegro Franco.

Por este medio atentamente le envío el informe final correspondiente a la práctica del Ejercicio Profesional Supervisado, (E.P.S) titulado DISEÑO DEL SISTEMA DE AGUA POTABLE PARA LA LOTIFICACIÓN EL PARAISO Y PAVIMENTO CALLE ENTRADA SANTA EMILIA, BARRIO PEÑATE, SAN JOSÉ, ESCUINTLA, que fue desarrollado por el estudiante universitario Byron Alexander Pérez Roche, quien fue debidamente asesorado y supervisado por la Inga. Christa del Rosario Classon de Pinto.

Por lo que habiendo cumplido con los objetivos y requisitos de ley del referido trabajo y existiendo la aprobación del mismo por parte de la Asesora - Supervisora de EPS, en mi calidad de Director apruebo su contenido solicitándole darle el trámite respectivo.

Sin otro particular, me es grato suscribirme.

Atentamente, "Id y Ens¢ñad a Todos" Ing. Si dríguez Serrano San Car **IRECCI** de Practicas de Ingenieria acultad de Ingenie

 $S<sub>IRS</sub>/ra$ 

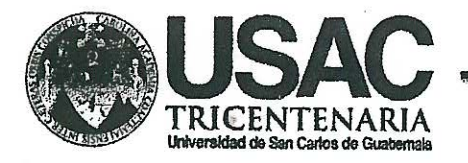

http;//civil.ingenieria.usac.edu.gt

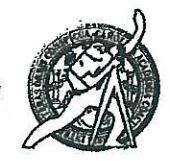

Universidad de San Carlos de Guatemala FACULTAD DE INGENIERÍA Escuela de Ingeniería Civil

**Guatemala** 26 de mayo de 2014

Ingeniero Hugo Leonel Montenegro Franco Director de la Escuela de Ingeniería Civil Facultad de Ingeniería Presente

Estimado Ing. Montenegro.

Le informo que he revisado el trabajo de graduación DISEÑO DEL SISTEMA DE AGUA POTABLE PARA LA LOTIFICACIÓN EL PARAISO Y PAVIMENTO CALLE ENTRADA A SANTA EMILIA, BARRIO PEÑATE, SAN JOSÈ, ESCUINTLA, desarrollado por el estudiante de Ingeniería Civil Byron Alexander Pèrez Roche, con Carnet No. 200714360, quien contó con la asesoría de la Inga. Christa del Rosario Classon de Pinto.

Considero este trabajo bien desarrollado y representa un aporte para la comunidad del área y habiendo cumplido con los objetivos del referido trabajo doy mi aprobación al mismo solicitando darle el trámite respectivo.

Atentamente,

ID Y ENSEÑAD A TODOS FACULTAD DE INGENIERIA **DEPARTAMENTO** DE **HIDRAULICA** Ing. Rafger Garigue Morales Ochoa  $F$ RIP USAC Revisor por Departamento de Hidráulica **PROGRAMA DE** 

Mas de el 34 años de Trabajo Académico y Mejora Contínua

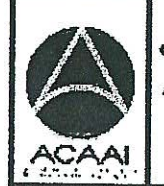

NGERIERIA CRIL ACHEDITADO POR **Acencia Cent** edcara dr redución de Programas de Arcuitecture e Insenier's

PERIODO 2013 - 2015

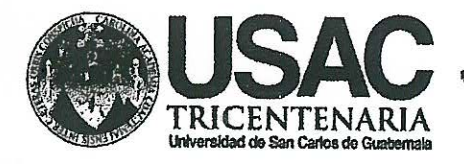

http;//civil.ingenieria.usac.edu.gt

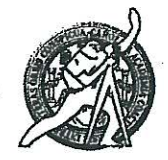

Universidad de San Carlos de Guatemala FACULTAD DE INGENIERÍA Escuela de Ingeniería Civil

Guatemala. 26 de mayo de 2014

Ingeniero Hugo Leonel Montenegro Franco Director de la Escuela de Ingeniería Civil Facultad de Ingeniería Presente

Estimado Ing. Montenegro.

Le informo que he revisado el trabajo de graduación DISEÑO DEL SISTEMA DE AGUA POTABLE PARA LA LOTIFICACIÓN EL PARAISO Y PAVIMENTO CALLE ENTRADA A SANTA EMILIA, BARRIO PEÑATE, SAN JOSÈ, ESCUINTLA, desarrollado por el estudiante de Ingeniería Civil Byron Alexander Pèrez Roche, con Carnet No. 200714360, quien contó con la asesoría de la Inga. Christa del Rosario Classon de Pinto.

Considero este trabajo bien desarrollado y representa un aporte para la comunidad del área y habiendo cumplido con los objetivos del referido trabajo doy mi aprobación al mismo solicitando darle el trámite respectivo.

Atentamente,

ID Y ENSEÑAD A TODOS

Ing. Mario Estuando Arriola Avila Coordinador del Área d Tonografia y Transportes

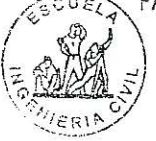

FACULTAD DE INGENIERIA DEPARTAMENTO DE **TRANSPORTES** USAC

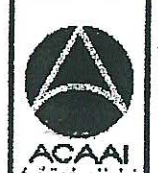

PROGRAMA DE **NGERERIA CIVIL AGREDITADO POR** .<br>Asencie Centro creditación de Programas de Araultecture e Insenier's

Masoddecl 34 años de Trabajo Académico y Mejora Contínua

PERIODO 2013 - 2015

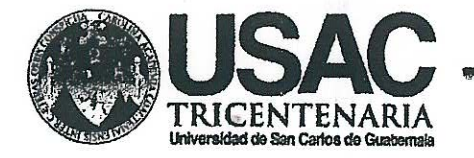

http;//civil.ingenieria.usac.edu.gt

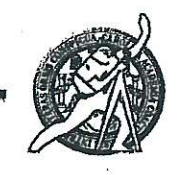

Universidad de San Carlos de Guatemala FACULTAD DE INGENIERÍA Escuela de Ingeniería Civil

El director de la Escuela de Ingeniería Civil, después de conocer el dictamen de la Asesora Inga. Christa del Rosario Classon de Pinto y del Coordinador de E.P.S. Ing. Silvio José Rodríguez Serrano, al trabajo de graduación del estudiante Byron Alexander Pérez Roche, titulado DISEÑO DEL SISTEMA DE AGUA POTABLE PARA LA LOTIFICACIÓN EL PARAISO Y PAVIMENTO CALLE ENTRADA SANTA EMILIA, BARRIO PEÑATE, SAN JOSÉ, ESCUINTLA, da por este medio su aprobación a dicho trabajo.

**ESCUELA DE INGERIERIA CIVIL** QIRECTOR Ing. Hugo Leonel Montenegro Franco **TAD DE INGENIE** 

Guatemala, julio 2014

/bbdeb.

Mas de 134 años de Trabajo Académico y Mejora Contínua

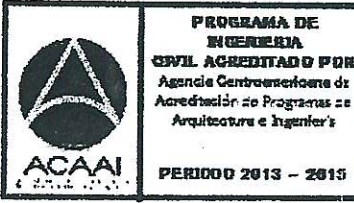

rquitcotura e Ingenier's

Universidad de San Carlos de Guatemala

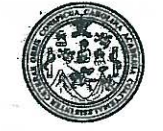

Facultad de Ingeniería Decanato

DTG. 362.2014

El Decano de la Facultad de Ingeniería de la Universidad de San Carlos de Guatemala, luego de conocer la aprobación por parte del Director de la Escuela de Ingeniería Civil, al Trabajo de Graduación titulado: DISEÑO DEL **DE AGUA POTABLE PARA** LA LOTIFICACIÓN **SISTEMA** EL. **PARAÍSO PAVIMENTO CALLE ENTRADA**  $\mathbf{V}$ **A** SANTA **EMILIA,** BARRIO PEÑATE, SAN JOSÉ, ESCUINTLA, presentado por el estudiante universitario Byron Alexander Pérez Roche, y después de haber culminado las revisiones previas bajo la responsabilidad de las instancias correspondientes, se autoriza la impresión del mismo.

**IMPRÍMASE:** 

Ing. Murphy Olympo Paiz Recinos Decano

Guatemala, 29 de julio de 2014

/gdech

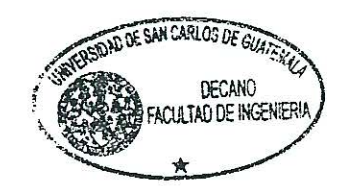

Escuelas: Ingeniería Civil, Ingeniería Mecánica Industrial, Ingeniería Quimica, Ingeniería Mecánica Eléctrica, - Escuela de Ciencias, Regional de Ingeniería Sanitaria y Recursos Hidráulicos (ERIS). Post-Grado Maestría en Sistemas Mención Ingeniería Vial. Carreras: Ingeniería Mecánica, Ingeniería Electrónica, Ingeniería en Ciencias y Sistemas. Licenciatura en Matemática. Licenciatura en Física. Centro de Estudios Superiores de Energía y Minas (CESEM). Guatemala, Ciudad Universitaria, Zona 12. Guatemala, Centroamérica.

## **ACTO QUE DEDICO A:**

- **Dios** Ser supremo y divino que me brindó la vida, la oportunidad, la capacidad y la fuerza para concluir mis estudios y alcanzar esta meta.
- **Mis padres** Fredy Fermín Pérez Hernández y Alma Vidaura Roche de Pérez, por todo su apoyo, sacrificio a lo largo de mi carrera universitaria.
- **Mi hermano** Fredy Fernando Pérez, por todo su apoyo incondicional.
- Las familias **Palma**, por ser parte de mi vida y estar siempre en los momentos difíciles, familia Hernández, por brindarme su apoyo incondicional, y Roche, por sus muestras de apoyo y cariño.

## **AGRADECIMIENTOS A:**

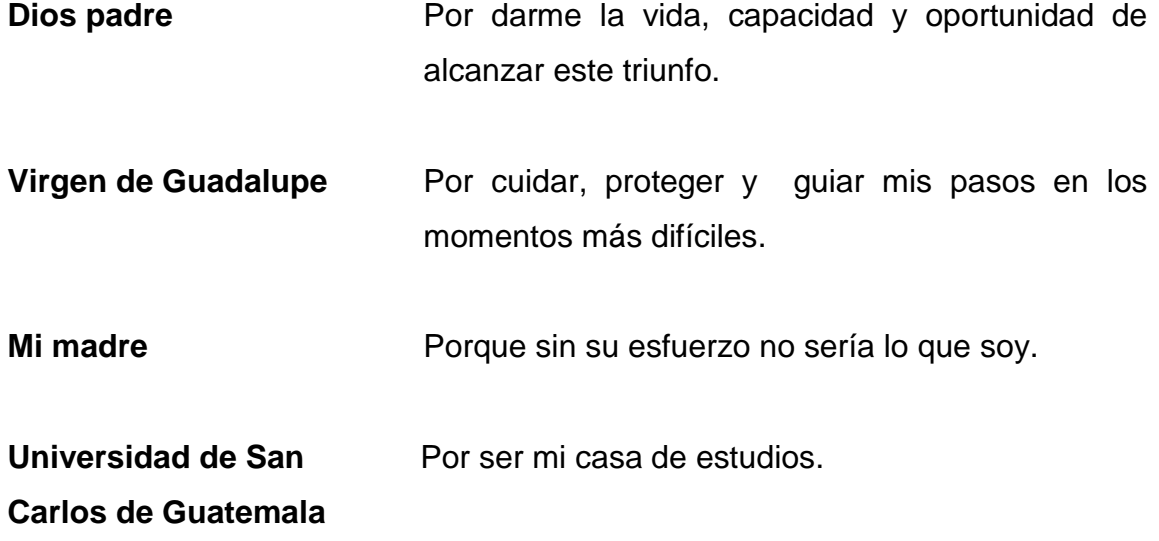

# ÍNDICE GENERAL

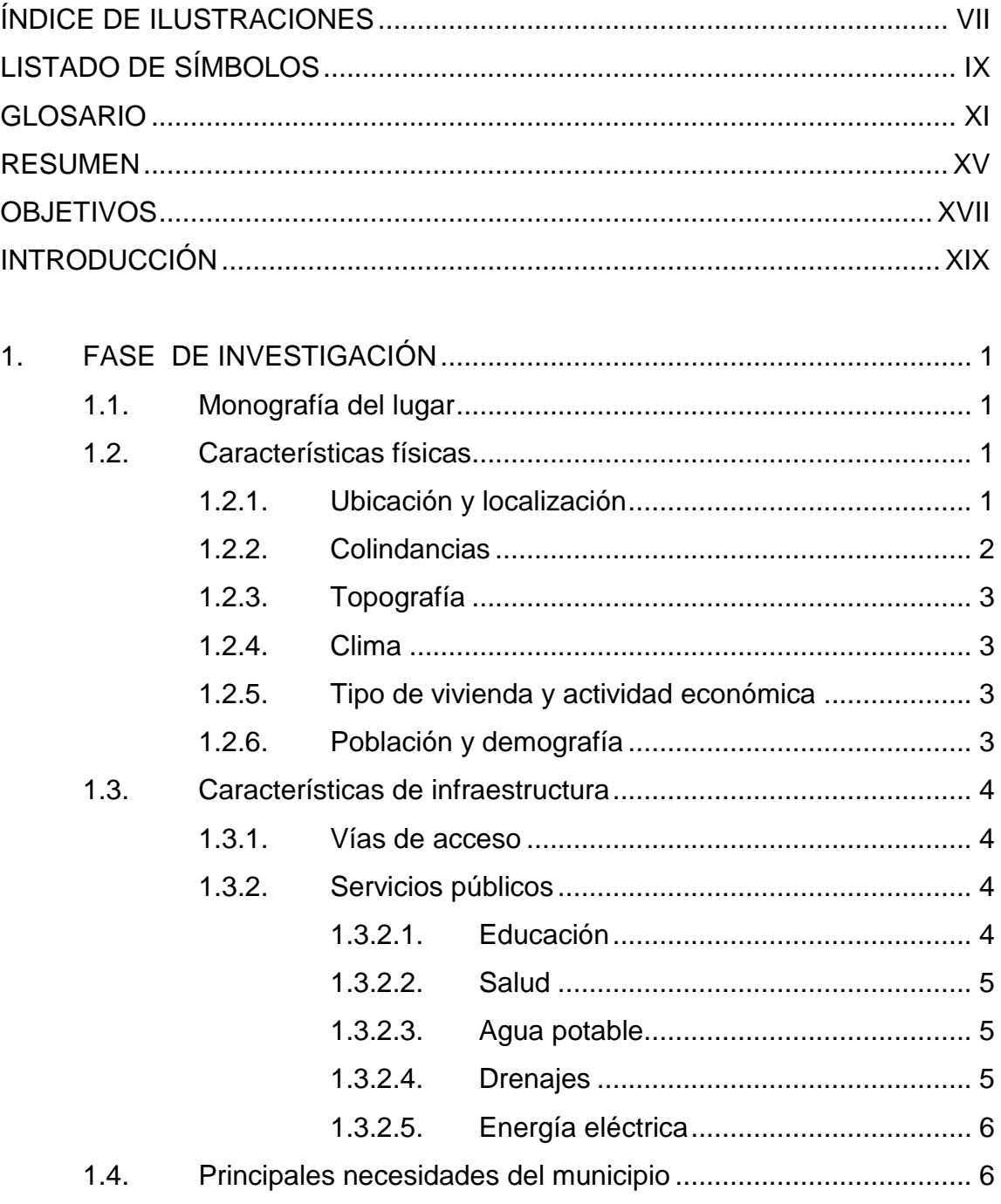

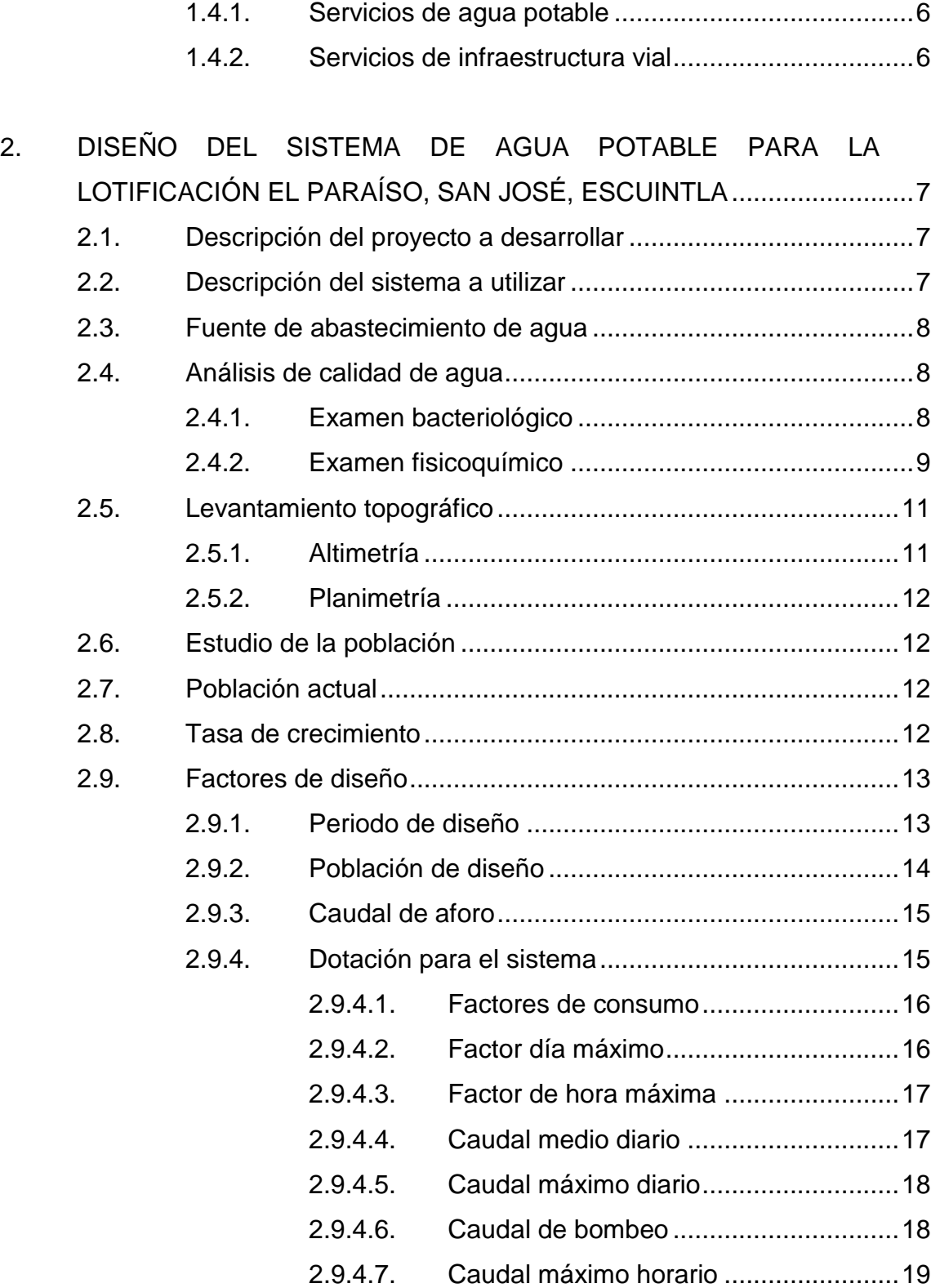

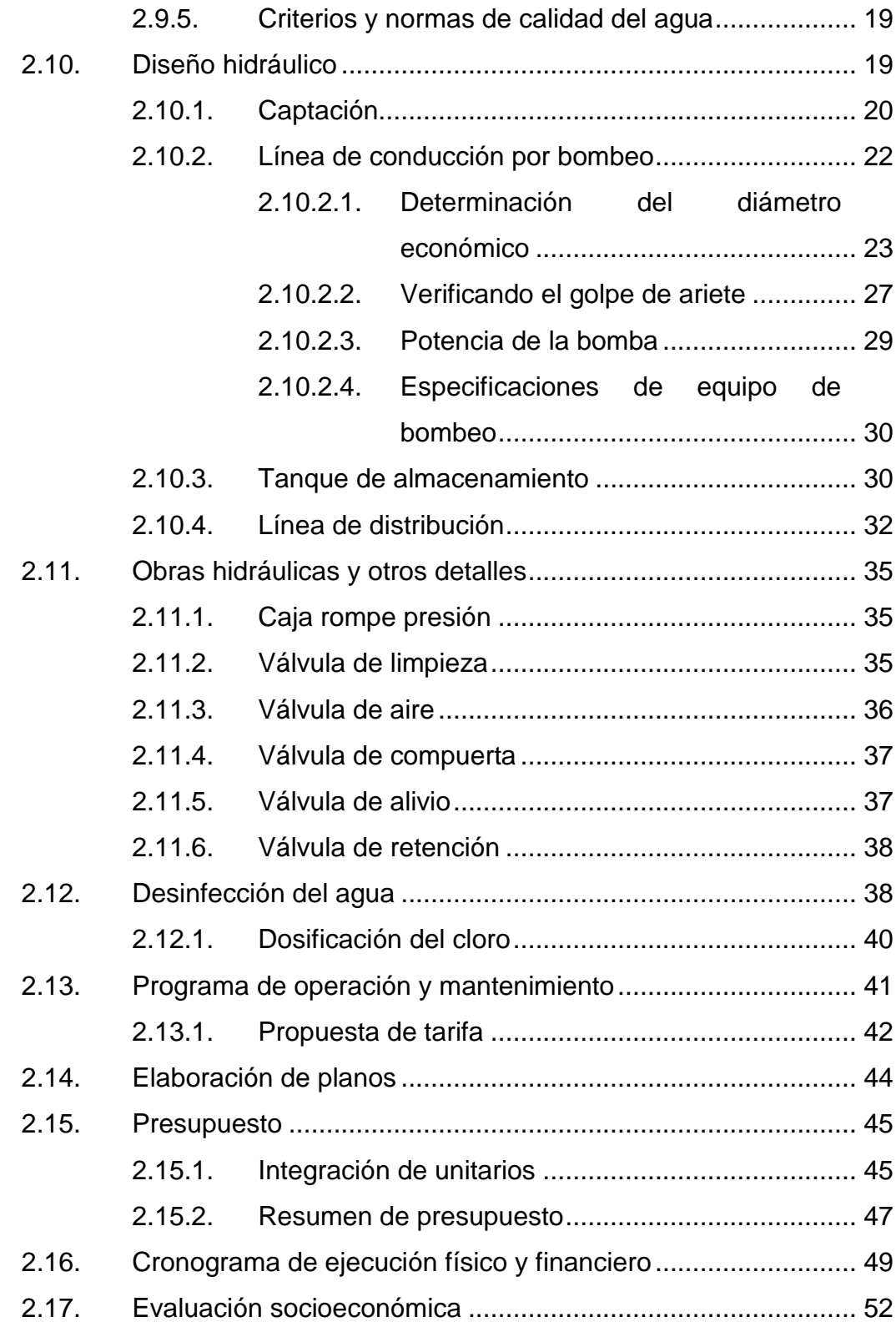

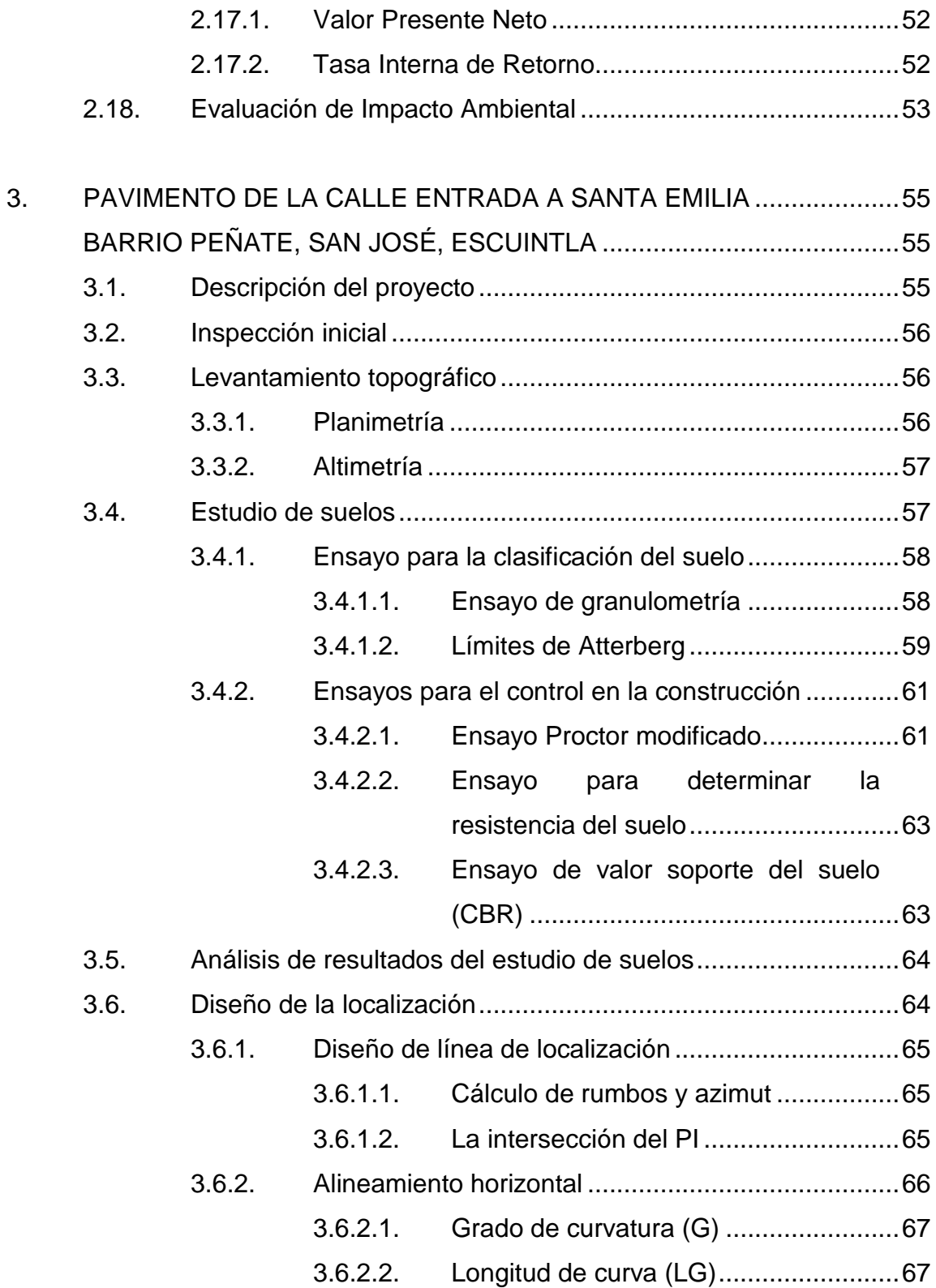

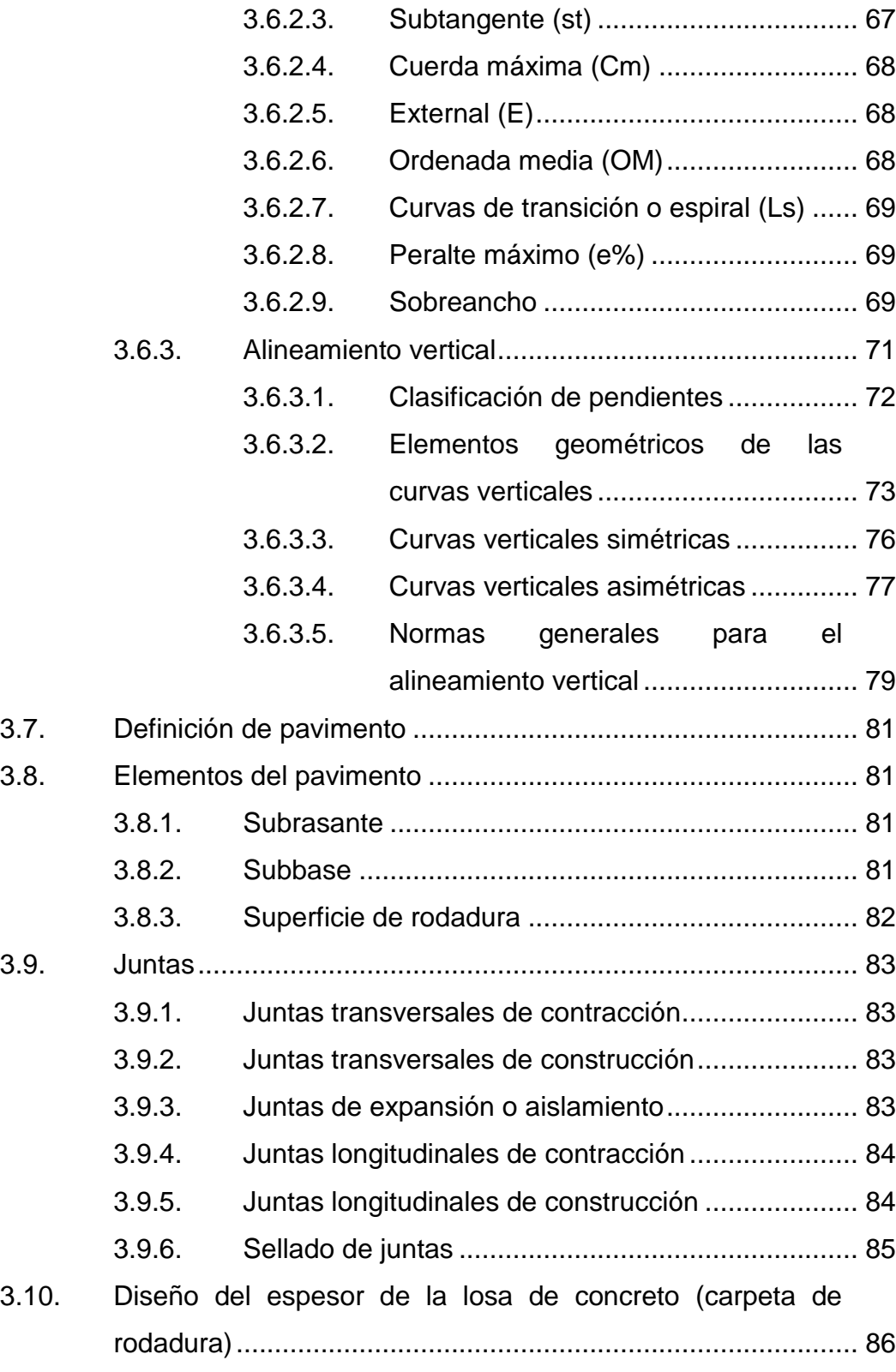

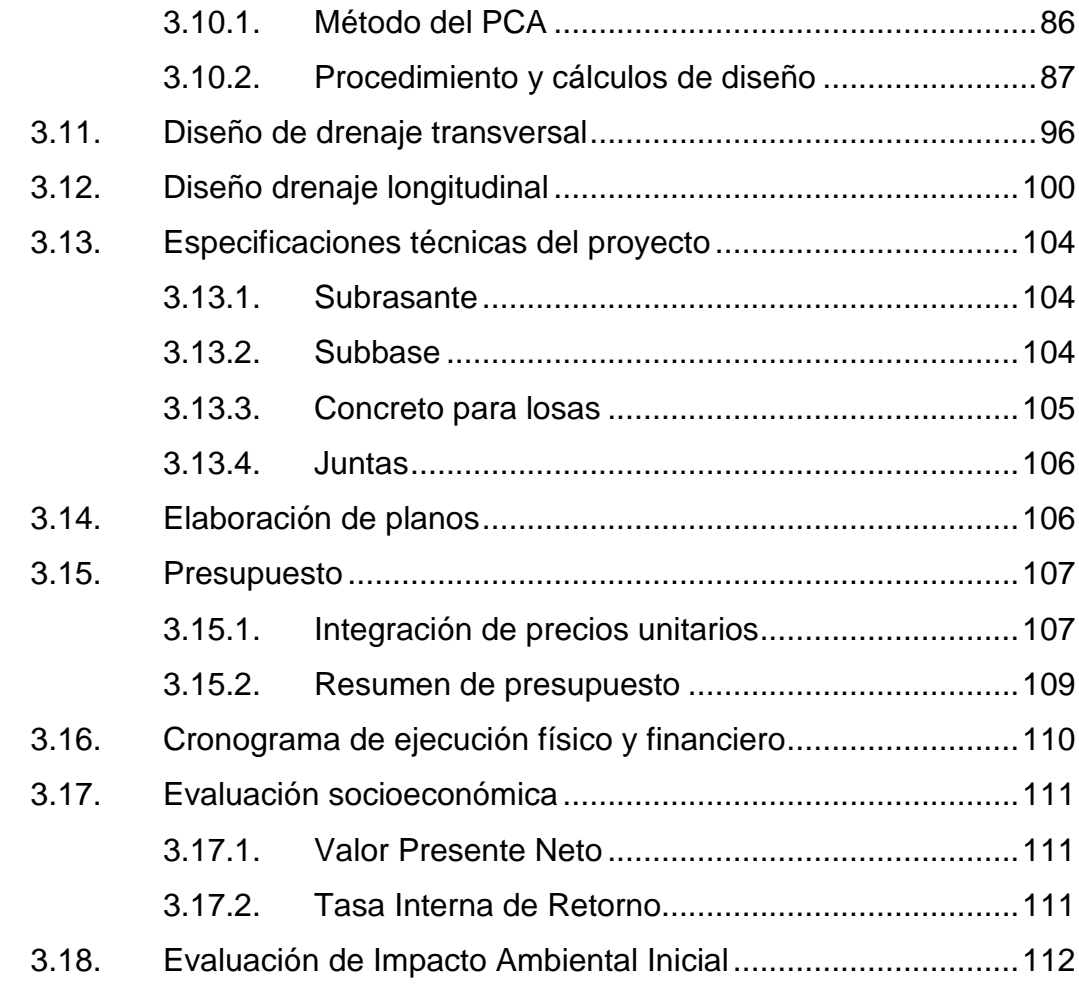

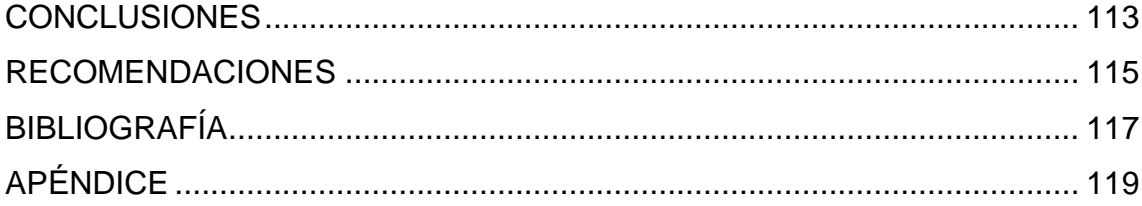

# <span id="page-18-0"></span>**ÍNDICE DE ILUSTRACIONES**

### **FIGURAS**

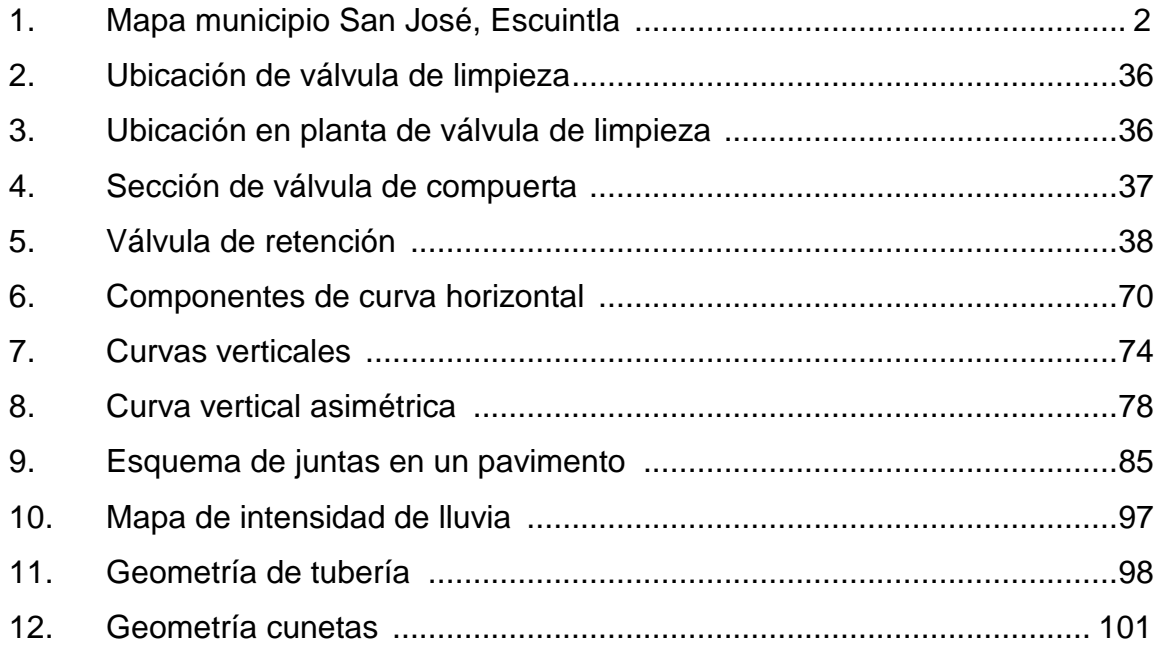

## **TABLAS**

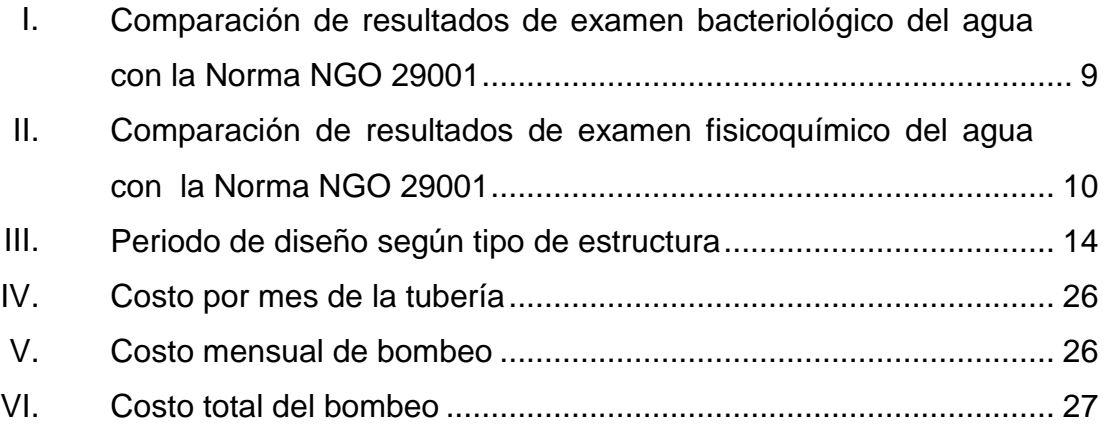

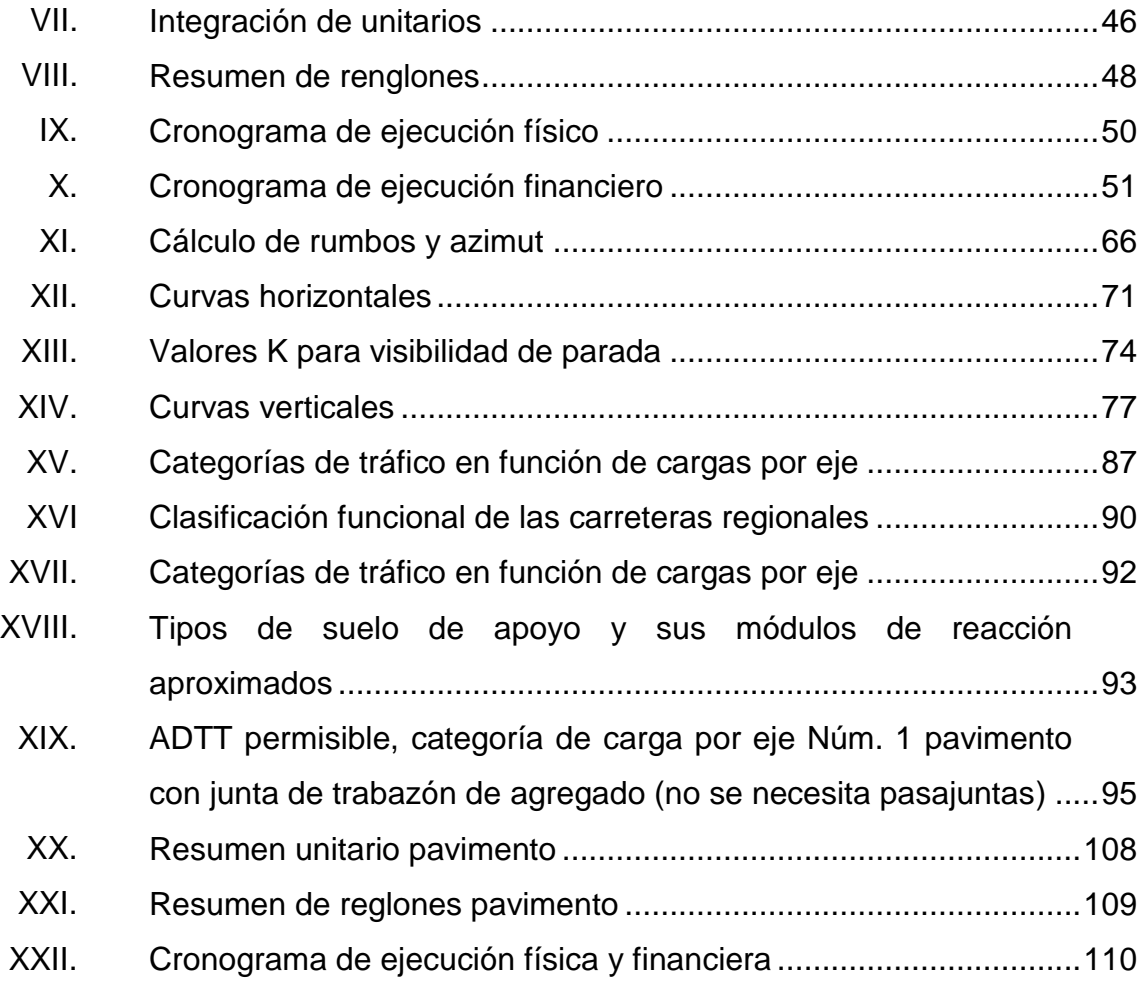

# **LISTADO DE SÍMBOLOS**

<span id="page-20-0"></span>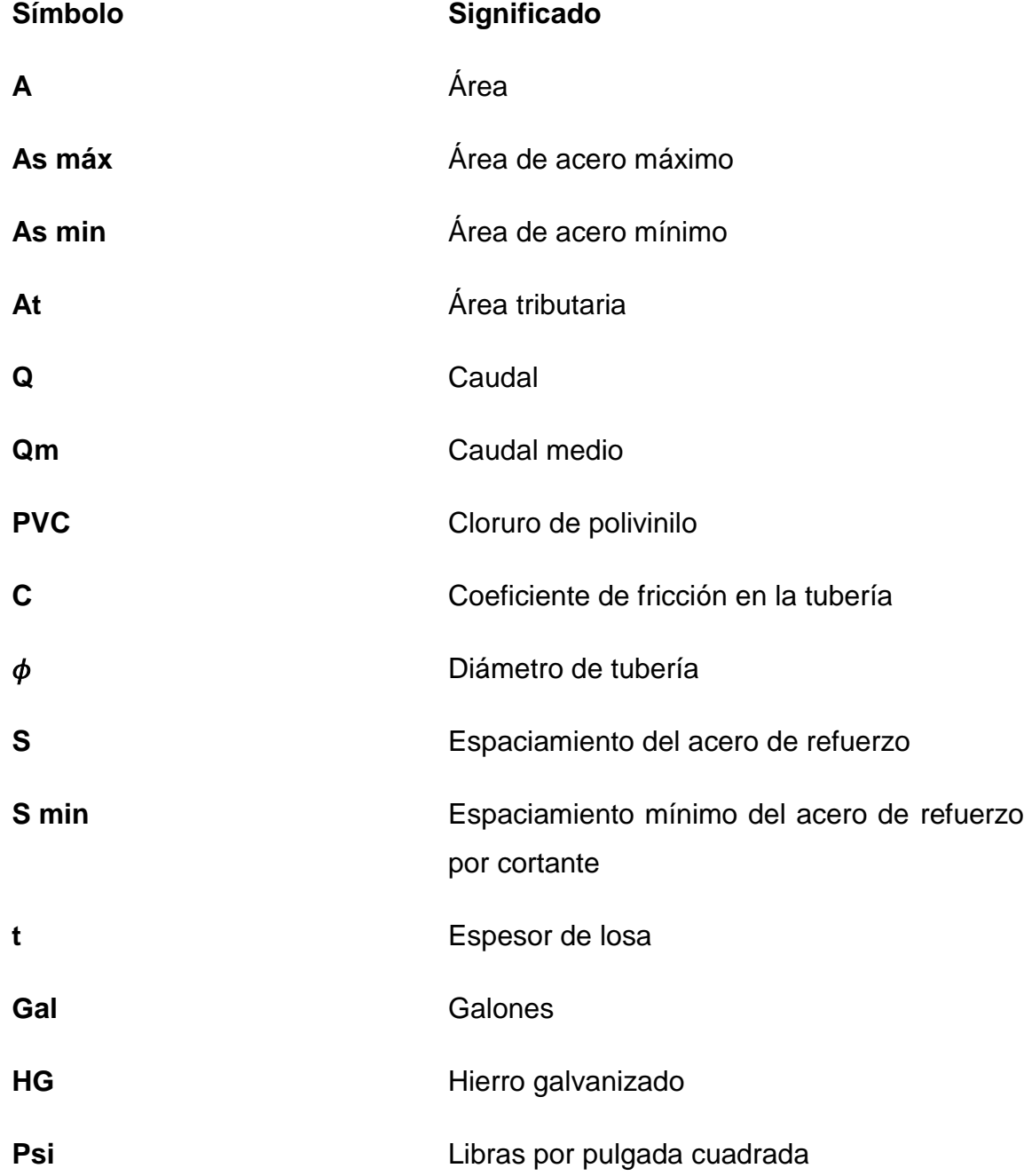

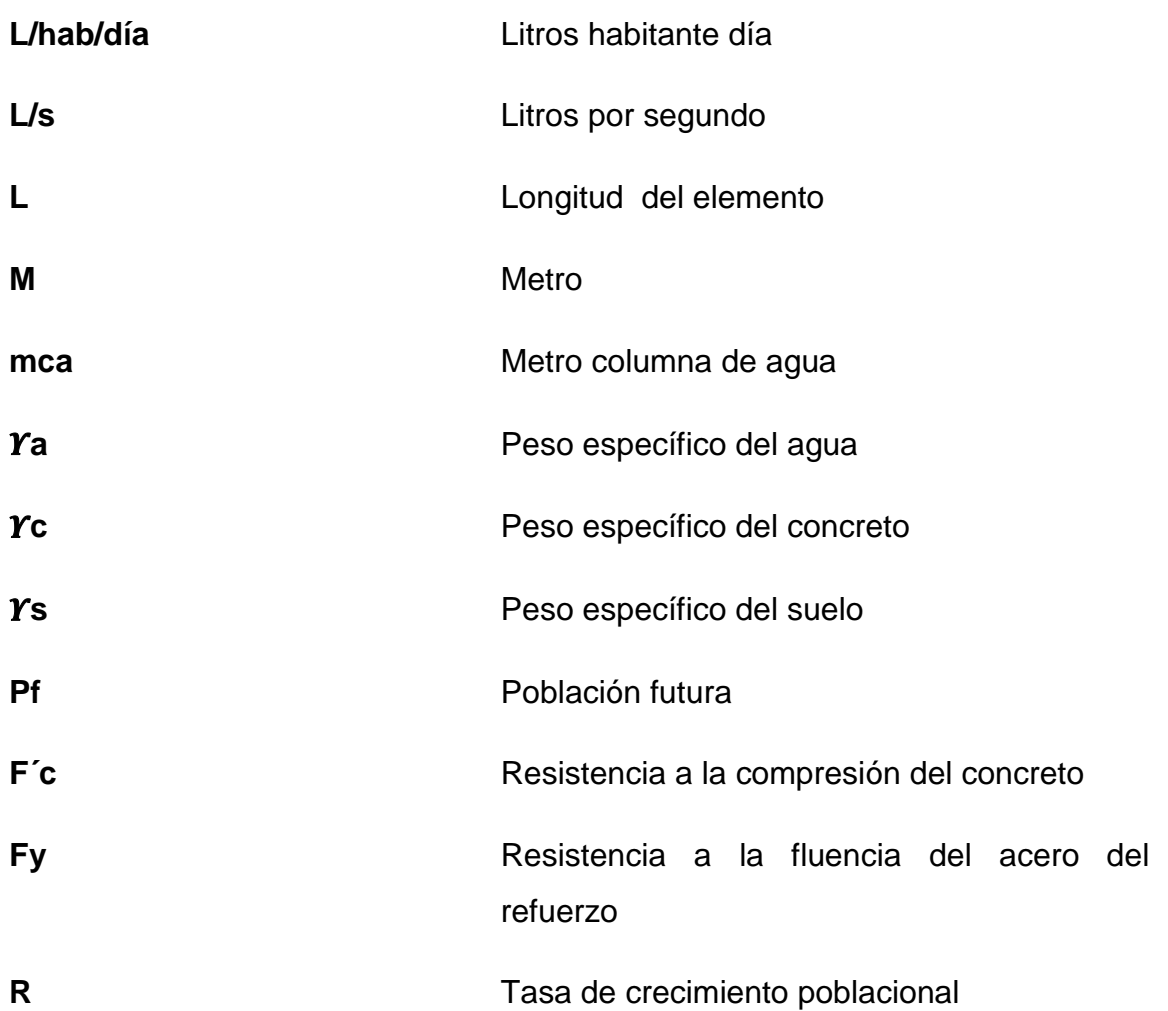

# **GLOSARIO**

<span id="page-22-0"></span>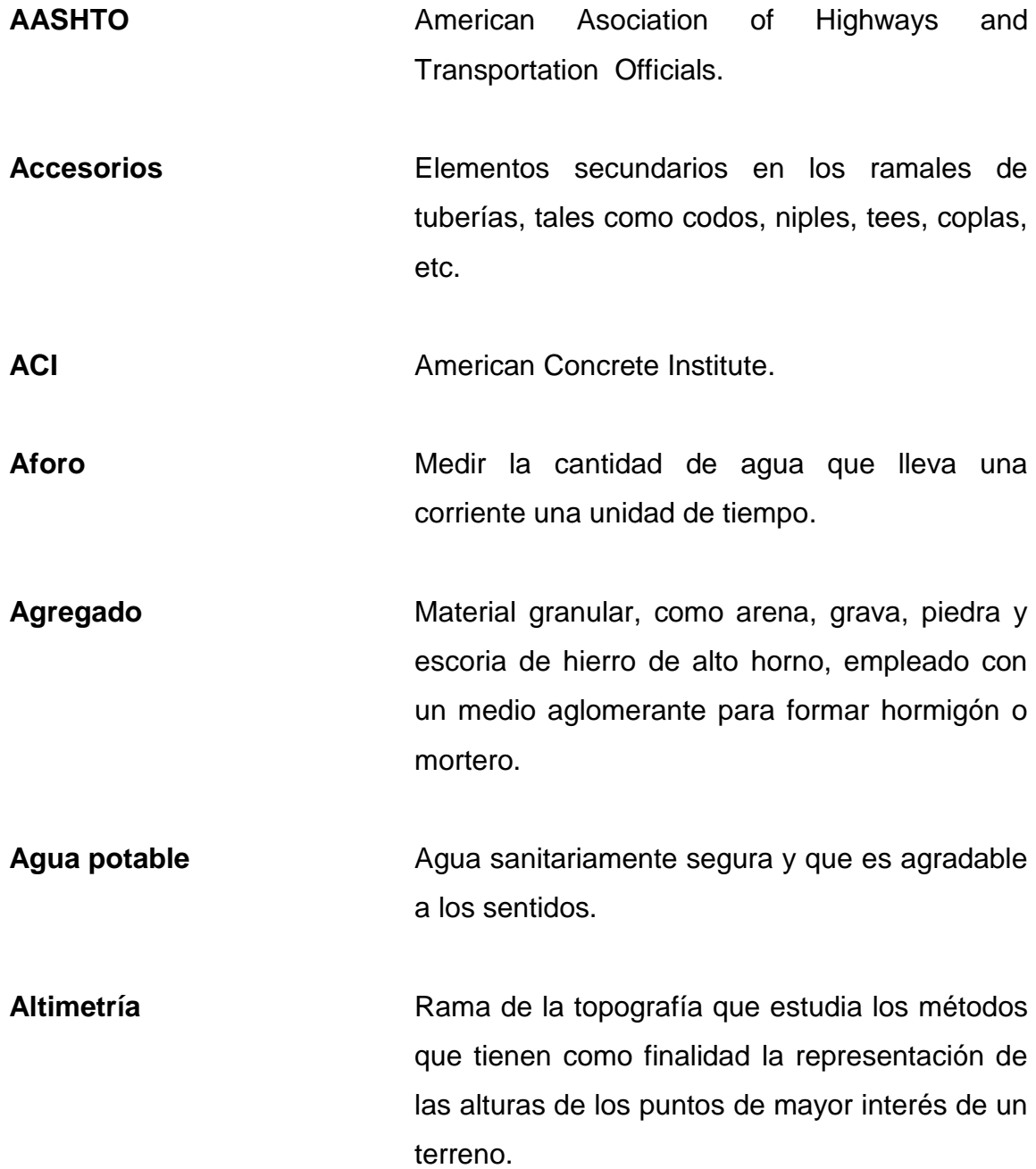

- **Análisis de agua** Son los parámetros que tienen por objeto definir la calidad del agua, al relacionarlos con normas, las cuales establecen los valores de las concentraciones máximas aceptables y/o permisibles
- **Base** Capa de material seleccionado de granulometría especifica que se construye sobre la subbase o subrasante.
- **Caudal de diseño** Es la suma de los caudales que se utilizarán para establecer las propiedades cuantitativas de un tramo de conducción de agua.
- **CBR** California Bearing Ratio, ensayado en laboratorio utilizado para determinar la resistencia de corte de un suelo en condiciones de compactación y humedad determinadas.
- Densidad **Densidad** Relación entre la masa de un cuerpo y el volumen del mismo.
- **Dotación** Cantidad de agua asignada a cada habitante por día para satisfacer sus necesidades, afectado por factores tales como el clima, condiciones sociales y económicas, tipo de desinfección.

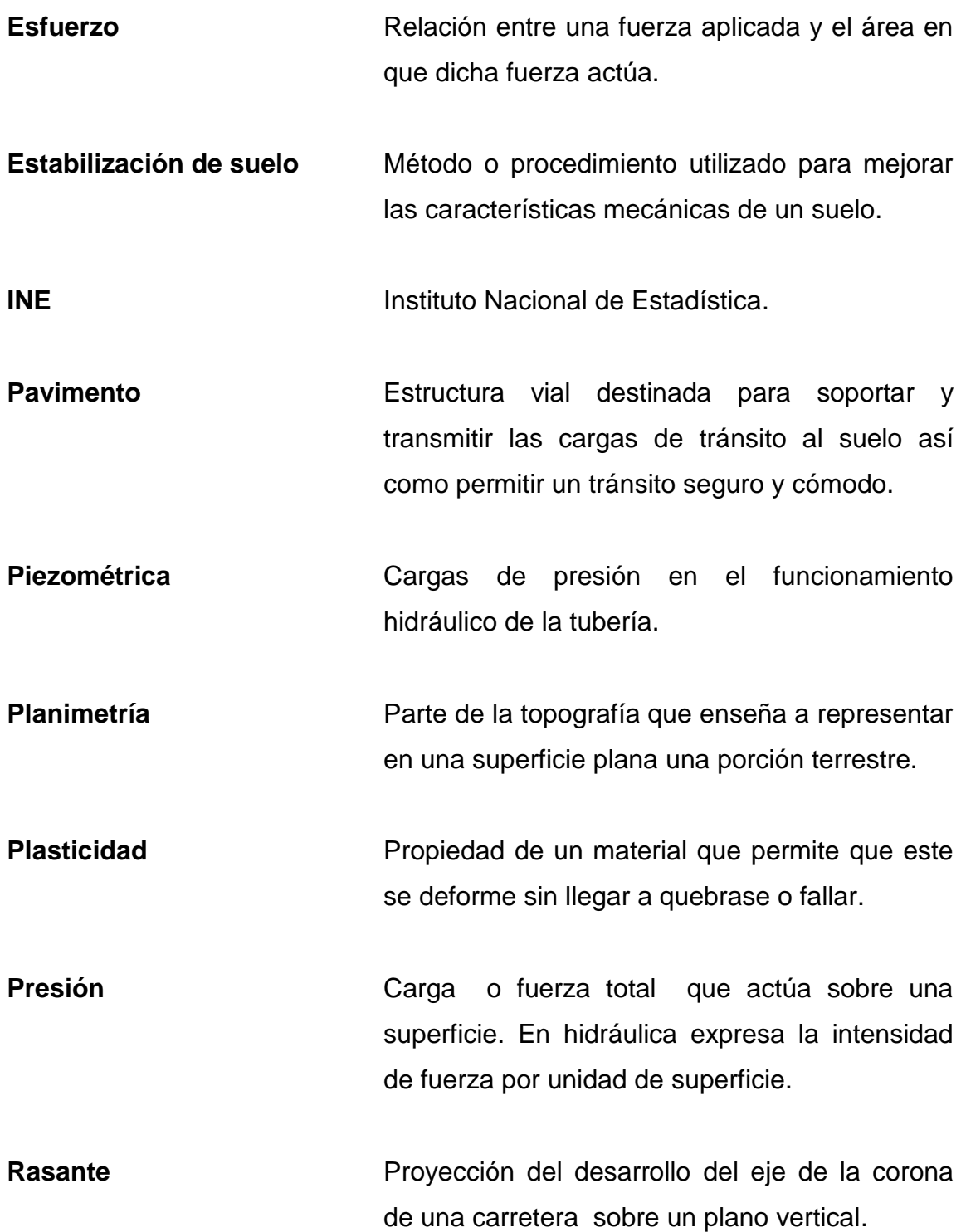

XIII

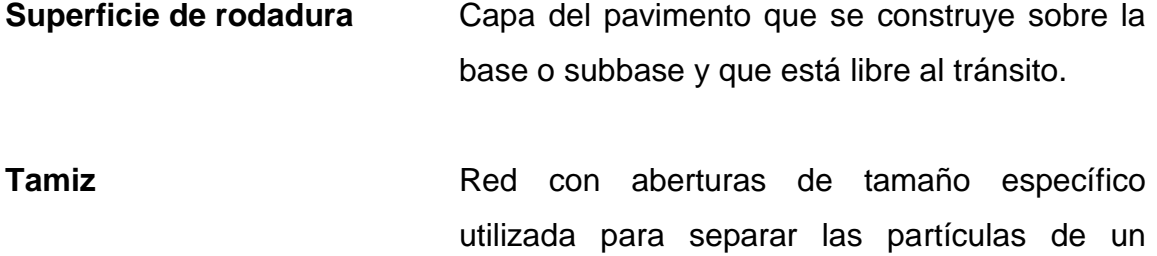

material en el estudio granulométrico.

XIV

#### **RESUMEN**

<span id="page-26-0"></span>El Ejercicio Profesional Supervisado (EPS) tiene como principal objetivo identificar, analizar y proponer la solución más adecuada a las distintas necesidades o problemas que presenten las comunidades de la República de Guatemala, el presente estudio técnico fue realizado en el municipio de San José, departamento de Escuintla.

El informe está divido en dos partes, siendo la primera un estudio y análisis general del municipio de San José, en esta se hace una descripción de San José sobre sus actividades económicas, clima, datos de la población, así como un diagnóstico sobre las necesidades de servicios básicos y problemáticas de infraestructura que afectan a este municipio.

La segunda parte de este informe, fue nombrada servicio técnico profesional, ya que consta del diseño de un pavimento rígido a realizarse en la calle entrada a Santa Emilia que conduce a barrio Peñate y una conducción de agua potable en la lotificación El Paraíso, dichos proyectos fueron seleccionados y diseñados con base en el diagnóstico en conjunto con la municipalidad y la población beneficiada.

Para el diseño del pavimento se realizaron levantamientos topográficos, estudios de suelo y visitas al lugar, con base en los resultados de los estudios el pavimento fue diseñado con el método simplificado de la PCA, siendo todo el diseño basado en normas AAASHTO. El diseño de la conducción de agua potable se realizó un levantamiento topográfico, visita al lugar y se utilizó el

XV

método de las Normas UNEPAR y COGUANOR NGO 2900 1-99 calidad del agua.

## **OBJETIVOS**

#### <span id="page-28-0"></span>**General**

Diseño de la conducción de agua potable para la lotificación El Paraíso y el diseño de la pavimentación a calle entrada Santa Emilia que conduce al barrio Peñate, ambos barrios del municipios de San José, departamento de Escuintla.

#### **Específicos**

- 1. Desarrollar una investigación monográfica y un diagnóstico sobre los problemas de infraestructura y las necesidades de servicios básicos existentes en el municipio de San José, departamento de Escuintla.
- 2. Proponer diseños que se adecuen a las necesidades de la lotificación El Paraíso y la calle entrada Santa Emilia a barrio Peñate.
- 3. Capacitar a los miembros del comité del lugar donde se beneficiarán con cada uno de los proyectos a realizarse en su comunidad, para el mantenimiento adecuado y conservación de los mismos.

XVIII

## **INTRODUCCIÓN**

<span id="page-30-0"></span>A continuación se muestra el resultado del Ejercicio Profesional Supervisado (EPS) de la Facultad de Ingeniería de la Universidad de San Carlos de Guatemala, debido a que en muchas comunidades del territorio guatemalteco se sufre de carencias de servicios básicos, así como de infraestructura impidiendo el desarrollo humano de la población de Guatemala. El presente informe es una contribución a la problemática de las comunidades del municipio de San José, departamento de Escuintla.

El diseño y la planificación del proyecto del sistema de agua potable de la lotificación El Paraíso y la pavimentación de la calle entrada Santa Emilia barrio Peñate, comprende varios estudios previos al diseño mismo, dichos estudios abarcan desde mecánica de suelos, examen físico químico del agua, topografía, estadística relacionada con la población para poder presentar un diseño adecuado, dando así un aporte efectivo para contribuir a resolver la problemática de infraestructura y necesidades de la comunidades.

Para el caso del sistema de agua potable el objetivo es satisfacer las necesidades básicas de todos los vecinos de la lotificación, tanto como el caso de la pavimentación su objetivo principal es brindar a la población una mejor comunicación, seguridad y comodidad en el momento de transitar de un lugar a otro como seria en el caso de la calle entrada Santa Emilia a barrio Peñate.

Se muestra detalladamente el procedimiento de diseño y planificación de ambos proyectos tanto como el diseño del sistema de agua potable y pavimentación de la calle, siendo descrito dicho procedimiento desde los

XIX

estudios previos y planificación así como especificaciones técnicas de diseño y construcción. Cabe mencionar que todo procedimiento descrito es basado en normas COGUANOR NGO 29 001 99, UNEPAR, ASSHTO y bibliografía confiable.

.

## <span id="page-32-0"></span>**1. FASE DE INVESTIGACIÓN**

#### <span id="page-32-1"></span>**1.1. Monografía del lugar**

El municipio de San José fue fundado en 1875, pasando a formar parte del circuito de [Escuintla,](http://es.wikipedia.org/wiki/Escuintla_(departamento)) reconociéndolo como municipio el 2 de enero del mismo año. San José se encuentra ubicado en la parte sur del departamento de Escuintla a orillas del [océano Pacífico.](http://es.wikipedia.org/wiki/Oc%C3%A9ano_Pac%C3%ADfico) Celebra su feria titular el [19 de](http://es.wikipedia.org/wiki/19_de_marzo)  [marzo](http://es.wikipedia.org/wiki/19_de_marzo) de cada año en honor a [San José.](http://es.wikipedia.org/wiki/Jos%C3%A9_de_Nazaret)

#### <span id="page-32-2"></span>**1.2. Características físicas**

 El municipio de San José se encuentra localizado a 100 kilómetros de la ciudad capital ubicado en la parte más baja del departamento de escuintla.

#### **1.2.1. Ubicación y localización**

<span id="page-32-3"></span>El municipio de San José se encuentra situado al sur del departamento de Escuintla, en la Región IV o Región Sur, Se localiza en la latitud 13° 55′ 22", longitud 90°49′ 10″, cuenta con una extensión territorial de 280 kilómetros cuadrados y se encuentra a una altura de 1,98 metros sobre el nivel del mar, por lo que generalmente su clima es cálido.

#### Figura 1. **Mapa municipio San José, Escuintla**

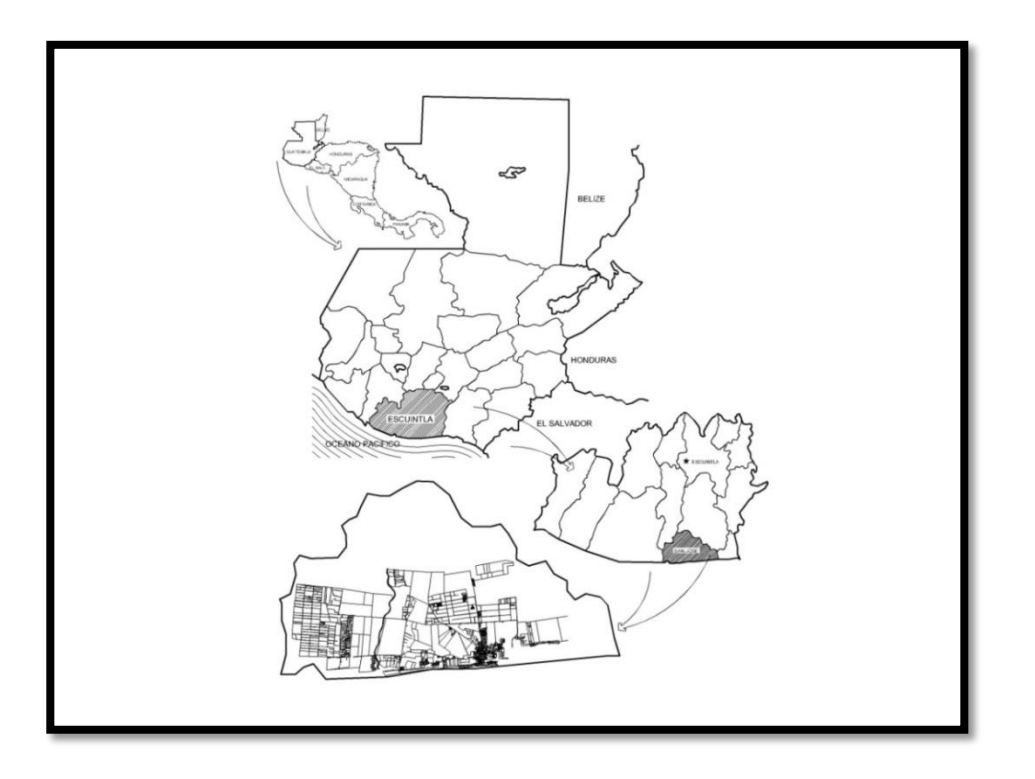

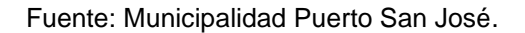

#### **1.2.2. Colindancias**

<span id="page-33-0"></span>San José colinda al norte con Masagua y la Democracia, al sur con el océano Pacifico, al este con Iztapa, al oeste con La Gomera y La Democracia, todos los anteriores mencionados son municipios de Escuintla. La cabecera del municipio de San José, cuenta con un Banco de Marca "BM" (monumento de elevación) instalado por el IGN (Instituto Geográfico Nacional) en el parque municipal a 1,98 m SNM, lat. 13, 55'22" Long. 90°49'10" San José, Escuintla.

#### **1.2.3. Topografía**

<span id="page-34-0"></span>La topografía del municipio, está formado por una franja plana a lo ancho del océano Pacifico, San José se encuentra en la parte más baja del departamento de Escuintla por lo tanto su topografía es plana y con pocas pendientes.

#### **1.2.4. Clima**

<span id="page-34-1"></span>El departamento de Escuintla cuenta con una diversidad de micro climas pues en la parte alta del departamento es clima frio y en las partes bajas es de clima cálido, el municipio de San José se encuentra en la parte cálido-húmedo, debido a lo continuo y copioso de sus lluvias y al riesgo natural que los canales ofrecen, teniendo únicamente dos estaciones en el año siendo estas verano e invierno.

#### **1.2.5. Tipo de vivienda y actividad económica**

<span id="page-34-2"></span>En el municipio de San José, la población económicamente activa tiene un perfil muy parecido al encontrado en otros municipios del departamento de Escuintla, Predomina la informalidad, la vinculación a actividades comerciales o de servicios. La Empresa Portuaria de San José, genera aproximadamente de 4 000 empleos directos generados por dicho puerto y 500 indirectos, vinculados a servicios de alimentación, transporte y otros alrededor de la misma.

#### **1.2.6. Población y demografía**

<span id="page-34-3"></span>Al igual que la mayoría de los municipios del departamento de Escuintla, su población monoétnica, situación que se debe a los distintos procesos de

asentamiento y reasentamiento de la población, ya que dicha área geográfica fue el lugar de asentamiento de sus grupos sociales prehispánicos, los que fueron exterminados o desplazados fuera del lugar, por los conquistadores.

#### <span id="page-35-0"></span>**1.3. Características de infraestructura**

 El municipio de San José cuenta con 3 vías de acceso principales a nivel nacional.

#### **1.3.1. Vías de acceso**

<span id="page-35-1"></span>La principal vía de comunicación del municipio de San José, es la carretera Puerto Quetzal-Escuintla y la CA-9 con nombre oficial carretera Interoceánica Puerto San José-Puerto Matías de Gálvez.

#### **1.3.2. Servicios públicos**

<span id="page-35-2"></span> Los servicios con los que cuenta el municipio de San José están determinados a la salud, educación y seguridad.

#### **1.3.2.1. Educación**

<span id="page-35-3"></span>Según el índice de avance educativo municipal, el municipio de San José se encontraba con un nivel de avance de 47,7 % para el 2002 y de un 57,5 % para el 2006, teniendo en ese lapso de tiempo un avance del 9,8 %, catalogado como avance medio, con lo cual se ubica en el lugar 128 del ranking nacional de educación según dicho informe, lo anterior también puede evidenciar que el municipio se encuentra en un lugar bastante bajo comparado a nivel nacional.

4
#### **1.3.2.2. Salud**

El municipio de San José cuenta con un centro de atención permanente (CAP), dos puestos de salud, una sala de maternidad cantonal y veintidós centros comunitarios de convergencia. Dentro del mismo, hay un administrador de salud. Todo lo anterior dentro de lo que ofrece el Ministerio de Salud Pública y Asistencia Social como rector del sector en el lugar. Existen igualmente catorce clínicas médicas privadas y trece farmacias. Además de la cobertura del IGSS que cubre a un 23 por ciento de la población.

#### **1.3.2.3. Agua potable**

En San José, Escuintla generalmente para obtener el vital líquido se hace por medio de la excavación de pozos mecánicos ya que por ser una parte baja del país, el agua dulce se encuentra a menos de 100 pies de profundidad por lo tanto muchas de las viviendas obtienen su propio vital líquido.

#### **1.3.2.4. Drenajes**

El drenaje funciona a [gravedad.](http://es.wikipedia.org/wiki/Gravedad) Las tuberías se conectan en ángulo descendente, desde el interior de los predios a la red municipal, desde el centro del municipio hacia el exterior de la misma. Cada cierta distancia se perfora pozos de registro verticales para permitir el acceso a la red con fines de mantenimiento. El municipio de San José, cuenta con drenajes en todo el casco urbano y algunas colonias cercanas al casco urbano.

#### **1.3.2.5. Energía eléctrica**

La cobertura de la energía eléctrica del municipio de San José, proviene de la subestación de transmisión, esta se encuentra ubicada en el mismo municipio del departamento de Escuintla. La distribución y comercialización del fluido eléctrico está a cargo de EEGSA, indica que todas las aldeas están cubiertas, pero existen aún unos pocos caseríos en los cuales está pendiente la acometida.

#### **1.4. Principales necesidades del municipio**

El municipio de San José padece de varias necesidades de servicios básicos en diversos sectores, después de hacer una evaluación se priorizó el sistema de agua potable para la lotificación El Paraíso y la pavimentación de la calle entrada Santa Emilia, barrio Pénate.

#### **1.4.1. Servicios de agua potable**

En el municipio de San José, las condiciones para la distribución de agua potable son favorables, debido a que la localización de agua potable en muchos de los lugares no es muy profunda su excavación, facilitando la colocación de pozos mecánicos para la red de distribución de agua potable.

## **1.4.2. Servicios de infraestructura vial**

El municipio de San José, tiene entrada por la CA-9 sur carretera antigua Escuintla-San José, carretera CA-9 este puerto Iztapa-Puerto Quetzal y la carretera Escuintla-Puerto Quetzal, las antes mencionadas se encuentran debidamente asfaltadas y pavimentadas.

6

# **2. DISEÑO DEL SISTEMA DE AGUA POTABLE PARA LA LOTIFICACIÓN EL PARAÍSO, SAN JOSÉ, ESCUINTLA**

#### **2.1. Descripción del proyecto a desarrollar**

El proyecto consiste en el diseño de la introducción de agua potable para la lotificación El Paraíso, que actualmente no cuenta con un sistema de abastecimiento del vital líquido.

Se ha realizado un levantamiento topográfico en la parte donde se ubica el pozo, hasta recorrer toda el área donde se hará la conducción del agua potable, esto se hizo con el propósito de determinar el perfil o las cotas de los diferentes niveles del terreno. Luego de diseñar la línea de bombeo hasta llegar a la ubicación del tanque metálico elevado y finalmente diseñar la red de distribución por gravedad.

#### **2.2. Descripción del sistema a utilizar**

La selección del sistema a utilizar se hace de acuerdo con la fuente disponible y la capacidad económica de la comunidad, para costear la operación y mantenimiento, ya que no hay fuente cercana que abastezca a la lotificación, se llegó a la opción a considerar un sistema por bombeo y un tanque metálico elevado para abastecer a 160 viviendas.

#### **2.3. Fuente de abastecimiento de agua**

La fuente consiste en un pozo mecánico de 500 pies de profundidad, con un diámetro de 8 pulgadas, equipado con su respectivo encamisado, determinando su nivel estático que se encuentra a 7 pies y nivel dinámico a 18 pies.

El nivel dinámico es el alcanzado después de haber bombeado cierto volumen de agua, y a la diferencia entre nivel estático y dinámico se le conoce como abatimiento.

## **2.4. Análisis de calidad de agua**

La calidad del agua tiene una relación estrecha con las características físicas, químicas y bacteriológicas, por medio de las cuales se puede evaluar si el agua sin importar la fuente, es apta o no para el consumo humano y sea agradable a los sentidos.

#### **2.4.1. Examen bacteriológico**

El examen bacteriológico es realizado con el fin principal de establecer la probabilidad de contaminación de coliformes, que existe en una muestra de agua. La cuenta bacteriana es el número de bacterias que se desarrollan en el agua nutritiva por 24 horas, a una temperatura de 37° Celsius por media incubación.

Con este examen se determinan las características del agua, pueden ser percibidas por los sentidos, causando la aceptación o el rechazo por el consumidor.

8

## Tabla I. **Comparación de resultados de examen bacteriológico del agua con la Norma NGO 29001**

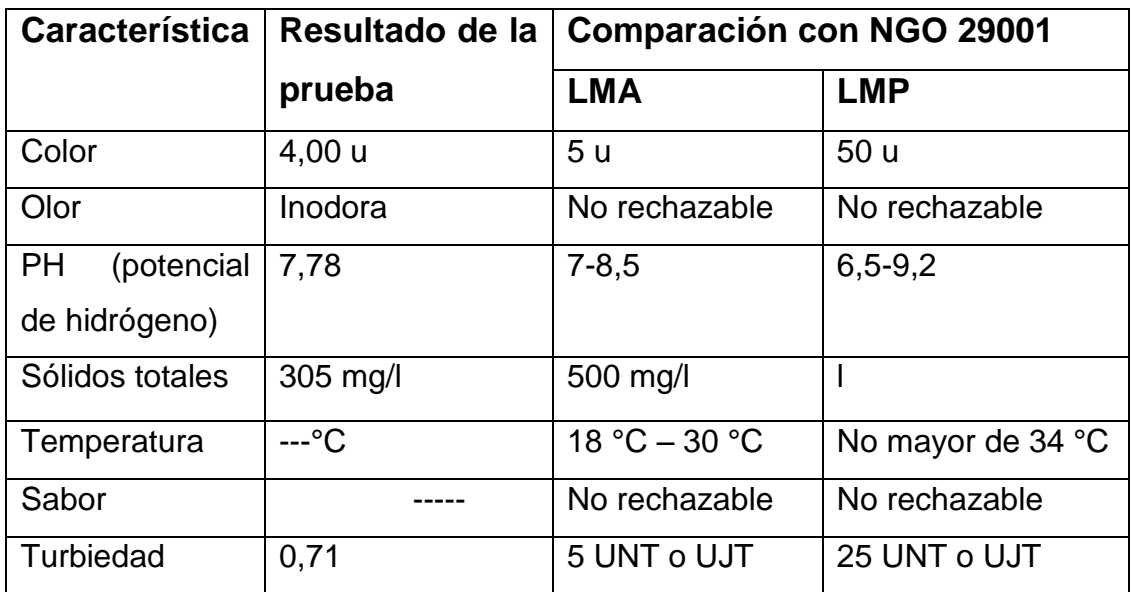

Fuente: elaboración propia.

## **2.4.2. Examen fisicoquímico**

 El examen fisicoquímico determina las sustancias químicas que contiene el agua que pueden afectar la salud, dañar las tuberías y equipos que se utilicen en el sistema de abastecimiento como el hierro, calcio, magnesio, nitritos, cloruros, fluoruros y sulfatos. De la muestra se obtuvieron los siguientes resultados:

## Tabla II. **Comparación de resultados de examen fisicoquímico del agua con la Norma NGO 29001**

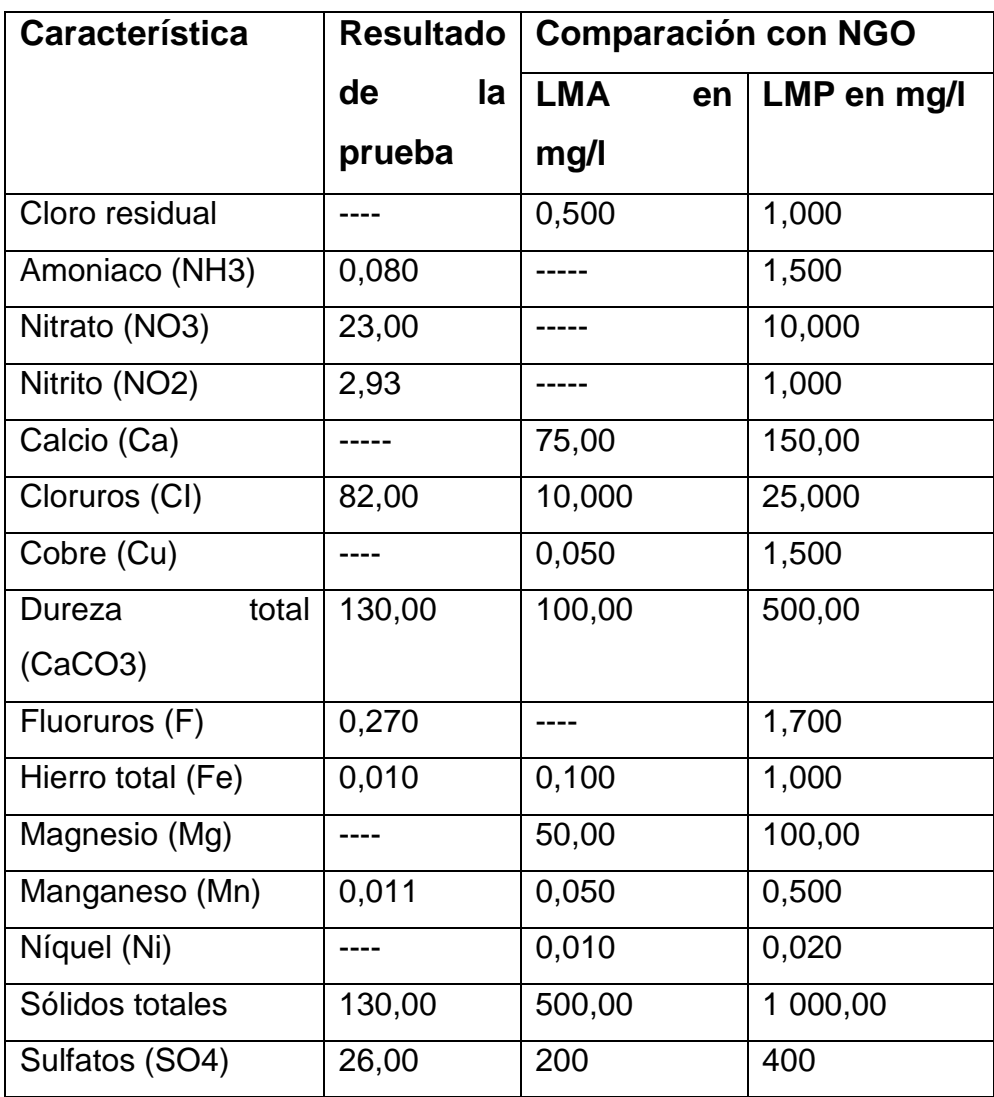

Fuente: elaboración propia.

#### **2.5. Levantamiento topográfico**

Se realizó un recorrido previo al terreno en donde se llevará a cabo el proyecto de distribución de agua y se determinó que la región es plana, esto implica que el levantamiento debe ser con aparatos de precisión.

Los trabajos de topografía consistieron en el levantamiento de la zona donde se ubica el pozo mecánico, la línea de conducción, la zona del tanque de almacenamiento, la red de distribución en cada una de las viviendas en las que se realizará la conexión.

El trabajo de topografía se realizó con el siguiente equipo:

- Estación total marca Leica TCR 307
- Trípode
- Brújula
- Cinta métrica (30 metros)
- Prismas
- Trompos
- **Estacas**

## **2.5.1. Altimetría**

La altimetría no es más que la diferencia de alturas de un terreno y generalmente se proyecta en un plano vertical, en la nivelación se ubica los puntos importantes como los cambios de altura en distancias no mayores a 20 metros y las cotas de las casas existentes.

#### **2.5.2. Planimetría**

El levantamiento se realizó como una poligonal abierta utilizando el método de conservación de azimut, el equipo utilizado fue: estación total, estadal y cinta métrica.

En los trabajos de planimetría, se localizaron los puntos importantes para planificación del proyecto de distribución de agua, como puntos de consumo, línea de conducción, red de distribución, pozo mecánico, etc.

## **2.6. Estudio de la población**

Se realiza un análisis previo a la población actual, con una tasa de crecimiento con base de datos del Instituto Nacional de Estadística (INE), para determinar la población a futuro, la cual servirá para diseñar el sistema de agua potable para la lotificación El Paraíso.

### **2.7. Población actual**

La población total de a Lotificación es de aproximadamente 762 habitantes para la realización del proyecto se tomaron en cuenta todas las viviendas construidas y los lotes donde actualmente se encuentran algunas viviendas en la primera etapa de construcción, teniendo una densidad de población de 4 habitantes por vivienda.

## **2.8. Tasa de crecimiento**

La tasa de crecimiento es el aumento de la población de un determinado país, departamento, municipio, etc. Durante un periodo determinado, expresado

12

generalmente como porcentaje. El dato de la tasa de crecimiento para el diseño del proyecto, fue considerado con base en el Instituto Nacional de Estadística, la cual corresponde al 2,5 % anual.

#### **2.9. Factores de diseño**

Las bases que deben ser tomadas en cuenta para el diseño de un proyecto, dependen de factores como el nivel de vida, clima del lugar, actividad productiva y aspectos socioeconómicos.

## **2.9.1. Periodo de diseño**

Este está comprendido desde el momento de la construcción e inicio del funcionamiento del sistema de agua potable, hasta el momento en que se sobrepasan las condiciones de diseño establecidas, en donde el sistema deja de prestar un buen servicio.

Se consideró un periodo de diseño de 20 años, para gestiones de financiamiento del proyecto. A los 5 años del tiempo para el cual fue diseñado deberá hacerse un chequeo de la bomba y analizar si puede continuar prestando un servicio adecuado o deberá ser reemplazado por otra igual potencia, la población no requerirá, incremento en la potencia de la bomba ya que el diseño está calculado para 20 años.

#### Tabla III. **Periodo de diseño según tipo de estructura**

| Tipo de estructura   Periodo | dė          |
|------------------------------|-------------|
|                              | diseño      |
| Obras civiles                | 20 años     |
| Equipo mecánico              | 5 a 10 años |

Fuente: UNEPAR. Unidad Ejecutora de Acueductos Rurales. *Guía para el diseño de abastecimientos de agua potable a zonas rurales*. p.11.

#### **2.9.2. Población de diseño**

La estimación de la población de diseño, es un factor que determina o condiciona su crecimiento y se obtiene del periodo de diseño, el cual es de 20 años.

Se necesita un cálculo aproximado de la población a servir, durante el periodo de diseño. Para realizar la estimación de la población se utilizara el método geométrico, que es el más utilizado por su simplicidad, el cual consiste en el cálculo de la población con base en la tasa de crecimiento poblacional que se tiene registrada, de acuerdo con los censos de población obtenidos del Instituto Nacional de Estadística (INE) con la fórmula siguiente.

$$
P_{f=P_0 (1+r)^n}
$$
  

$$
P_{f=762(1+\frac{2,5}{100})^{20}} = 1 250 \text{ habitats}
$$

Donde:

Pf = población final Po = población inicial

 $r =$  tasa de crecimiento

n = periodo de diseño

Determinando la población futura de 1 250 habitantes, para el diseño del proyecto, con un periodo de diseño de 20 años.

## **2.9.3. Caudal de aforo**

La prueba de bombeo se efectúa de 24 a 48 horas de bombeo continuo, con un caudal equivalente al requerido incrementado en un 10 % a 15 %. Después de trascurridas 24 horas de aforo se puede suspender cuando no exista variación en el nivel dinámico.

El caudal de aforo que se realizó al concluir la perforación del pozo y después de 24 horas continuas, ubicado en la lotificación El Paraíso, el caudal de aforo fue de 220 gal/minuto, esto equivale a 13,88 litros/segundo.

#### **2.9.4. Dotación para el sistema**

Es la cantidad de agua asignada a cada habitante de una población en un día. Esta se expresa en litros por habitante por día (litro/habitante/día), según los criterios de la Unidad Ejecutora de Proyectos para Acueductos Rurales (UNEPAR) y la Organización Mundial de la Salud (OMS) se deben tomar en cuenta, presiones del agua, existencia de alcantarillado etc.

Se pueden tomar como base los siguientes parámetros según UNEPAR:

- Llena cántaros 30-60 litros/habitante/día.
- Servicio mixto llena cántaros y conexiones prediales 60-90 litros/habitante/día.
- Servicio de conexiones prediales 60-120 litros/habitante/día.
- Servicio de conexión domiciliar 90-170 litros/habitante/día.
- Pozo excavado, con bomba de mano, como mínimo 15 litros/habitante/día.

La dotación a utilizar en este proyecto es de 152 litros/habitante/día.

#### **2.9.4.1. Factores de consumo**

Son factores de seguridad que son utilizados para garantizar un buen funcionamiento del sistema en cualquier época del año bajo cualquier condición.

Los factores pueden variar de una comunidad a otra, en función a las condiciones climáticas y económicas propias de cada población.

## **2.9.4.2. Factor día máximo**

El factor de día máximo (FDM) indica la variación del consumo diario, respecto del consumo medio diario, este se utiliza en el diseño de la línea de conducción.

El factor es considerado de 1,2 a 1,5 para poblaciones menores de 1 000 habitantes, y un factor de 1,8 para poblaciones mayores de 1 000 habitantes.

Para este proyecto se tomó un valor de 1,2 por ser una población menor a 1 000 habitantes, según normas de diseño de UNEPAR.

#### **2.9.4.3. Factor de hora máxima**

Es el consumo máximo de agua observado durante una hora del día en el periodo de un año, se utiliza para determinar el caudal de distribución.

Según las normas de diseño de UNEPAR, se debe utilizar un factor dependiendo de la población a servir, encontrándose entre 2,0 para poblaciones futuras menores de 1 000 y 3,0 para poblaciones futuras mayores de 1 000. Para este proyecto se tomó el valor de 3,0.

#### **2.9.4.4. Caudal medio diario**

El caudal medio diario es el producto de multiplicar la dotación adoptada por el número de habitantes que se hayan estimado para el final del periodo de diseño, divido entre el número de segundos que tiene un día. Este caudal se obtiene de un promedio de los consumos diarios en el periodo de un año. Sin embargo, cuando no se cuenta con registros de consumo diario se puede calcular en función de la población futura y a la dotación asignada en un día, con la siguiente fórmula:

> Q p 8

$$
Qm = \frac{1250hab * 152 l. hab. dia}{86400} = 2.2 \frac{l}{s}
$$

Donde:

Qm= caudal medio diario en l/s

#### **2.9.4.5. Caudal máximo diario**

El caudal máximo diario o caudal de conducción es el máximo caudal producido en un día durante un periodo de observación de un año. Es el resultado de multiplicar el consumo medio diario por el factor de día máximo. El factor de día máximo oscila entre 1,2 y 1,8. El factor a utilizar dependerá del tamaño de la población a servir.

$$
Qmaxd = Qm * FDM
$$

$$
Qmaxd = 2.2\left(\frac{l}{s}\right) * 1.2 = 2.64\left(\frac{l}{s}\right)
$$

Donde:

Qmaxd = caudal máximo diario en l/s

 $Qm =$  caudal medio diario en  $\frac{1}{s}$ 

FDM = factor día máximo

#### **2.9.4.6. Caudal de bombeo**

Previo al diseño de la línea de impulsión (bombeo) debe calcularse el caudal que impulsará, el cual se denomina el caudal de bombeo y se calcula de la siguiente manera:

$$
Q_{\rm b} = Q_{\rm Dmax} * 24/T_{\rm b}
$$

Donde:

Tb = Periodo de bombeo (núm. de horas de bombeo diarias)

#### **2.9.4.7. Caudal máximo horario**

Este caudal es conocido también como caudal de distribución, debido a que es el que se utiliza para diseñar la línea de distribución, es el máximo caudal producido durante una hora durante un periodo de observación de un año. El caudal máximo horario puede ser obtenido por la siguiente fórmula:

$$
Qmaxh = Qm * FHM
$$

$$
Qmaxh = 2.2 \left(\frac{1}{s}\right) * 2 = 4.40 \left(\frac{1}{s}\right)
$$

Donde:

Qmaxh = caudal máximo horario en l/s

 $Qm =$  caudal medio diario en  $1/s$ 

FHM = factor hora máximo

#### **2.9.5. Criterios y normas de calidad del agua**

Se determinó que la muestra de agua que fue captada del pozo mecánico, es sanitariamente segura, ya que no presenta ningún grado de contaminación después de hacer un análisis comparativo de los resultados basados en la Norma COGUANOR NGO 29 001. El examen bacteriológico y examen físico químico se encuentran en los límites máximos aceptables y límites máximos permisibles por lo tanto el agua es sanamente segura para el consumo humano.

#### **2.10. Diseño hidráulico**

Para el diseño hidráulico, el diámetro de la tubería se calcula de acuerdo al tipo de sistema que se trate, sin embargo, para todo diseño se debe utilizar el diámetro interno de la tubería, no así el diámetro comercial.

## **2.10.1. Captación**

El sistema de captación se realizará por medio de un pozo mecánico del cual se bombeará el agua hasta llegar al tanque de almacenamiento metálico.

Entre las recomendaciones de los pozos perforados por métodos mecánicos, en donde se efectuará la captación, por la Norma UNEPAR se puede mencionar:

- Ubicarse en zonas no inundables y de fácil acceso para el agua superficial.
- Perforarse aguas arriba de cualquier fuente real o principal de contaminación.
- Protegerse contra riesgos de contaminación.
- No deberán localizarse a menos de 20 metros de tanques sépticos, letrinas, sumideros, campos de infiltración o cualquier otra fuente de contaminación.
- El diámetro de la tubería de revestimiento del pozo deberá seleccionarse de acuerdo con las características del acuífero y del consumo requerido.
- El espacio comprendido entre la perforación y el tubo de revestimiento deberá sellarse con mortero rico en cemento hasta una profundidad mínima de 3 metros (sello sanitario).
- El tubo de revestimiento deberá sobresalir un mínimo de 25 centímetros de piso.
- El tubo de revestimiento deberá sobresalir un mínimo de 25 centímetros del piso terminado de la caseta de bombeo.
- El acondicionamiento del terreno en los alrededores del pozo debe hacerse de tal forma que garantice que las aguas superficiales drenen hacia afuera.
- Antes de entubar el pozo, deberá correrse un registro eléctrico para establecer el diseño que tendrá la rejilla y su ubicación respecto a los acuíferos a explorar.
- Terminada la perforación y después de entubar el pozo debe limpiarse y desarrollarse para sacar los residuos de perforación y conglomerados de arena, utilizando aire comprimido.
- La producción efectiva de los pozos deberá estimarse con base en la prueba de producción de bombeo continuo, la cual durará como mínimo 24 horas a caudal constante, midiendo caudal y abatimiento del nivel freático, por medio de la bomba de capacidad adecuada. Deberá hacerse además una prueba de recuperación también de 24 horas de duración.
- Los materiales de la tubería de revestimiento, rejilla, columna de las bombas y demás elementos en contacto con el agua, deberán ser resistentes a la acción corrosiva de esta y soportar los esfuerzos máximos a que puedan estar sometidos.

#### **2.10.2. Línea de conducción por bombeo**

La línea de impulsión es conocida como la tubería que conecta de la fuente que provee el agua al tanque de almacenamiento. Cuando un sistema es diseñado por bombeo, es necesario verificar que el caudal de bombeo sea suficiente para abastecer el consumo máximo diario de la población, en un determinado periodo de bombeo.

Para definir el diámetro de la línea de impulsión, es necesario conocer el caudal que será bombeado y para determinar el caudal de bombeo es importante definir el periodo de bombeo, el cual se recomienda que sea:

- Entre 8 a 12 horas por día para motores diésel
- Entre 12 a 28 horas por día para motores eléctricos

El periodo de bombeo, es también en función del caudal que proporcionara la fuente.

En este proyecto el caudal máximo diario tiene un valor de 2,64 l/s para obtener el caudal de bombeo necesario para cumplir con la demanda diaria se utiliza la siguiente ecuación:

$$
Qb = \frac{Qmaxd * 24}{Tb}
$$

$$
Qb = \frac{2, .64 * 24}{12} = 5,28\frac{1}{s}
$$

Donde:

 $Ob = caudal de bombeo en  $\frac{1}{s}$$ 

Qmaxd = caudal máximo diario en l/s

#### $Tb =$  tiempo de bombeo en h

Se le asignó 12 horas de bombeo para obtener un sistema más económico, ya que mientras más horas de bombeo existan diarias, más se encarecerá el costo del sistema de bombeo.

## **2.10.2.1. Determinación del diámetro económico**

Con el dato del caudal de bombeo, se puede diseñar la tubería de descarga más económica, con las siguientes fórmulas:

$$
D_1 = \frac{\sqrt{(1.974 \cdot Q_b)}}{0.6} \text{ y } D_2 = \frac{\sqrt{(1.974 \cdot Q_b)}}{2}
$$

Donde:

 $Qb =$  caudal de bombeo en  $\frac{1}{s}$ 

$$
D_1 = \frac{\sqrt{(1,974*5,28)}}{0.6} = 4,16 \text{ plg}
$$

$$
D_2 = \frac{\sqrt{(1,974*5,28)}}{2} = 2,28 \text{ plg}
$$

Diámetros a analizar en tubería HG: 2, 2 1/2", 3", 4" y 5"

Para calcular el costo mensual de amortización de la tubería se utiliza la fórmula:

Ct=A\*Pt Donde: Ct= costo mensual de amortización de la tubería A = amortización

Pt= precio de la tubería

La amortización se obtiene de la siguiente fórmula:

$$
A = \frac{R(R+1)^n}{(R+1)^{n-1}}
$$

Donde:

A= amortización

R= tasa de interés mensual

n= número de meses en que se amortizara la tubería

La tasa de interés se asume de 15 % y el plazo de 10 años, que es la vida útil del equipo de bombeo.

$$
R = \frac{15 \frac{9}{12} \text{ meses}}{12 \text{ meses}} = 0,0125
$$
  
n = 10 años \*  $\left(\frac{1 año}{12 \text{ meses}}\right)$  = 120 meses  

$$
A = \frac{0,0125(0,0125+1)^{120}}{(0,0125+1)^{120}-1} = 0,016
$$

La cantidad de tubos será:

Numero de tubos  $=\frac{1}{2}$  $\frac{x_{1,03}}{6}$  = 3 tubos

Verificando pérdidas de los diámetros a utilizar:

$$
Hf = \frac{1743,811 * L * 1,05 * Q^{1,85}}{C^{1,85} * D^{4,87}}
$$

Donde:

Hf = pérdidas de carga por fricción en la tubería m

 $L =$  longitud de la tubería en m

- $Q =$  caudal en  $I/s$
- c = coeficiente de fricción dependiendo del material de la tubería
- $D =$  diámetro en pulgadas

$$
Hf = \frac{1743,811*18*1,05*5,28^{1,85}}{100^{1,85}*2^{4,87}} = 4,88
$$
  
\n
$$
Hf = \frac{1743,811*18*1,05*5,28^{1,85}}{100^{1,85}*2^{4,87}} = 1,65
$$
  
\n
$$
Hf = \frac{1743,811*18*1,05*5,28^{1,85}}{100^{1,85}*3^{4,87}} = 0,68
$$
  
\n
$$
Hf = \frac{1743,811*18*1,05*5,28^{1,85}}{100^{1,85}*4^{4,87}} = 0,17
$$
  
\n
$$
Hf = \frac{1743,811*18*1,05*5,28^{1,85}}{100^{1,85}*5^{4,87}} = 0,056
$$

Se calcula la potencia de la bomba con las pérdidas de los diámetros analizados:

$$
Pot = \frac{Qb * Hf}{76e}
$$

Donde:

 $Qb =$  caudal del bombeo en  $I/s$ 

Hf = pérdidas de carga por fricción en la tubería en m

 $e =$  eficiencia que se asume en un 60 %

$$
Pot = \frac{5,28*4,88}{76*0,60} * 0,746 = 0,42 \text{ Kw} \qquad \text{Pot} = \frac{5,28*1,65}{76*0,60} * 0,746 = 0,14 \text{ Kw}
$$

$$
Pot = \frac{5,28*0,68}{76*0,60} * 0,746 = 0,058 \text{ Kw} \qquad \text{Pot} = \frac{5,28*0,17}{76*0,60} * 0,746 = 0,014 \text{Kw}
$$

Pot =  $\frac{5}{5}$  $\frac{126*0,050}{76*0,60} * 0,746 = 0,0048$  Kw

Las horas por mes de bombeo será de:

Núm. de horas = 12 horas\*30= 360 horas/mes

Se asume un precio de Q 2,60 por Kw para el costo mensual de bombeo, para hacer el análisis, de la tubería que brindará un servicio más económico:

## Tabla IV. **Costo por mes de la tubería**

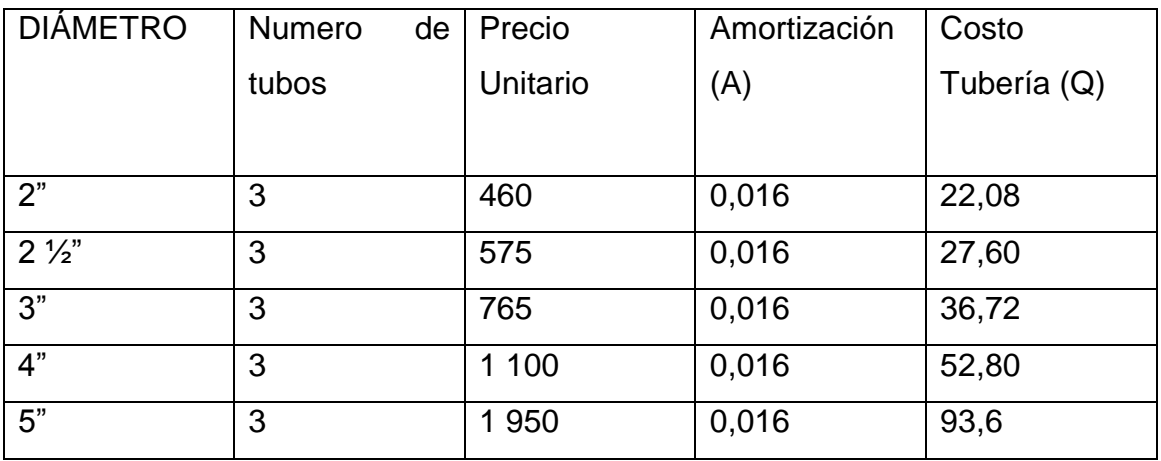

Fuente: elaboración propia.

## Tabla V. **Costo mensual de bombeo**

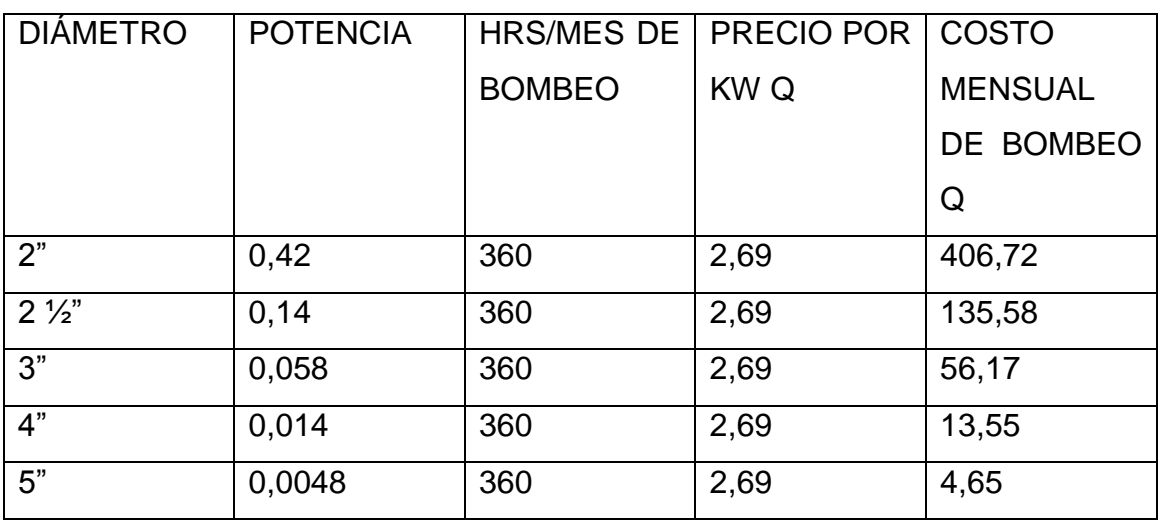

Fuente: elaboración propia.

Finalmente se calcula el costo total, lo que indicará el diámetro económico para el sistema de impulsión:

#### Tabla VI. **Costo total del bombeo**

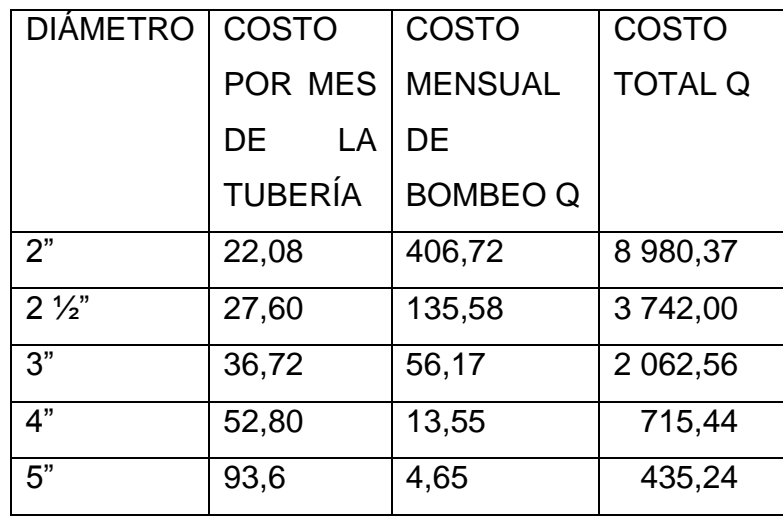

Fuente: elaboración propia.

El diámetro económico es el de menor costo total, el cual en este caso es de 5 pulgadas.

## **2.10.2.2. Verificando el golpe de ariete**

El golpe de ariete se da cuando la tubería está expuesta a un cambio brusco o repentino de presión ocasionado por variaciones en el caudal, producido por la apertura o el cierre de una válvula, por el arranque o suspensión del funcionamiento de las bombas.

$$
\alpha = \frac{1420}{\sqrt{\left(1 + \left(\frac{K}{E}\right) * \left(\frac{D_1}{e}\right)\right)}}
$$

#### Donde:

- $\alpha$  = celeridad en m/s
- $K = m$ ódulo de elasticidad volumétrico del agua en kg/cm<sup>2</sup>
- $E =$  módulo de elasticidad del material de la tubería kg/cm<sup>2</sup>
- $D_i$  = diámetro interno de la tubería en pulgada
- e = espesor de la pared de la tubería en pulgada

$$
\alpha = \frac{1420}{\sqrt{(1 + (\frac{2.07 \times 10^4}{2.05 \times 10^6}) \times (\frac{5.563}{0.258})}} = 3.043,23 \text{ m/s}
$$

Calculando la sobrepresión:

$$
\Delta P = \frac{\alpha * V}{g}
$$

Donde:

 $\Delta$  = sobre presión en m

- $\alpha$  = celeridad en m/s
- $V =$  velocidad en m/s
- $g =$  aceleración de la gravedad en m/s<sup>2</sup>

$$
V=\tfrac{(1,974*Qb)}{D_i^2}
$$

Donde:

- $V =$  velocidad en m/s
- Qb = caudal de bombeo en l/s
- Di = diámetro interno de la tubería en pulgada

$$
V = \frac{(1,974*13,88)}{5,563^2} = 0,88 \text{ m/s}
$$

$$
\Delta P = \frac{3.043,23*0,88}{9,81} = 273,00 \text{ m}
$$

$$
H = 273 + 5,48 = 278,48 \text{ m}
$$
Convertir m.c.a a psi

H=278,48\*1,419= 395,16 psi

Esto indica que la tubería Hg de 700 Psi si soporta el caso crítico.

## **2.10.2.3. Potencia de la bomba**

Se determinó la colocación de una bomba eléctrica sumergible, para el sistema de agua potable. Para el cálculo de la potencia de la bomba se utiliza la siguiente expresión:

$$
Pot = \frac{Qb * CDT}{76 * Ef}
$$

Donde:

Pot = potencia de la bomba  $(Hp)$ 

 $Qb =$  caudal de bombeo

CDT = eficiencia de la bomba (60 a 70 %)

Para el cálculo de la carga dinámica total se obtiene de la sumatoria de pérdidas y alturas detalladas a continuación:

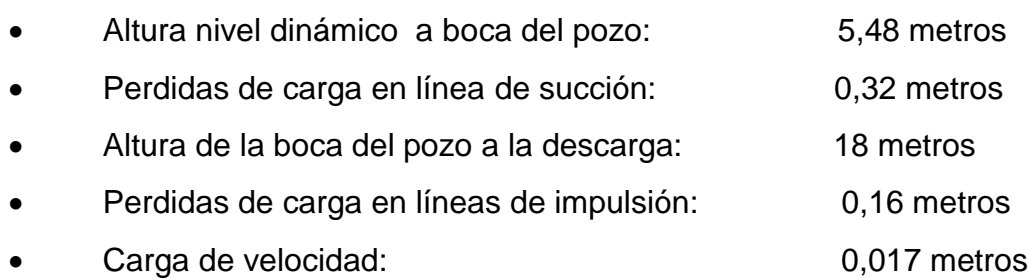

Perdidas menores: 0,016 metros

La CDT es equivalente a 23,96 metros.

$$
Pot = \frac{5,28 * 23,96}{76 * 0,6}
$$
 2,78 Hp

Por razones comerciales se propondrá una bomba de 5 HP, ya que es la más próxima en potencia que se fabrica.

#### **2.10.2.4. Especificaciones de equipo de bombeo**

Para el presente proyecto se propuso una bomba de motor eléctrico marca Franklin, con una potencia de 5 Hp, de acero inoxidable, con capacidad de trasladar capacidad de bombeo de 5,28 litros/segundo necesario al tanque metálico de almacenamiento, con una carga dinámica total de 23,96 metros columna de agua.

#### **2.10.3. Tanque de almacenamiento**

 Los tanques juegan un papel muy importante para el diseño del sistema de distribución de agua potable, del punto de vista económico, así como su importancia en el funcionamiento hidráulico del sistema y un almacenamiento eficiente.

Para sistemas de bombeo, según Normas UNEPAR, se establece un 40 % a 65 % del caudal medio diario más un 7,5 % por eventualidades, para este sistema se asume un valor 50 %. El volumen del tanque se obtiene por medio de la siguiente fórmula:

Volume = 
$$
\% * Qm * \frac{86\,400}{1\,000}
$$

Volume = 
$$
50\% * 2.2 * \frac{86400}{1000} = 90 \text{ m}^3
$$

Donde:

 $Qm =$  caudal medio diario  $1/s$ 

 El resultado de la ecuación, indica que se necesita un tanque de 90 metros cúbicos para lograr satisfacer las necesidades de la población de la lotificación El Paraíso, San José, Escuintla.

 Las recomendaciones según UNEPAR, para tanques elevados son las siguientes:

- Que el nivel mínimo de agua en el tanque sea suficiente para las presiones adecuadas en la red de distribución.
- Que la tubería de rebose descargue libremente.
- Que la tubería de salida hacia el servicio sea como mínimo 20 centímetros.
- Tubo de desagüe con correspondiente válvula de compuerta, que permita vaciar el tanque.
- Dispositivo para ventilación conveniente protegido, instalándose uno por cada 30 metros cuadrados de superficie mínimo.
- Escaleras interiores y exteriores en caso de que las dimensiones excedan de 1,20 metros de alto.
- Caja común o cámara seca para facilitar la operación de las llaves de válvulas de tanque.
- Las tuberías de rebose y desagüe no se desconectan directamente a los alcantarillados, deberán tener una descarga libre de 1,00 metro mínimo

siempre se buscará un desfogue adecuado, donde no cause daño o erosión.

 Los extremos de tuberías de rebose y desagüe deben protegerse para impedir el paso de insectos y otros animales.

Para este sistema se optó por un tanque metálico elevado, por la eficiencia y la economía con la que trabajan también se tomó en consideración la topografía del lugar que presenta pocas pendientes en la lotificación El Paraíso, San José, Escuintla.

## **2.10.4. Línea de distribución**

La unión entre el tanque de almacenamiento y la red de distribución se hace mediante una tubería denominada línea de distribución, la cual conduce el agua al punto o a los puntos de entrada a la red de distribución. La red de distribución está conformada por tuberías principales y secundarias. La red de tuberías principales es la encargada de distribuir el agua en las diferentes zonas de la población, mientras que las secundarias son las encargadas de hacer las conexiones domiciliarias.

Para este diseño se optó por hacer la línea de distribución mediante el sistema de ramales abiertos, tomando en cuenta la ecuación de la probabilidad estadística del uso simultaneo de las conexiones domiciliarias en un ramal, el caudal de uso simultaneo, no debe ser menor de 0,2 lt/s.

Se diseña el ramal 1 comprendido entre la estación E-1 y la E-2 donde los datos son los siguientes:

32

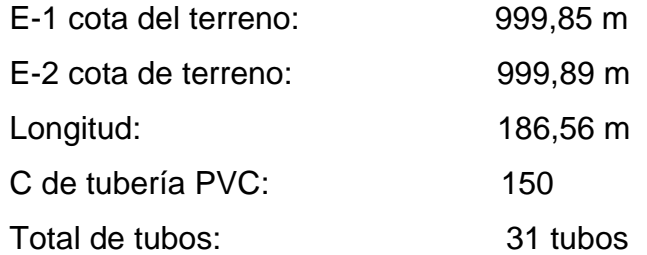

Caudal de diseño (Qdi)

Q uso simultáneo = 0,2  $\sqrt{160 - 1}$  = 2,52 l/s Q hmax =  $\left(\frac{233\,472}{86\,400}\right)$  = 2,70 l/s Q di = mayor valor entre (Q uso simultaneo y Q hmax)  $\geq 0,20$  l/s  $Q$  di = 2,70 l/s

Cálculo diámetro teórico

D = 
$$
\left(\frac{1743,811*186,56*2,70^{1,85}}{150^{1,85}*0,4}\right)^{1/4,87}
$$
 = 3,55 plg

Por razones comerciales se utilizará el diámetro de 3 pulgadas con un diámetro interior 3,23 pulgadas.

Cálculo de la pérdida real

$$
Hf_{3} = \frac{1743,811*186,56*2,70^{1,85}}{150^{1,85}*3.23^{4,87}} = 0,19 \text{ m}
$$

Cálculo de la velocidad

$$
V = \frac{1,974 \times 2,70}{3,23^2} = 0,51 \text{ m/s}
$$

0,4 ≤ 0,51 ≤ 3 metros/segundo. Por lo que se encuentra la velocidad dentro de los límites.

Cálculo de la cota piezométrica

Cota inicial = Cota piezométrica de la cota anterior Cota inicial  $= 1018$ Cota final = Cota piezométrica inicial - Hf Cota final =  $1\,017,85 - 0,19 = 1\,017,81 \text{ m}$ 

Cálculo de la presión dinámica

Inicial = cota piezométrica inicial – cota inicial del terreno  $Incial = 1017,85 - 999,85 = 18 m.c.a$ Final = cota piezométrica final – cota de terreno final Final = 1 017,66 - 999,89 = 17,77 m.c.a

Cálculo de la presión estática

Inicial = nivel estático – cota de terreno inicial  $Incial = 1017,85 - 999,85 = 18 m.c.a$ Final = nivel estático – cota de terreno final Final =  $1\,017,66 - 999,89 + 0,188 = 17,96$  m.c.a

Todos los cálculos de la red de distribución están expresados en el apéndice.

#### **2.11. Obras hidráulicas y otros detalles**

Las obras de arte más comúnmente utilizadas en la línea de conducción, detallándose a partir del inciso 2.11.1 hasta el 2.11.5 especificando cual es la función de cada una.

#### **2.11.1. Caja rompe presión**

Se utiliza para controlar la presión interna de la tubería, aliviando la presión en la línea de conducción o de distribución, evitando así la falla de la tubería y accesorios, sucede cuando la presión estática de diseño iguala o supera a la presión máxima de trabajo.

Esta tiene en la entrada una caja y una válvula de compuerta, tubería de desagüe y rebalse o válvula de flote, según fuere el caso y su pichacha en la tubería de salida.

#### **2.11.2. Válvula de limpieza**

Estas válvulas sirven para extraer de la tubería la arena que haya ingresado a la tubería, la cual tiende a depositarse en los puntos más bajos del perfil. Como la válvula de limpieza se emplea una de compuerta, de diámetro igual al de la tubería que sirve, pero nunca puede ser menor de 2".

## Figura 2. **Ubicación de válvula de limpieza**

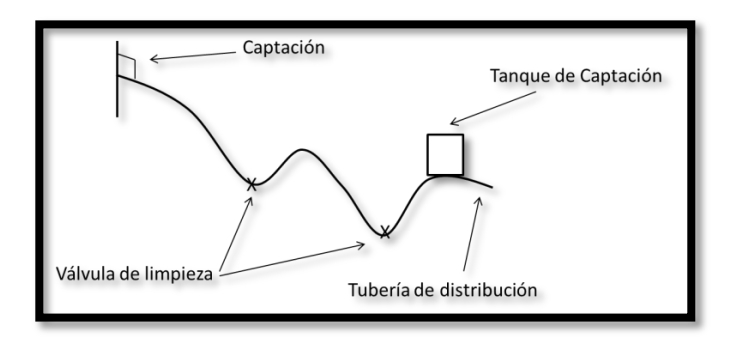

Fuente: elaboración propia, con programa de Autocad.

## Figura 3. **Ubicación en planta de válvula de limpieza**

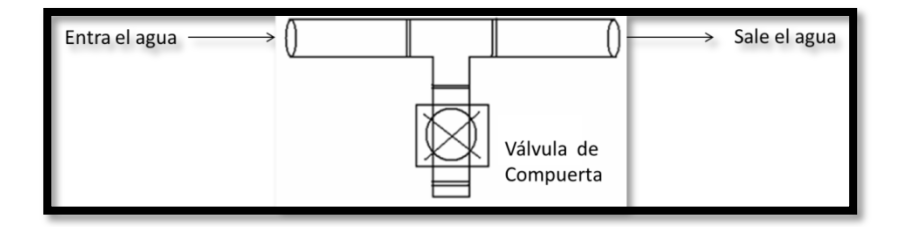

Fuente: elaboración propia, con programa de Autocad.

#### **2.11.3. Válvula de aire**

El aire disuelto en el agua, o aquel que quede atrapado dentro de la tubería, tiende a depositarse en los puntos más altos del perfil de la tubería. La cantidad de aire que puede acumularse puede reducir la sección de la tubería y por lo tanto su capacidad de conducción. La cantidad acumulada de aire puede ser tanta que llega a impedir completamente la circulación del agua. Las válvulas de aire permiten tanto el ingreso como la salida de este, el acceso del aire se produce cuando se inicia bruscamente la salida del agua, como en el caso de una ruptura, de contarse con una válvula de aire, pueden producirse presiones negativas dentro de la misma y se puede llegar a romper la tubería si es de PVC, o a colapsarse si es de acero. El diámetro a usar en una válvula de aire es normalmente de ¾".

## **2.11.4. Válvula de compuerta**

Las válvulas de compuerta sirven para abrir o cerrar el flujo de agua en un sistema de agua, es completamente incorrecto utilizarla para regular el flujo. En forma esquemática se muestra en la figura la sección parcial de una válvula de este tipo, en la cual se ve el paso, prácticamente libre, que tiene el agua cuando la válvula está abierta.

Figura 4. **Sección de válvula de compuerta**

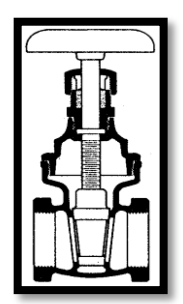

Fuente: elaboración propia, con programa de Autocad

## **2.11.5. Válvula de alivio**

Una válvula de alivio es de acción automática para tener regulación automática de la presión. El uso principal de esta válvula es para compensar el golpe de ariete y se abre con lentitud conforme aumenta la presión, para regularla.

## **2.11.6. Válvula de retención**

La válvula de retención, generalmente se utiliza en línea de bombeo y está destinada a impedir una inversión de la circulación del agua. La circulación del líquido en el sentido deseado abre la válvula y al invertirse la circulación, se cierra.

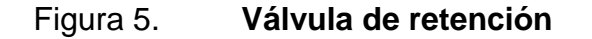

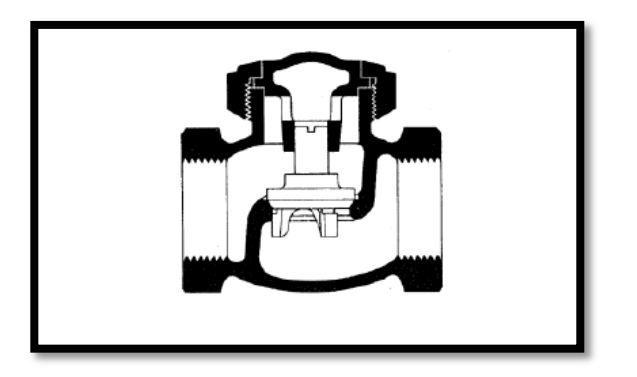

Fuente: elaboración propia, con programa de Autocad.

#### **2.12. Desinfección del agua**

Este es un tratamiento que tiene como objetivo garantizar la potabilidad del agua desde el punto de vista microbiológico, asegurando la ausencia de microorganismos patógenos. Este proceso se realiza por medio de la aplicación de medios físicos o químicos para potabilizar el agua.

El tratamiento de desinfección, que se le debe dar al agua para el consumo humano, es para control sanitario y generalmente se utiliza en comunidades del área rural, las cuales cuentan con agua por medio de nacimientos o pozos mecánicos.

Existen diversos medios utilizados para la desinfección como:

- Desinfección por medio de rayos ultra violeta
- Desinfección por medio de ozono
- Desinfección por medio de cloro
- Desinfección por medio de yodo

La forma desinfección más utilizada para las áreas rurales es por medio del cloro, debido a su fácil aplicación y accesibilidad en el mercado tomando en cuenta su gran eficacia.

Para obtener resultados, es necesario que el cloro haya estado en contacto con el agua en un periodo de 20 minutos aproximadamente, contados a partir de la aplicación al agua. La dosis que se debe colocar, dependerá del grado de contaminación en que se encuentre el agua.

Es importante que las tuberías y las estructuras sean desinfectadas antes que el sistema se ponga en operación, esta limpieza se realiza dejando circular agua a través del sistema y descargándolas por todos las salidas que existan en el sistema. Posteriormente se llena nuevamente con una mezcla de agua e hipoclorito de calcio, permitiendo un periodo de contacto por lo menos de 24 horas antes de poder vaciarlo, luego de esto se puede poner a funcionar el sistema.

#### **2.12.1. Dosificación del cloro**

La desinfección se realizará mediante el uso de cloro líquido, ya que es efectivo, económico y de fácil aplicación, resolviendo el problema de la presencia mínima de olor y materia orgánica.

La dosificación del cloro se determinara según la cantidad de agua que se extraerá del pozo mecánico este se calculara para 30 días de cloración, la solución de cloro será al 90 % y un 10 % de estabilizador.

Para determinar la cantidad necesaria de cloro para el caudal de agua de este proyecto se utilizará la siguiente fórmula.

$$
G=\,\frac{C*M*D}{\% CI}
$$

Donde:

 $G =$  gramos de tricloro

 $C =$  miligramos por litro

 $M =$  litros de agua a tratarse por día

D = días que durará el triclorito

%CI = concentración de cloro

M =Qm\*86 400 M =2,2\*86 400 = 190 080 l/día  $G = \frac{0}{x}$  $\frac{1}{0.9}$  = 6 336 gr

La dosificación diaria debe tener como mínimo 211,20 miligramos de solución.
#### **2.13. Programa de operación y mantenimiento**

Para que un sistema de abastecimiento de agua potable funcione correctamente, se tiene que contemplar un programa de operación y mantenimiento tanto para los equipos como la infraestructura, lo que ayudará a prolongar la vida útil del proyecto.

La operación son las acciones externas que se ejecutan a las instalaciones o equipos, sin afectar su naturaleza y características internas.

El mantenimiento son las acciones internas que se ejecutan a las instalaciones o equipos y que de algún modo alteran su naturaleza o partes que constituyen el sistema. Estas acciones internas tienen la función de prevenir o reparar los daños.

Existen dos clases de mantenimiento, el correctivo y el preventivo.

Mantenimiento correctivo

Este consiste en la reparación inmediata y oportuna de cualquier daño que se produzca en las instalaciones o equipos. Este tipo de mantenimiento puede ser llevado a cabo sin haber sido programado, debido a que los daños pueden ser ocasionados por diferentes circunstancias.

Mantenimiento preventivo

Este consiste en la ejecución de un conjunto de acciones internas en las instalaciones o el equipo para evitar que se produzcan daños. Todas las intervenciones deberán ser programadas con intervalos periódicos, ajustándolo a las necesidades del proyecto.

### **2.13.1. Propuesta de tarifa**

En un sistema de agua potable el gasto que ocasiona la construcción, no es el único efectuado, sino también la fase de operación y mantenimiento adecuado, esto servirá para garantizar la sostenibilidad del proyecto durante el periodo para el cual haya sido diseñado.

Costo operación

Se asigna un fontanero para efectuar revisiones periódicas al sistema de agua, laborando 15 días al mes, para las obras de arte, tanque de distribución y operación del sistema de cloración. El cálculo de salario se hace con base en las leyes laborales vigentes en el país.

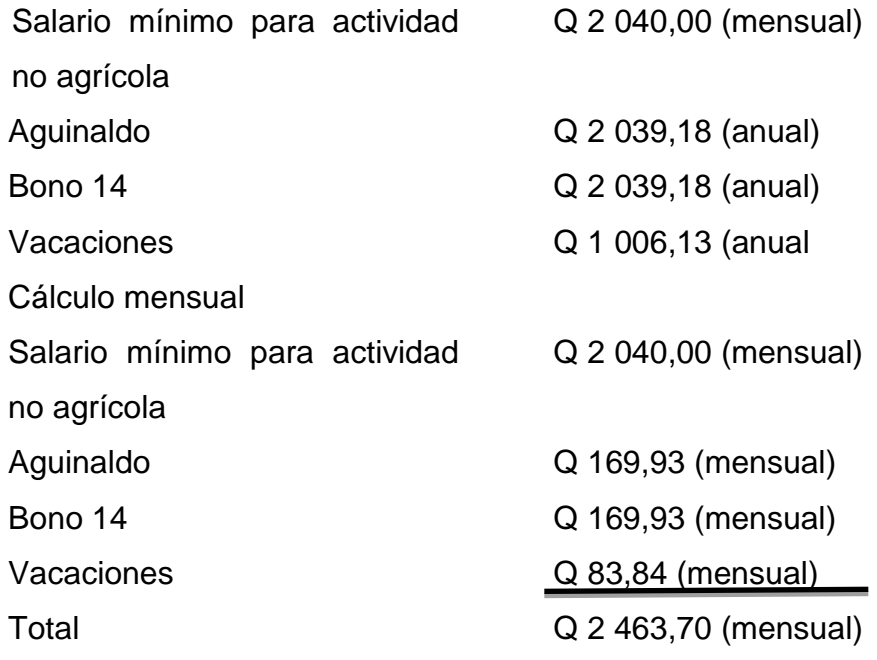

El salario por día es de Q 82,12 (diario), por lo que el fontanero en 15 días que labore devengará Q 1 231,85.

Energía del generador mensual  $= 1\,807,97$  kw\*1,55 = Q 2 259,96 Costo de operación total  $= Q 3 491,81$ 

Costo de mantenimiento

El costo de mantenimiento, consiste en la compra de materiales para remplazarlos cuando sea necesario y herramienta que será utilizada por el fontanero. Se estima que para el costo anual de mantenimiento para la red, el 5 por millar del costo del proyecto, sin incluir lo concerniente al equipo y caseta de bombeo.

Costo de mantenimiento  $Q$  738 888,80 $*0,005 = Q$  3 694,44 anual  $Q$  3 694,44/12  $= Q$  307,87 mensual Reserva de reposición de equipo (10 %\*96443,10)/12 = Q 803,69 de bombeo 10 % valor total

Mantenimiento del equipo de bombeo 10 % valor total  $(10\%^*96443,10)/12 = Q 803,69$ 

Costo de mantenimiento total Q 1 915,26

Costo tratamiento

Este gasto es ocasionado por la compra de la solución de cloro, que se utilizará mensualmente para desinfectar el agua. Costo tratamiento

### 211,20 miligramos de solución/dia\*  $Q_1$ ,50 día \*30 =  $Q_9$  504,00

Gastos administrativos

Estos servirán para mantener un fondo para gastos de útiles de oficina, viáticos y otros gastos que surjan durante el funcionamiento.

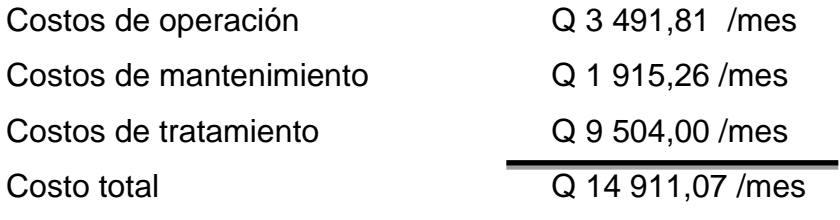

Gasto administrativo 10 % es de Q 1491,10

La propuesta de la tarifa consiste en la relación de los gastos de operación y mantenimiento, divido dentro del número de conexiones del sistema de agua potable. Costo total Q 16 402.17 / mes

Núm de conexiones 160

Tarifa propuesta por conexión Q 102 /mes

### **2.14. Elaboración de planos**

Los planos elaborados del sistema de agua potable son los siguientes:

- Planta general
- Densidad de vivienda
- Planta perfil
- Conexión domiciliar

#### **2.15. Presupuesto**

El presupuesto presentado para este proyecto, se elaboró calculando la cantidad de materiales, mano de obra tanto la calificada como la no calificada, con base en precios manejados en la región, de esta manera se obtienen los costos directos, a esto se le agregan los costos indirectos como gastos administrativos, utilidades transporte, transporte, supervisión, etc.

### **2.15.1. Integración de unitarios**

Es la presentación gráfica del proceso de integración de las variables que intervienen en el costo de una actividad, básicamente, consiste en la sumatoria de los costos de producción, gastos indirectos, impuestos y la utilidad.

# Tabla VII. **Integración de unitarios**

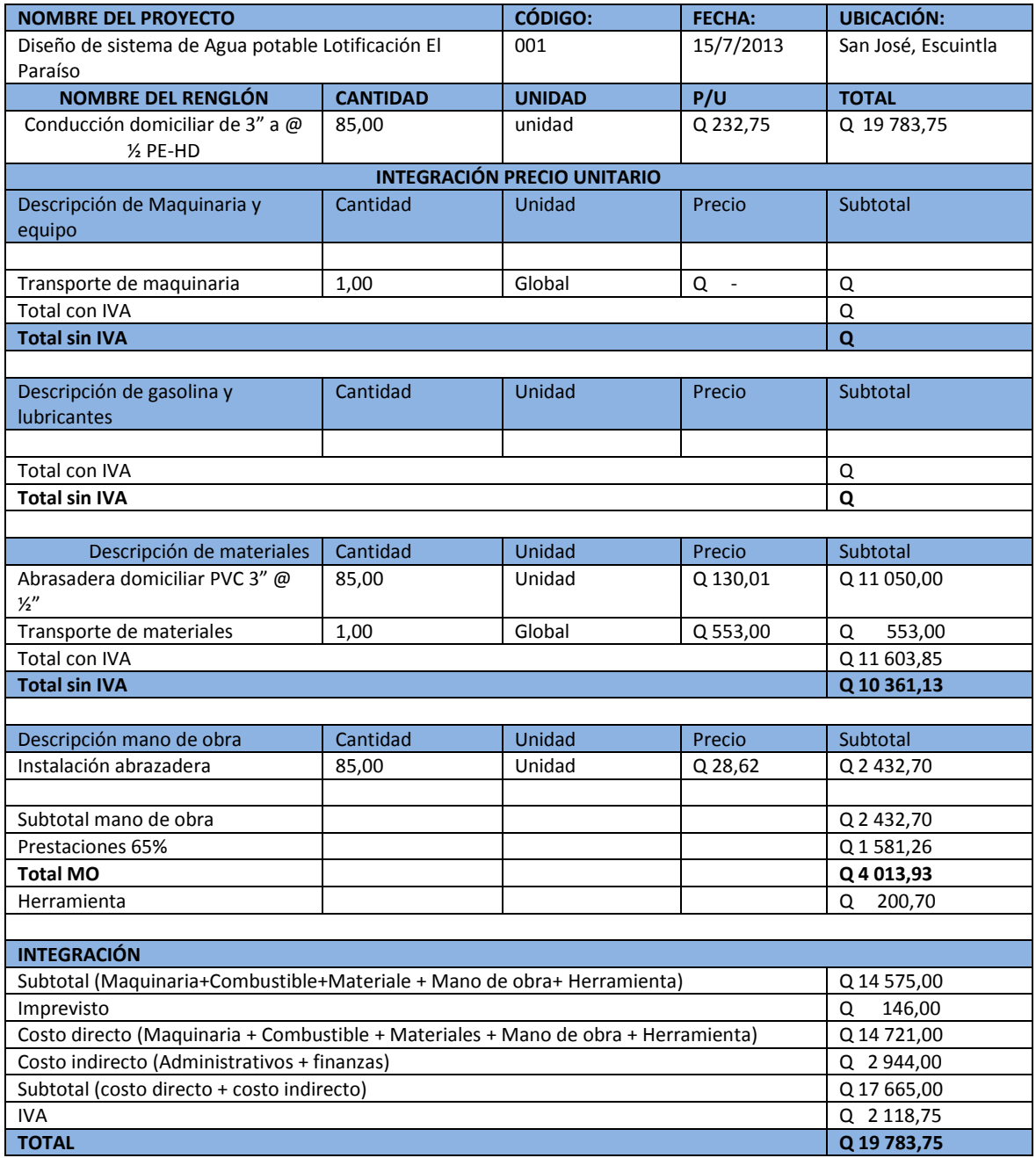

Fuente: elaboración propia.

## **2.15.2. Resumen de presupuesto**

El presupuesto está elaborado con base en las cuantificaciones de materiales y con base en los precios unitarios obtenidos anteriormente según el concepto del grado de dificultad que tenga el tipo de trabajo a realizar.

# Tabla VIII. **Resumen de renglones**

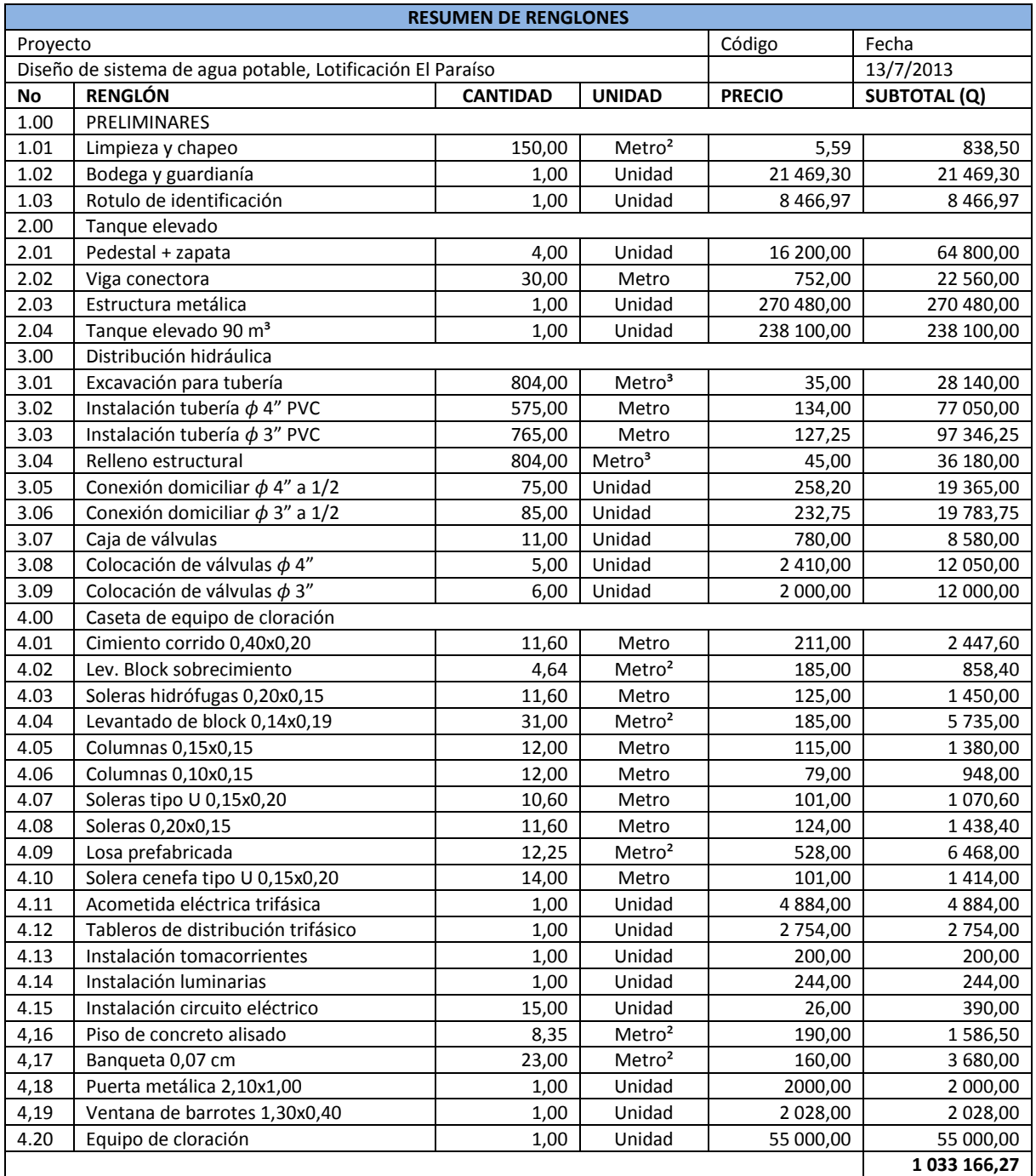

Fuente: elaboración propia.

### **2.16. Cronograma de ejecución físico y financiero**

En el cronograma de ejecución físico y financiero se da la información de la fecha estimada que se debe empezar y terminar cada uno de los renglones de trabajo y el flujo del gasto en medida se dan avances del proyecto de sistema de agua potable, que se desarrollará bajo la supervisión del encargado de la obra.

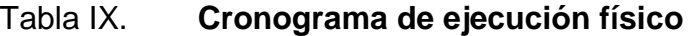

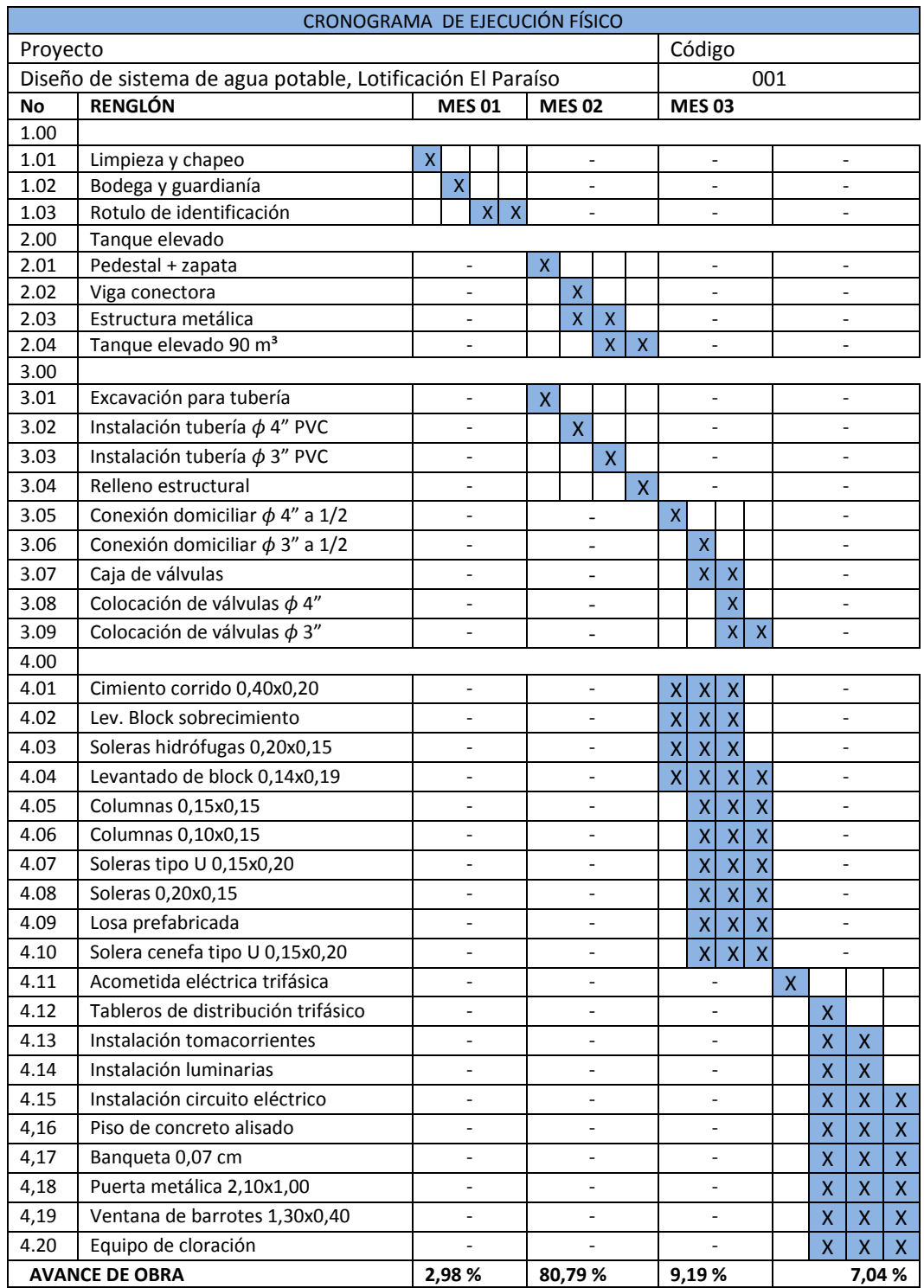

Fuente: elaboración propia.

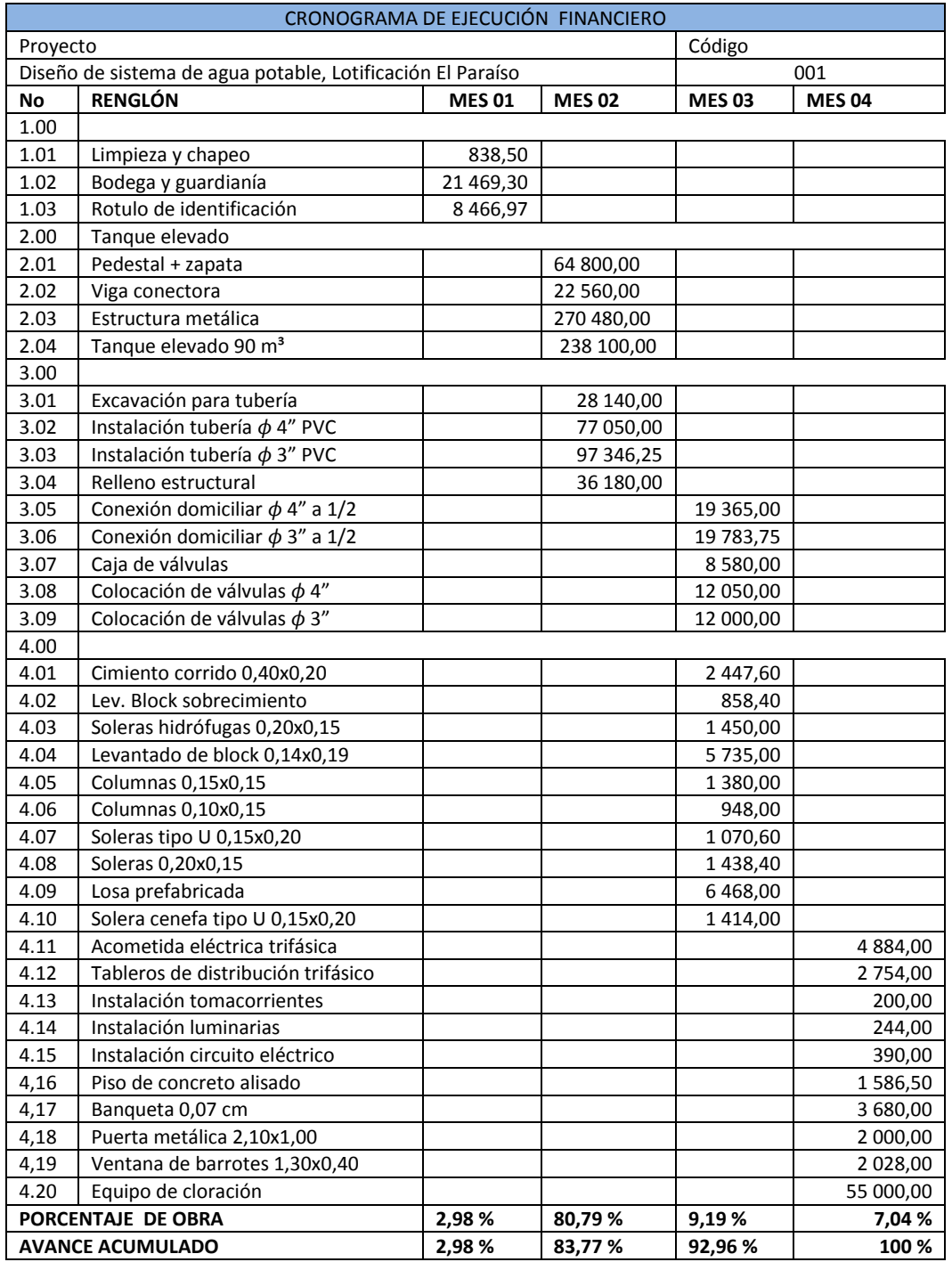

# Tabla X. **Cronograma de ejecución financiero**

Fuente: elaboración propia.

#### **2.17. Evaluación socioeconómica**

Se hizo un análisis socioeconómico del proyecto de sistema de agua potable, para determinar si existen utilidades o determinar si es un proyecto auto sostenible.

#### **2.17.1. Valor Presente Neto**

El Valor Presente Neto (VPN) puede desplegar tres posibles respuestas:  $VPN < 0$  $VPN > 0$  $VPN = 0$ 

Cuando VPN < 0, el resultado es un valor negativo alejado de cero, este advierte que el proyecto no es rentable.

Cuando VPN = 0, indica exactamente que se está generando el porcentaje de utilidad que se desea.

#### **2.17.2. Tasa Interna de Retorno**

La Tasa Interna de Retorno o Tasa Interna de Rentabilidad (TIR), de una inversión está definida, como la tasa de interés con la cual el Valor Actual Neto o Valor Presente Neto (VAN o VPN) es igual a cero. Conceptualmente se puede decir que la Tasa de Retorno es la máxima de utilidad que puede pagarse u obtenerse de una evaluación de alternativa.

$$
TIR = VPN \text{ Benedict} - VPN \text{ Gastos} = 0
$$

$$
TIR = \left(\frac{(Tasa 1 - Tasa2)(0 - VPN(-))}{(VPN + ) - (VPN(-))}\right)
$$

En este caso la Tasa Interna de Retorno del proyecto es negativa, ya que el proyecto no es de utilidad económica y cumple con una función social para el desarrollo de la comunidad.

#### **2.18. Evaluación de Impacto Ambiental**

Mediante el estudio inicial de impacto ambiental inicial, se determinó los impactos negativos del proyecto se dan solamente en las etapas de construcción y operación del proyecto.

Los factores que afectan al ambiente, durante la construcción son el suelo y la salud. Por lo que se recomienda verificar la etapa de compactación, para evitar hundimientos y provocar fisuras en la tubería, en temporada de lluvia se debe evitar zanjear y dejar mucho tiempo sin rellenar debido a que puede causar deslaves o socavamientos en el suelo.

También se debe proteger adecuadamente las obras hidráulicas y tubería del proyecto durante la construcción y no dejar tubería expuesta al solo por largo periodo de tiempo.

Los factores que afectan al ambiente durante la operación son el suelo y la intensa lluvia que puede afectar la salud provocando socavamiento y acumulación de agua, por lo que se recomienda verificar cada etapa de compactación y colocación de la tubería para evitar hundimientos, que podrían ocasionar fisuras o quebrar la tubería.

53

Se debe supervisar si están siendo ejecutadas las medidas de mantenimiento de cada uno de los artefactos que componen el sistema de introducción de agua potable a la comunidad, teniendo un monitoreo en época de lluvia ya que con las inundaciones ocurre arrastre de materiales o cuerpos extraños que puedan dañar las obras hidráulicas y tubería del proyecto. (Ver apéndice 6).

# **3. PAVIMENTO DE LA CALLE ENTRADA A SANTA EMILIA BARRIO PEÑATE, SAN JOSÉ, ESCUINTLA**

### **3.1. Descripción del proyecto**

Luego del estudio de las necesidades de la población de Santa Emilia, San José, Escuintla, se optó por el proyecto de pavimentación, el cual consiste en el diseño de un pavimento rígido (concreto hidráulico) para la calle entrada de la carretera principal hacia Santa Emilia, dicho diseño es realizado con el método de la PCA, el cual, más adelante será detallado, el mismo permitirá una mejor comunicación entre el casco urbano y la población de Santa Emilia, así como una mejora en las actividades económicas de la zona.

Debido al tipo de proyecto se tomaron en consideración varios aspectos para la planificación y diseño del mismo, se inició por hacer una visita de reconocimiento al lugar, la cual consistió en análisis sobre los servicios existentes y conocimiento previo de la topografía, posteriormente se comenzó con el levantamiento topográfico para tener una representación del área, dicho estudio incluye planimetría y altimetría.

Dado a que el proyecto consiste en un pavimento rígido fue necesario realizar un estudio de mecánica de suelos, la cual tiene como característica suelo muy arenoso y poco estable, de tal manera se decidió colocar una base granular la cual fue previamente llevada a laboratorio para su debido análisis donde se procedió a realizar los ensayos de, Límites de Atterberg, Granulometría, Proctor mejorado y el ensayo de valor soporte CBR, una vez

55

obtenidos los resultados del estudio de suelos se procedió a realizar el diseño del pavimento que se utilizará en el mismo.

Tomando como base los resultados de los estudios preliminares, el estudio topográfico y el estudio de suelos, el diseño del pavimento dio como resultado 12 centímetros según cálculos realizados por el método PCA, dicho concreto debe poseer como mínimo una resistencia a la compresión de 281 kilogramos sobre centímetro cuadrado a los 28 días, para que pueda cumplir con los requerimientos establecidos en el diseño.

### **3.2. Inspección inicial**

Se realizó una inspección detallada de la calle a pavimentar, se determinó que la topografía del lugar presenta poca pendiente, se buscaron los puntos más bajos para dirigir los caudales de agua en temporada de lluvia.

### **3.3. Levantamiento topográfico**

Debido a que el tramo carretero ya estaba definido se optó por realizar un estudio de planimetría, para obtener una representación gráfica de las características físicas del terreno**,** siendo estas las medidas de ancho y largo del tramo a pavimentar, así como detalle de curvas y terrenos aledaños. Dado que el tramo será pavimentado es necesario conocer el perfil del terreno.

### **3.3.1. Planimetría**

El levantamiento topográfico planímetro, se realizó como una poligonal abierta, utilizando el método de conservación de azimut, entre estación y

56

estación se dejaron marcas de trompos en la línea central y estacas a un lado de las mismas, en las cuales se marcó el kilometraje, tomando información de puntos a cada 20 metros. Para el replanteo de la línea central, se dejaron referencias con estacas. Para la realización de los trabajos de planimetría se utilizó el equipo siguiente:

- Estación total marca Leica TCR 307
- Trípode
- Brújula
- Cinta métrica (30 metros)
- Prismas
- **Trompos**
- Estacas

### **3.3.2. Altimetría**

Es la diferencia de niveles existentes entre puntos de un terreno, consiste en medir las distancias verticales a partir de una superficie de nivel o plano de referencia arbitraria. Para la realización de los trabajos de altimetría se utilizó una estación total y a través de un software se obtuvo las curvas a nivel. Se midieron las alturas de línea central del camino a cada 20 metros.

### **3.4. Estudio de suelos**

Debido a que el suelo soportará todas las cargas de peso de la losa del pavimento y las cargas de tránsito, es importante realizar un estudio de suelos adecuado para poder determinar las características del mismo, que permitan un diseño y construcción de pavimento adecuado. Para proyectos de pavimentación el estudio está constituido en tres partes:

- Clasificación del suelo
- Ensayos para el control de la construcción
- Determinación de la resistencia del suelo

Para el presente proyecto se realizaron los siguientes ensayos de laboratorio: granulometría, límites de Atterberg, CBR y Proctor modificado.

### **3.4.1. Ensayo para la clasificación del suelo**

Debido a que la resistencia de un suelo está en función de sus propiedades mecánicas, es importante conocer las características físicas del suelo.

#### **3.4.1.1. Ensayo de granulometría**

Este ensayo tiene como finalidad determinar la distribución de tamaños de las partículas del suelo en su totalidad.

El ensayo de granulometría consiste en colocar una serie de tamices con diferentes diámetros que son ensamblados uno encima de otro formando una columna. En la parte superior se encuentra el tamiz de mayor diámetro, donde se agrega el material original y la columna de tamices se somete a vibración y movimientos rotatorios intensos en una maquina especial. Luego de algunos minutos, se retiran los tamices y se desensamblan, tomando por separado los pesos de material retenido en cada uno de ellos, y que en suma deben corresponder al peso total del material que inicialmente se colocó en la columna de tamices.

58

Tomando en cuenta el peso total y los pesos retenidos se encuentran los porcentajes de peso retenido en cada tamiz, la gráfica granulométrica se obtiene ploteando los porcentajes de peso versus los distintos tamaños de abertura de cada tamiz. La curva granulométrica permite visualizar la tendencia homogénea o heterogénea que tienen los tamaños de grano (diámetro) de las partículas. Este procedimiento está regido por la Norma AASHTO T-27.

Según los datos obtenidos del ensayo de granulometría realizado, el suelo posee 13,08 % de grava, 69,48 % de arena y 17,44 % de finos. El suelo se clasificó como una arena limosa con pómez color gris, según de método de clasificación AASHTO.

### **3.4.1.2. Límites de Atterberg**

Los límites de Atterberg son medidas de la consistencia de un suelo, tiene como fin la determinación de las propiedades plásticas de los suelos arcillosos o limosos, siendo de gran importancia dicho estudio para proyectos de pavimentación.

Límite liquido (L.L)

El límite líquido es el contenido de agua o porcentaje de humedad que fija la división entre el estado líquido y el estado plástico. Es el contenido de agua en un suelo (expresado en porcentaje de peso seco) que posee una consistencia tal que una muestra a la que se ha practicado una ranura, al sujetarse al impacto de varios golpes fuertes, se cierra sin que el suelo resbale sobre su apoyo.

59

Este límite sirve para determinar la máxima densidad en la compactación, la estimación de asentamientos en problemas de consolidación, así como también puede ser representado como la resistencia al corte del suelo en estado húmedo. El ensayo con el cual se determina este límite está regido por la Norma AASHTO T 89.

Limite plástico (L.P)

Está definido como el contenido de agua, expresado en porcentaje del peso seco, con el cual se agrieta un cilindro de material de 1/8 de pulgada de diámetro, al rodarse con la palma de la mano sobre una superficie lisa. El ensayo con el cual se determina este límite está regido por la Norma AASHTO T 90.

Índice plástico (I.P)

El índice plástico está determinado como la diferencia entre el límite líquido y el límite plástico.

 $I.P = L.L - L.P$ 

El índice plástico representa la variación de humedad que puede presentar un suelo que se mantiene en estado plástico. Tanto el límite líquido como el límite plástico están en función de la calidad y del tipo de arcilla; sin embargo, el índice plástico depende, generalmente, de la cantidad de arcilla en el suelo.

Clasificación de la plasticidad de un suelo:  $I.P = 0 -$  suelo no plástico

I.P entre 0 y 7 – suelo con baja plasticidad

I.P entre 7 y 17 – suelo con plasticidad media

I.P mayor de 17 – suelo altamente plástico

### **3.4.2. Ensayos para el control en la construcción**

A fin de poder mantener las condiciones óptimas de un suelo a la hora de construir, es necesario llevar un control que muestre los parámetros del suelo, los cuales puedan indicar si este se mantiene en los rangos permitidos.

### **3.4.2.1. Ensayo Proctor modificado**

Este ensayo consiste en la compactación de una muestra de suelo en un cilindro metálico de 1/30 pies cúbicos de volumen, la compactación se realiza por medio de 5 capas compactadas a 25 golpes con un martillo de 10 libras a una caída libre de 18 pulgadas, posteriormente se pasa la muestra y el peso unitario húmedo se encuentra de la siguiente forma:

PUH = (PNH)/Volumen Donde: PUH = peso unitario húmedo en  $kg/m<sup>3</sup>$ PNH = peso neto húmedo en kg Volumen = volumen del cilindro en m<sup>3</sup>

Luego de encontrar el peso unitario seco primero se calcula el porcentaje de humedad.

% H =  ${(PNH - PNS)/PNS}^*100$ Donde:

PNS = peso neto seco

PNH = peso neto húmedo

%  $H =$  porcentaje de humedad

El peso unitario seco se determina de la siguiente forma:

 $PUS = {PUH / (100+%H)}*100$ Donde: PUS = peso unitario seco PUH = peso unitario húmedo  $%H =$  porcentaje de humedad

El ensayo consiste en repetir este procedimiento con humedades distintas hasta encontrar la densidad máxima, la humedad que la muestra de densidad máxima posea será la humedad óptima. El procedimiento de este ensayo es regido por la Norma AASHTO STANDARD T-180.

Un suelo compactado a una humedad óptima (Hop) llegará a su densidad máxima, aumentando así la resistencia del mismo y la capacidad de absorción de agua ya que se reducen los vacíos entre las partículas del suelo. Según el resultado del ensayo de proctor modificado, el suelo posee una densidad seca máxima de 1 613,21 kilogramos por metro cúbico o 100,7 libras por pie cúbico y una humedad óptima de 16,0 %.

## **3.4.2.2. Ensayo para determinar la resistencia del suelo**

Debido a que el suelo será en última instancia el que soportará las cargas por el tránsito, es necesario realizar estudios que permitan conocer la resistencia de dicho suelo en condiciones extremas de humedad.

#### **3.4.2.3. Ensayo de valor soporte del suelo (CBR)**

El ensayo de CBR tiene como función la determinación de la resistencia de un suelo ante un esfuerzo cortante en condiciones de compactación y humedad óptima. Este ensayo consiste en preparar la muestra del suelo con la humedad óptima encontrada en el ensayo de Proctor modificado, dicha muestra se procede a compactar en 5 capas en un cilindro metálico. El material debe estar compactado a diferentes porcentajes, esto se logra compactando tres muestras en tres cilindros por separado, las muestras deben ser compactadas a 10, 30 y 65 golpes con el martillo anteriormente descrito. Esto tiene como fin la obtención de distintos grados de compactación.

Posteriormente se procede a sumergir en agua las muestras compactadas en los cilindros por un periodo de 72 horas tomando medidas de hinchamiento a 24 horas. Una vez transcurridas las 72 horas se procede a someter la muestra a una carga (a velocidad constante) producida por un pistón de 3 pulgadas cuadradas de área, se calculan los esfuerzos para la penetraciones de 0,1 y 0,2 pulgadas. El CBR es expresado como un porcentaje de esfuerzo determinado para hacer penetrar el pistón a 0,1 y 0,2 pulgadas en una muestra de piedra triturada. Este procedimiento de ensayo está regido por la Norma AASHTO T-193-63.

### **3.5. Análisis de resultados del estudio de suelos**

Resumen de resultados del estudio de suelos:

- Clasificación PRA: A-2-4
- Clasificación SCU: SM
- Descripción del suelo: arena limosa con pómez color gris
- Límite líquido : no presenta
- Límite plástico: no presenta
- Densidad seca máxima: 1 613,21 kg/m<sup>3</sup>
- Humedad óptima (Hop): 16 %
- CBR al 95 % de compactación: 73 % aprox
- CBR crítico: 25,2 %
- Expansión máxima: 0,16 %

El material utilizado para subrasante debe cumplir con las siguientes condiciones:

- No ser un suelo altamente orgánico, clasificado en el grupo A-8 según AASHTO M 145.
- Ser un suelo, de preferencia granular, presentar menos del 3 % de expansión de acuerdo con AASHTO T 193 (CBR).

### **3.6. Diseño de la localización**

Consiste en diseñar la línea final o línea de localización, la cual define la ruta a seguir de la pavimentación. Se realiza con la información obtenida en campo por medio del levantamiento topográfico.

### **3.6.1. Diseño de línea de localización**

El proyecto definitivo del trazo se establece sobre el dibujo del trazo preliminar, por medio de tangentes unidas entre sí a través de sus puntos de intersección que se utilizaran para ligar las tangentes por medio de curvas horizontales. El nuevo alineamiento deberá contener datos como rumbo, azimut, distancias e intersecciones.

### **3.6.1.1. Cálculo de rumbos y azimut**

Para calcular el rumbo de cada línea se necesita un rumbo de salida determinado, los cuales se calcularán con la deflexión entre cada dos líneas de la preliminar y se restará o sumará según su dirección, tomando en cuenta los azimuts calculados.

### **3.6.1.2. La intersección del PI**

Para determinar la intersección de los PI se deben calcular las coordenadas de cada uno, teniendo calculada la distancia y el rumbo como anteriormente se explicó.

### Tabla XI. **Cálculo de rumbos y azimut**

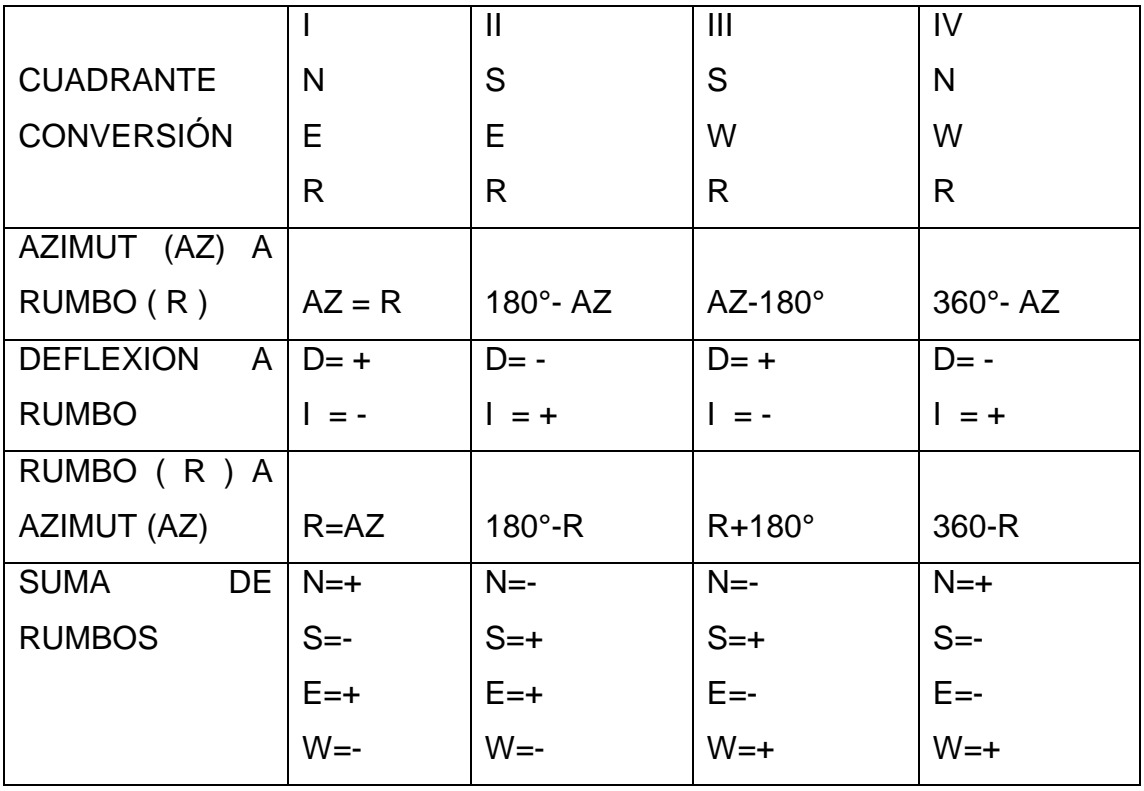

Fuente: PAIZ, Byron Rene. *Guía de cálculo para carreteras*. p. 10.

## **3.6.2. Alineamiento horizontal**

El alineamiento horizontal lo conforman varios elementos, los cuales se describen de la siguiente manera.

#### **3.6.2.1. Grado de curvatura (G)**

Es el ángulo central que subtiende un arco de circunferencia de 20 metros de longitud, de esta definición se obtiene la siguiente fórmula que va relacionada con el radio.

$$
G = \frac{1\,145,9156}{R}
$$

Donde:

 $R =$  radio

#### **3.6.2.2. Longitud de curva (LG)**

La longitud de curva es la longitud de arco comprendida entre el principio de curva y el principio de tangente, cuyo ángulo central es la deflexión A° y está representada por la siguiente fórmula:

$$
Lc = \frac{A^\circ * 20}{G}
$$

Donde:

A°= ángulo de deflexión entre las tangentes

#### **3.6.2.3. Subtangente (st)**

Es la distancia media entre el punto de intersección de la prolongación de tangentes y el principio de curvas o el principio de tangente, está relacionada con el radio de la curva.

$$
St = R * tan(A^{\circ}/2)
$$

### **3.6.2.4. Cuerda máxima (Cm)**

Es la distancia media en línea recta, desde el principio de curva al principio de tangente, está relacionada con el radio de curva y el ángulo de deflexión entre tangentes.

$$
Cm = 2 * R * sen(A^{\circ}/2)
$$

#### **3.6.2.5. External (E)**

Es la distancia media desde el punto de intersección de la prolongación de tangentes, hasta el punto medio de la curva y está representada por la siguiente fórmula:

$$
E = R * \frac{1 - \cos(A^{\circ}/2)}{\cos(A^{\circ}/2)}
$$

### **3.6.2.6. Ordenada media (OM)**

Es la distancia radial entre el punto medio de la cuerda principal y el punto medio de la curva, su cálculo relaciona el radio de la curva y el ángulo de deflexión entre tangentes.

$$
OM = R * [1 - \cos(A^{\circ}/2)]
$$

#### **3.6.2.7. Curvas de transición o espiral (Ls)**

 Las curvas espirales de transición se utilizan para unir las tangentes con las curvas circulares formando una curva compuesta por una transición de entrada, una curva circular central y una transición de salida de longitud igual a la de entrada.

#### **3.6.2.8. Peralte máximo (e%)**

 Es la inclinación transversal de la vía en las curvas. Se construye para compensar la fuerza centrífuga (haría que el vehículo saliera de la calzada) con la fuerza del peso sobre la rasante de la curva.

#### **3.6.2.9. Sobreancho**

 Para mantener en las curvas las mismas condiciones de seguridad en el cruce de vehículos que en las rectas, es necesario introducir sobreanchos, por las siguientes razones: el vehículo al describir la curva, ocupa un mayor ancho, ya que generalmente las ruedas traseras recorren una trayectoria ubicada en el interior de la descripta por las ruedas delanteras, la dificultad que experimentan los conductores para mantenerse en el centro debido a la fuerza centrífuga.

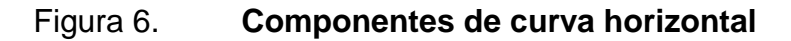

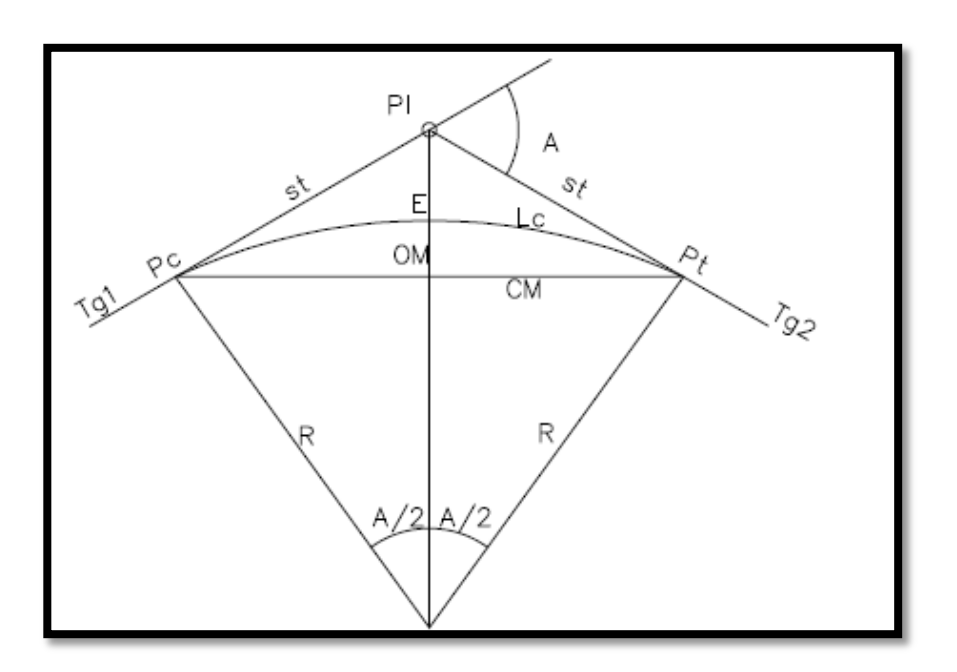

Fuente: elaboración propia, con programa de Autocad.

### Donde:

- Pc = punto donde inicia la curva circular simple
- $Pt =$  punto donde termina la curva circular simple
- PI = punto de intersección de la prolongación de tangentes
- $St = subtangent$
- Cm = cuerda máxima
- $R =$  radio de la curva
- Tg1 = tangente de la entrada de la curva
- Tg2 = tangente de salida de la curva
- $Lc =$  longitud de curva circular
- $A =$  angulo de deflexión
- $E =$  external
- OM =ordenada media

| <b>No</b>      | Est. I     | Est. F     | <b>Delta</b> | Lc    | G      | R. | St      | $\mathsf{C}$ m | M     | F       |
|----------------|------------|------------|--------------|-------|--------|----|---------|----------------|-------|---------|
| 1              | $0+035,39$ | $0+072,35$ | 35,29        | 36,37 | 28,64  | 60 | 156,44  | 112,00         | 38,50 | 107,55  |
| $\overline{2}$ | $0+109.75$ | $0+118,65$ | 12,75        | 8,88  | 42,97  | 40 | 3,68    | 7,30           | 0,20  | 0,17    |
| 3              | $0+136,29$ | $0+174,81$ | 36,78        | 37,86 | 28,64  | 60 | 29,69   | 53,20          | 6,20  | 6,95    |
| 4              | $0+181,12$ | $0+249.98$ | 98,62        | 60,66 | 42,97  | 40 | 56,59   | 65,30          | 16,90 | 29,30   |
| 5.             | $0+350,90$ | $0+354,42$ | 3,36         | 3,53  | 28,64  | 60 | 547,25  | 119,30         | 66,50 | 610,43  |
| 6              | $0+413,34$ | 0+416,86   | 3,36         | 3,52  | 42,97  | 60 | 547,25  | 119,30         | 66,50 | 610,53  |
| 7              | $0+462,39$ | $0+476,58$ | 13,55        | 14,16 | 28,64  | 60 | 21,14   | 56,70          | 7,10  | 8,07    |
| 8              | 0+495,91   | $0+523,52$ | 26,39        | 27,36 | 28,64  | 60 | 43,62   | 70,60          | 11,50 | 14,18   |
| 9              | 0+564,54   | $0+572,26$ | 7,37         | 7,71  | 28,64  | 60 | 36,24   | 62,00          | 111,4 | 130,10  |
| 10             | $0+576,58$ | 0+606,44   | 42,77        | 29,17 | 28,64  | 40 | 27,73   | 45,60          | 72,9  | 88,67   |
| 11             | $0+642,68$ | $0+651,16$ | 8,09         | 8,47  | 28,64  | 60 | 76,14   | 94,30          | 97,1  | 156,94  |
| 12             | $0+720.91$ | $0+723,01$ | 2            | 2,09  | 42,97  | 60 | 93,44   | 101,00         | 27,6  | 51,05   |
| 13             | $0+787,94$ | $0+797,70$ | 9,31         | 9,74  | 28,64  | 60 | 1044,35 | 119,80         | 63,4  | 1106,07 |
| 14             | 0+900,96   | $0+903,47$ | 3,59         | 2,5   | 42,97  | 40 | 175,41  | 78,00          | 48,9  | 219,91  |
| 15             | $0+907,19$ | 0+924,93   | 101,63       | 15,5  | 171,88 | 10 | 6,12    | 10,40          | 1,50  | 1,73    |

Tabla XII. **Curvas horizontales**

Fuente: elaboración propia

### **3.6.3. Alineamiento vertical**

Es la proyección sobre el plano vertical de desarrollo de la carretera a través de su eje, a esto se le llama comúnmente subrasante. Está compuesto por tangentes y curvas verticales.

#### **Tangentes**

Las tangentes se caracterizan por su longitud y su pendiente y están limitadas por dos curvas sucesivas. La longitud de una tangente es la distancia medida horizontalmente entre el fin de la curva anterior y el principio de la siguiente. Al punto de intersección de dos puntos tangentes consecutivos se le denomina Punto de Intersección Vertical (PIV).

#### **Curvas verticales**

Son las que enlazan dos tangentes consecutivas del alineamiento vertical, para que en su longitud se efectue el paso gradual de la pendiente de la tangente de entrada a la de la tangente de salida. Deben dar por resultado un camino de operación seguro y confortable, apariencia agradable y con características de drenaje adecuadas.

#### **3.6.3.1. Clasificación de pendientes**

Para el diseño de la subrasante es necesario tomar en cuenta los porcentajes mínimos o máximos de pendientes, es por esto que se le da la siguiente clasificación.

Pendiente máxima

Es la mayor pendiente que se puede utilizar en el diseño del proyecto y está dada por la velocidad el transito previsto y la configuración del terreno. Se empleará cuando convenga desde el punto de vista económico, para salvar ciertos obstáculos locales tales como: cantiles, fallas y zonas inestables.

Pendiente mínima

Es la menor pendiente que se fija para permitir la funcionalidad de un drenaje. En los tramos en relleno la pendiente puede ser nula, debido que para drenar la carretera, basta con la pendiente transversal de la misma. En dos tramos en corte se recomienda una pendiente longitudinal mínima de 0,5 % para garantizar el buen funcionamiento de las cunetas.

## **3.6.3.2. Elementos geométricos de las curvas verticales**

La finalidad de la curva vertical es proporcionar suavidad al cambio de una pendiente a otra, estas curvas pueden ser cóncavas hacia arriba o hacia abajo, llamándoseles de acuerdo con su concavidad, curvas en columpio o en cresta, respectivamente.

Al momento de diseñar se deben considerar las longitudes mínimas permisibles en curvas, con el objetivo de evitar su traslape y dejar la menor visibilidad posible a los conductores. Estas curvas pueden ser calculadas de la siguiente forma.

Visibilidad de parada

 $L = K^*A$ 

Donde:

- $L =$  longitud mínima de la curva vertical
- K =constante que depende de la velocidad de diseño
- A =diferencia algebraica de pendientes

### Figura 7. **Curvas verticales**

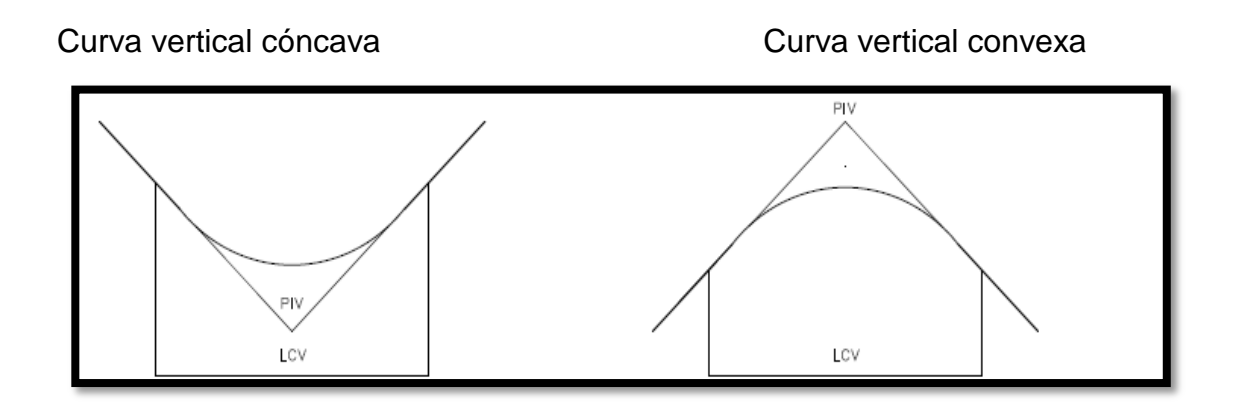

Fuente: elaboración propia, con programa de Autocad.

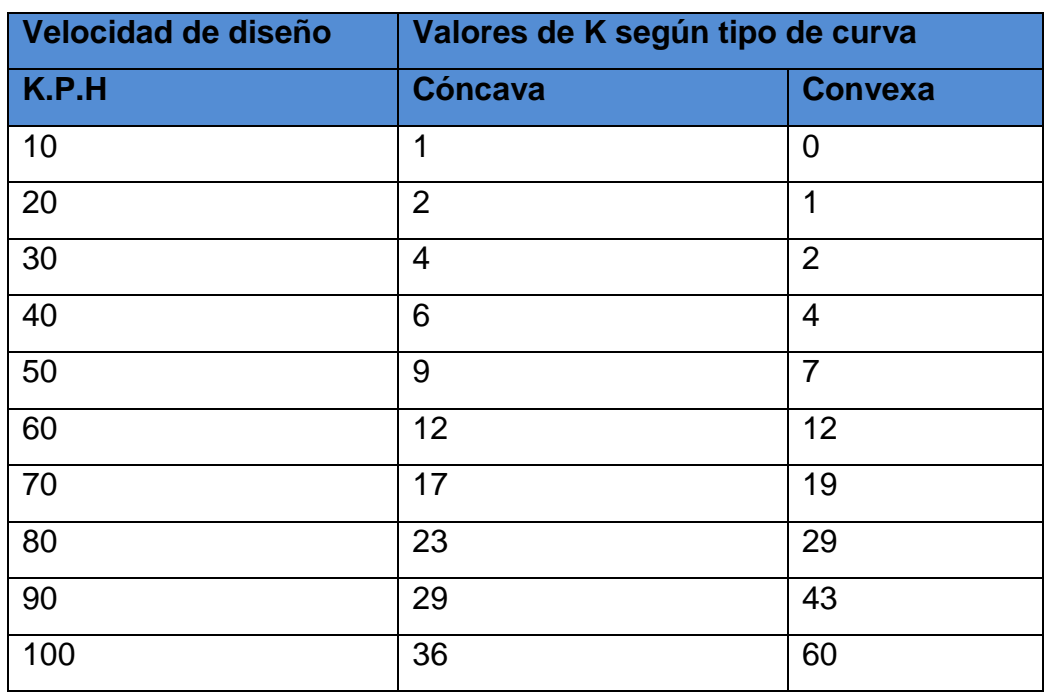

### Tabla XIII. **Valores de K para visibilidad de parada**

Fuente: PÉREZ, Augusto Rene*. Metodología de actividades para el diseño geométrico de carreteras*. p. 3.

Existen cuatro criterios para determinar la longitud de las curvas:

Criterio de apariencia

Se aplica al proyecto de curvas verticales con la visibilidad completa, ósea al de curvas cóncavas, para evitar al usuario la impresión de un cambio súbito de pendiente.

 $A = Ps - Pe$ Donde: Ps = Pendiente de salida Pe = Pendiente de entrada

$$
K = \frac{LCV}{A} \le 30
$$

Criterio de comodidad

Se aplica al proyecto de curvas verticales cóncavas, en donde la fuerza centrífuga que aparece en el vehículo al cambiar la dirección, se suma al peso propio del vehículo.

$$
K = \frac{LCV}{A} \le \frac{V^2}{395}
$$

Criterio de drenaje

Se aplica al proyecto de curvas verticales convexas o cóncavas, cuando están alojadas en corte. La pendiente en cualquier punto de la curva debe ser tal que el agua pueda escurrir fácilmente.

$$
K = \frac{LCV}{A} \le 43
$$

Criterio de seguridad

Se aplica a curvas convexas o cóncavas. La longitud de curva permitirá que a lo largo de ella la distancia de visibilidad sea mayor o igual que la de parada.

$$
K = KxA
$$

Donde:

 $L =$  longitud mínima de la curva vertical

A = Diferencia algebraica de pendientes

### **3.6.3.3. Curvas verticales simétricas**

Las curvas verticales son simétricas, si las tangentes medidas del PIV al PCV y del PIV al PTV son la misma longitud horizontal, a menos que se defina de otro modo. El cálculo se efectúa por medio de las siguientes fórmulas, cuya deducción está basada en las propiedades de la parábola.

> $\overline{0}$ P 8
| <b>PIV</b> | Pe%     | Ps%     | A %     | K  | Lcv    | Om        |
|------------|---------|---------|---------|----|--------|-----------|
|            |         |         |         |    |        |           |
| $0+190$    | 0,85    | $-0,19$ | 1,04    | 17 | 17,730 | $-0,0230$ |
| $0+299,63$ | $-0,19$ | 0,08    | $-0,27$ | 17 | 4,630  | 0,0016    |
| $0+450$    | 0,08    | 0,33    | $-0,25$ | 17 | 4,190  | 0,0013    |
| $0+560$    | 0,33    | 0,78    | $-0,45$ | 17 | 7,610  | 0,0043    |
| 0+654,72   | 0,78    | $-1,73$ | 2,51    | 17 | 42,570 | $-0,1336$ |
| $0+719,67$ | $-1,73$ | 0,33    | $-2,06$ | 12 | 24,680 | 0,0636    |
| 0+962,14   | 0,33    | 0,08    | 0,25    | 17 | 4,740  | $-0,0015$ |

Tabla XIV. **Curvas verticales**

Fuente: elaboración propia.

## **3.6.3.4. Curvas verticales asimétricas**

Debido a ciertas condiciones, se pueden usar curvas verticales asimétricas para proporcionar un mejor acoplamiento a determinada curva vertical simétrica simple. Una curva vertical asimétrica se caracteriza porque sus proyecciones horizontales son desiguales.

## Figura 8. **Curva vertical asimétrica**

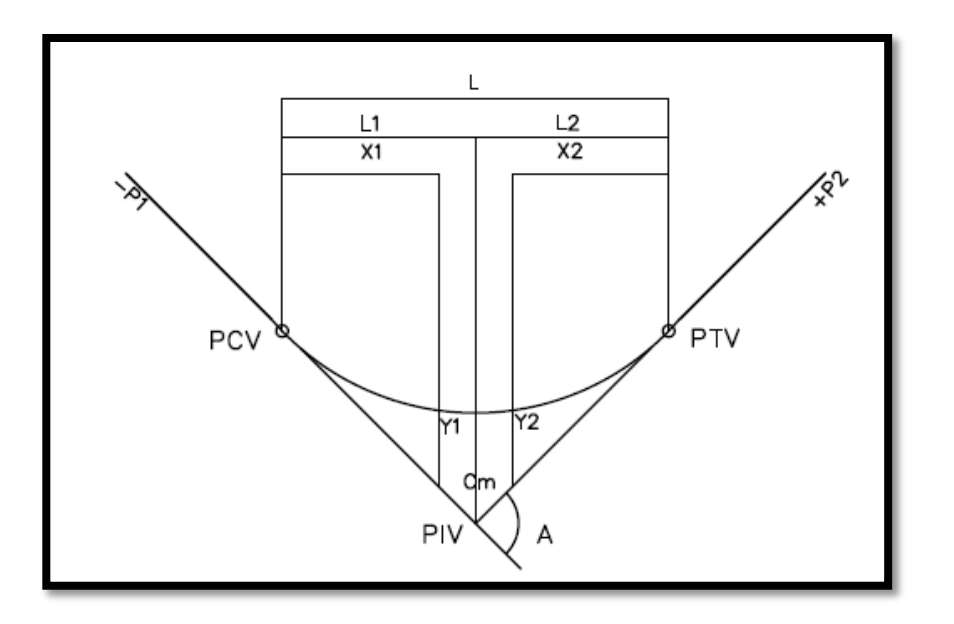

Fuente: elaboración propia, con programa de Autocad.

### Donde:

- P1 = pendiente de entrada
- P2 = pendiente de salida
- $A =$  pendiente de entrada menos pendiente de salida
- OM = ordenada media
- L1 =  $longitud$  de curva 1
- $L2 =$  longitud de curva 2
- $X1 =$  distancia del PCV a un punto cualquiera de la curva
- X2 = distancia del PTV a un punto cualquiera de la curva
- Y1 = elevación en una distancia X1
- Y2 = elevación en una distancia X1

Elementos de una curva vertical asimétrica

$$
0.M = \frac{AxL1xL2}{200 Lt}
$$

Para elevaciones del PCV al PIV

 $Y_1 = K_1 x X_1^2$ 

$$
K_1 = \frac{\Delta * L_2}{200 * Lt * L1}
$$

Para elevaciones del PIV al PTV

$$
Y_2 = K_2 \times X_2^2
$$

$$
K_2 = \frac{\Delta * L_1}{200 * Lt * L2}
$$

# **3.6.3.5. Normas generales para el alineamiento vertical**

En el perfil longitudinal de una carretera, la subrasante es la línea de referencia que define el alineamiento vertical. La posición de la sub-rasante depende, principalmente de la topografía de la zona atravesada, pero existen otros factores que deben considerarse también:

 La condición topográfica del terreno también influye en diversas formas al definir la subrasante. Así en terrenos planos, la altura de la subrasante sobre el terreno es regulada, generalmente, por el drenaje. En terrenos en lomerío se adaptan subrasantes onduladas, las cuales convienen, tanto en razón de la operación de los vehículos como por la economía del costo de las carreteras. En terrenos montañosos la subrasante es controlada estrechamente por las restricciones y condiciones de la topografía.

- Una subrasante suave con cambios graduales es consistente con el tipo de camino y el carácter del terreno; a esta clase de proyecto debe dársele preferencia, en lugar uno con numerosos quiebres y pendientes en longitudes cortas. Los valores de diseño son: la pendiente máxima y la longitud crítica, pero lo manera en que estos se aplican y adaptan al terreno para formar una línea continua, determina la adaptabilidad y la apariencia del producto terminado.
- Deben evitarse vados formados por curvas verticales muy cortas, pues el perfil resultante se presta a que las condiciones de seguridad y estética sean muy pobres.
- Dos curvas verticales sucesivas y en la misma dirección, separadas por una tangente vertical corta, deben ser evitadas, particularmente en columpios donde la vista completa de ambas curvas verticales no es agradable. Este efecto, es muy notable en caminos divididos con aberturas espaciadas en la faja separadora central.
- Un perfil escalonado es preferible que una sola pendiente sostenida, porque permite aprovechar el aumento de la velocidad previo al ascenso y el correspondiente impulso, pero solo puede adaptarse para vencer desniveles pequeños.

### **3.7. Definición de pavimento**

Pavimento es la estructura encargada de soportar y distribuir las cargas del tránsito, en forma adecuada al suelo sin que sobrepase la capacidad de soporte del suelo y llegue a fallar, asimismo el pavimento debe tener una superficie de rodadura que preste conformidad y seguridad en el tránsito.

### **3.8. Elementos del pavimento**

Un pavimento está conformado por distintas capas de material, las cuales varían en su espesor y material, estando estas en función de las propiedades mecánicas del suelo y del tránsito.

#### **3.8.1. Subrasante**

La subrasante es el suelo sobre el cual se construirá el pavimento, dicha capa debe presentar una capacidad de soporte adecuada, de no ser así debe mejorarse por medio de una estabilización de suelo, como se indica en el Manual Centroamericano para Diseño de Pavimentos.

### **3.8.2. Subbase**

Es la capa de la estructura de pavimento destinada fundamentalmente a soportar, transmitir y distribuir uniformemente las cargas aplicadas a la superficie de rodadura de pavimento, de tal manera que la capa de subrasante la pueda soportar absorbiendo las variaciones inherentes a dicho suelo que pueda afectar a la subbase.

81

Especificaciones del material para subbase:

- El material deberá ser seleccionado y tener mayor valor soporte (CBR) que el material de subrasante.
- El valor soporte (CBR) debe determinarse según AASHTO T-193 sobre muestra saturada según AASHTO T-180.
- El tamaño de las piedras que contenga el material no debe ser mayor de 2/3 del espesor de esta y los porcentajes que pasan los tamices Núm. 40 y Núm. 200, deben ser según AASHTO T-11 y T-27.
- El índice de plasticidad debe determinarse según AASHTO T-90, y el límite líquido según AASHTO T-89, determinados ambos sobre una muestra preparada en húmedo, según AASHTO T-146.
- El material debe estar libre de impurezas tales como: basura, materia orgánica, terrones de arcilla y cualquier otro material que pueda ocasionar problemas específicos al pavimento.

## **3.8.3. Superficie de rodadura**

Es la capa superior de la estructura del pavimento construida sobre la subbase, además es la capa que queda libre al tránsito, es construida con concreto hidráulico por su rigidez y su alto módulo de elasticidad, según el Manual Centroamericano para Diseño de Pavimentos, su función está basada en la capacidad portante de las losas de concreto más que en la capacidad de la subrasante, dado que no usan capa de base.

#### **3.9. Juntas**

Las juntas tienen como principal objetivo el control y disipación de esfuerzos en las losas de concreto causados por contracción y expansión en presencia de cambios en la temperatura y humedad de las losas.

### **3.9.1. Juntas transversales de contracción**

Son juntas construidas transversalmente a la línea central y espaciadas, sirven para controlar el agrietamiento por esfuerzos causados por contracción o encogimiento y cambios de humedad o temperatura. Estas juntas están orientadas en ángulos rectos a la línea central y al borde de los carriles o franjas del pavimento.

### **3.9.2. Juntas transversales de construcción**

Las juntas transversales de construcción son juntas planas y no se benefician del engrape del agregado. Controlan principalmente el agrietamiento natural del pavimento. Su diseño y construcción apropiados son críticos para el desempeño general del pavimento. Deben construirse al concluir la operación de pavimentación, al final del día, o cuando surge cualquier interrupción de la colocación (por ejemplo, en los accesos a puentes o cuando hay falta de suministro de concreto).

### **3.9.3. Juntas de expansión o aislamiento**

Se colocan en localizaciones que permitan el movimiento del pavimento, sin dañar las estructuras adyacentes (puentes, drenajes, etc.) o el pavimento

83

en sí, en áreas de cambios de dirección del mismo. Las juntas de expansión o aislamiento, deben tener entre 19 y 25 milímetros (3/4 a pulgada) de ancho. En las juntas de expansión, un material premoldeado para relleno de junta, debe ocupar el vacío entre la subbase o subrasante y el sellador de la junta. El relleno debe quedar alrededor de 25,4 milímetros (1 pulgada) más abajo del nivel de la superficie y debe extenderse en la profundidad y ancho total de la losa.

### **3.9.4. Juntas longitudinales de contracción**

Son utilizadas para dividir los carriles de tráfico y controlar el agrietamiento, donde se colocan dos o más anchos de carriles al mismo tiempo.

#### **3.9.5. Juntas longitudinales de construcción**

Estas juntas unen carriles de pavimentos adyacentes, cuando estos fueron pavimentados en diferentes fechas.

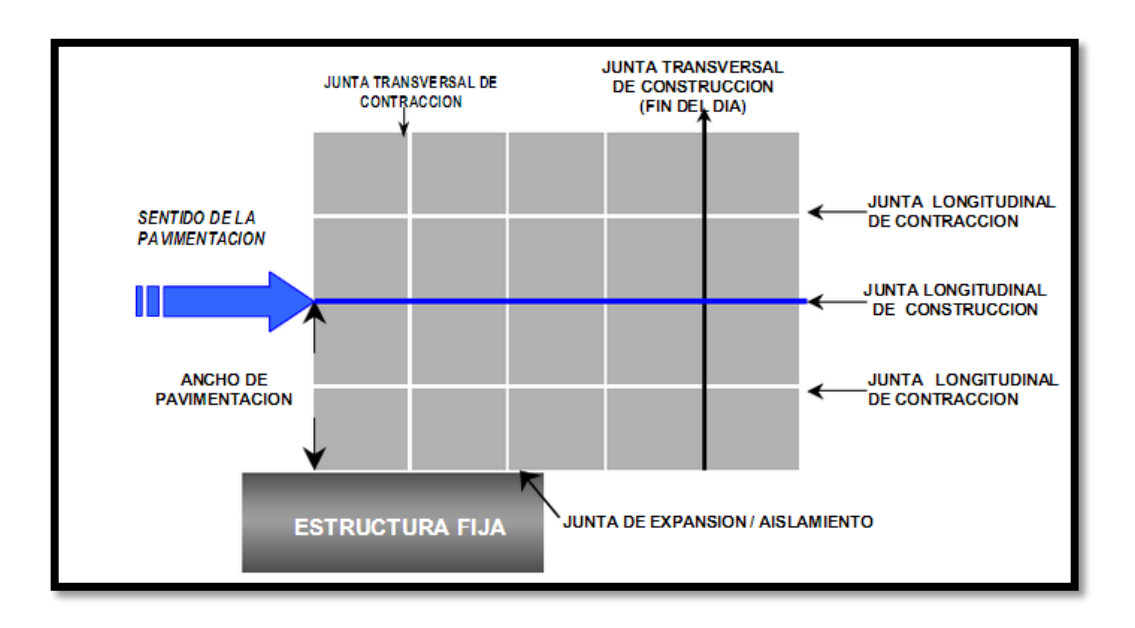

Figura 9. **Esquema de juntas en un pavimento**

Fuente: LONDOÑO, Cipriano*. Diseño, construcción y mantenimiento de pavimentos de concreto*. p. 86.

### **3.9.6. Sellado de juntas**

Como indica el manual centroamericano para el diseño de pavimentos, se utiliza el sellado de juntas para minimizar la filtración de agua superficial dentro de las juntas y las capas subyacentes, así como la entrada de materiales incompresibles que puedan ocasionar desportillamientos y daños mayores. Este proceso consiste en el aserrado de la losa, entre 2 y 4 horas después de su colocación.

### **3.10. Diseño del espesor de la losa de concreto (carpeta de rodadura)**

El método utilizado para el diseño de losas de pavimentos es el método de Portlan Cement Association (PCA).

### **3.10.1. Método del PCA**

Debido a que el tramo de la calle a pavimentar presenta dificultad en el acceso, el tránsito en el mismo es mínimo, este método se utiliza cuando no se cuenta con un aforo vehicular. Para el método, la PCA proporciona tablas con rangos de tránsito, así como también tablas con distribución de cargas para distintas categorías de calles y carreteras, estas tablas están diseñadas con un factor de seguridad de carga de 1, 1, 1, 1, 2 y 1, 3 para las categorías 1 a la 4 respectivamente. El periodo de diseño que este método considera es de 20 años.

El procedimiento de este método consta de tres pasos.

- Clasificar la vía a pavimentar según su tráfico en función de las cargas por eje y determinar el TPPD (tránsito pesado promedio diario).
- Determinar el módulo de reacción k de la subrasante para determinar la condición de apoyo y espesor de base;
- Determinar el espesor de la losa de concreto con ayuda de los datos anteriores y el uso de la tabla correspondiente a la categoría de la carretera.

Este procedimiento es regido por tablas de este método anteriormente descritas.

Debido a que no se hizo ningún aforo vehicular, ya que el tránsito en el mismo es mínimo, por condiciones malas del tramo carretero se decidió utilizar el método simplificado para este proyecto.

## **3.10.2. Procedimiento y cálculos de diseño**

Clasificación de la vía y determinación de TPPD

Dado que el tramo carretero se encuentra en zona rural y es un camino secundario con un tránsito pesado medio, su clasificación es de categoría 1 según la siguiente tabla que es el método PCA.

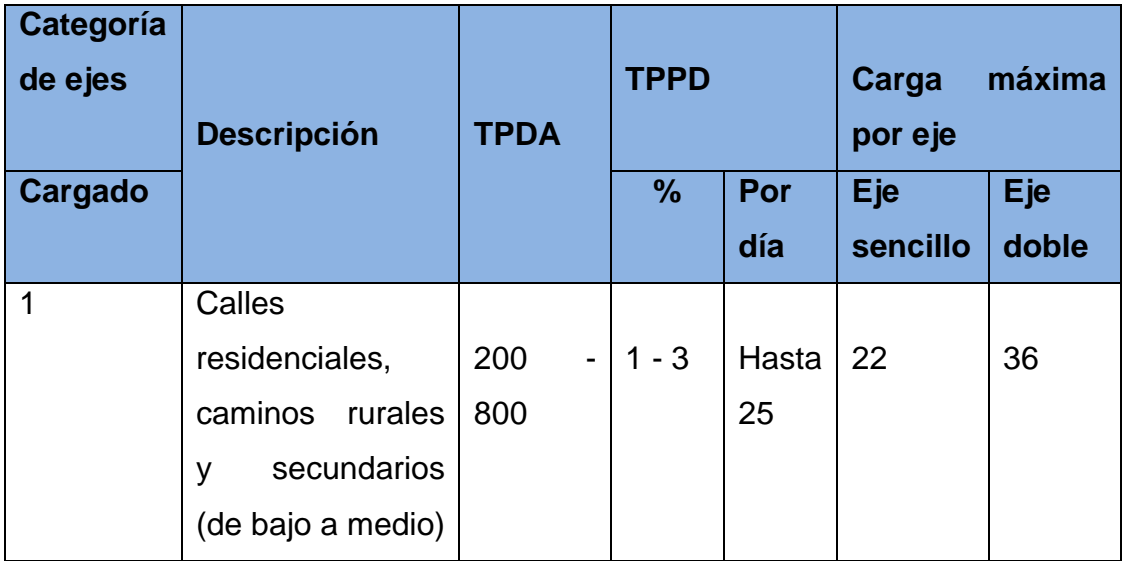

## Tabla XV. **Categorías de tráfico en función de cargas por eje**

Continuación de la tabla XV.

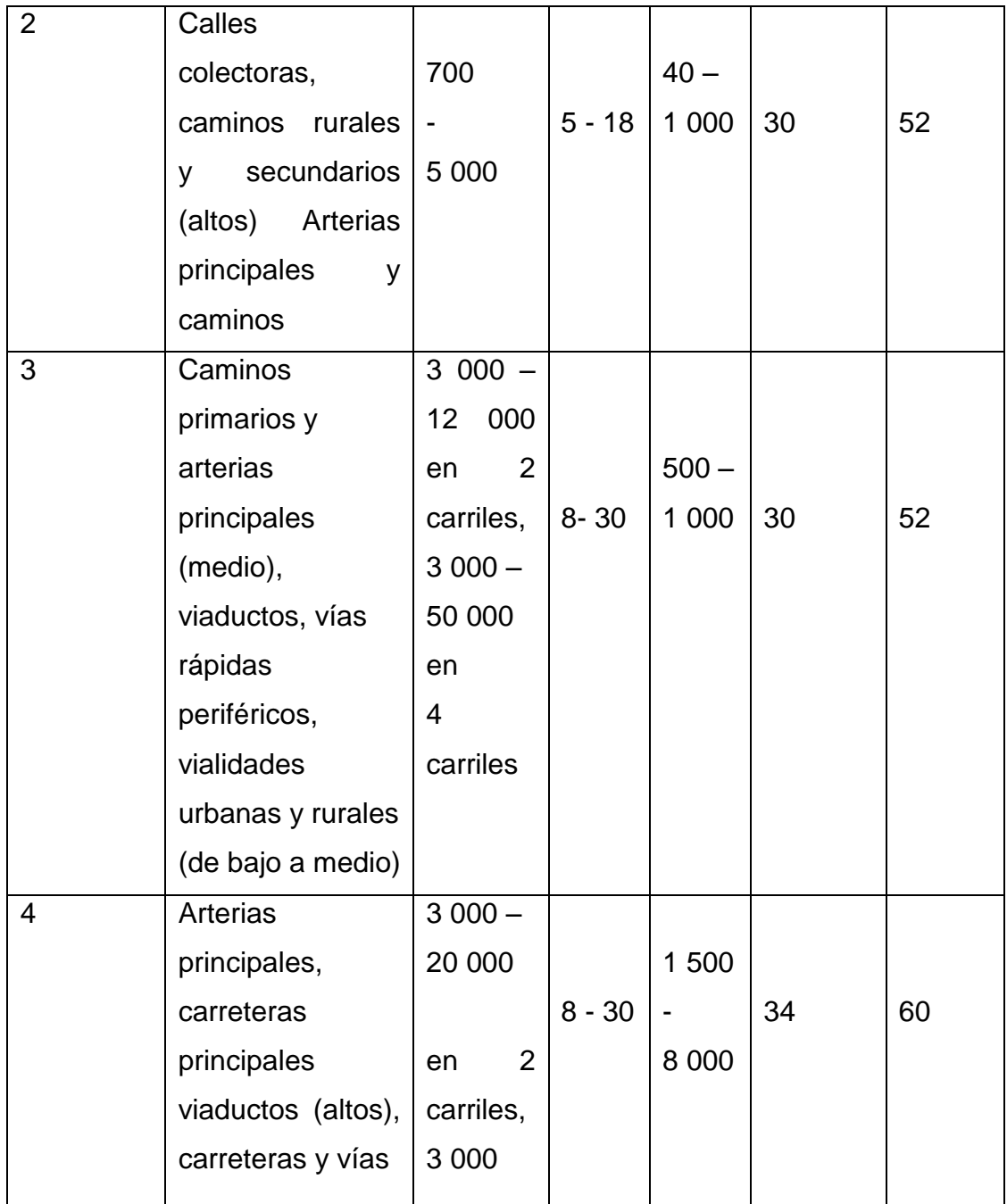

Continuación de la tabla XV.

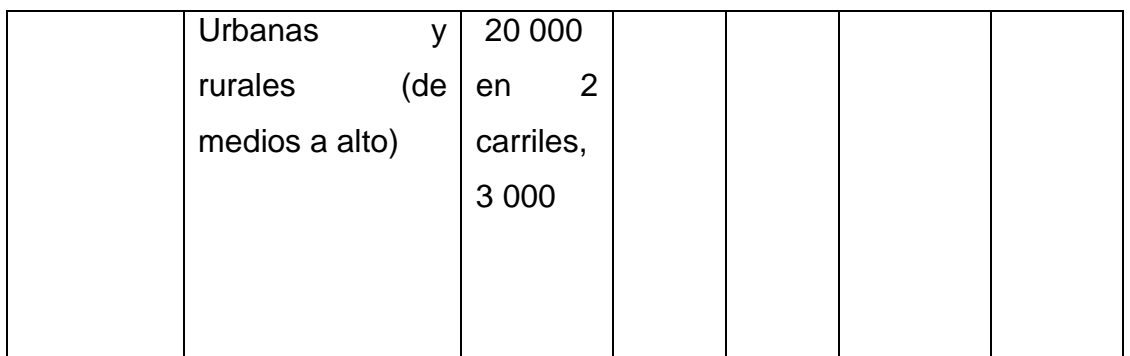

Fuente: SALAZAR RODRÍGUEZ, Aurelio. *Guía para el diseño y construcción de pavimentos rígidos*. p.148.

La descripción de bajo y medio alto corresponde al peso relativo de los ejes cargados para el tipo de calle o camino: es decir, alto para un camino rural representaría cargas más pesadas que para el caso de bajo para un camino secundario.

Para poder determinar el TPPD (tránsito pesado promedio diario) con la tabla anterior (tabla x) es necesario conocer el TPDA (tránsito promedio diario anual), el cual puede ser estimado con la ayuda de la siguiente tabla.

## Tabla XVI. **Clasificación funcional de las carreteras regionales**

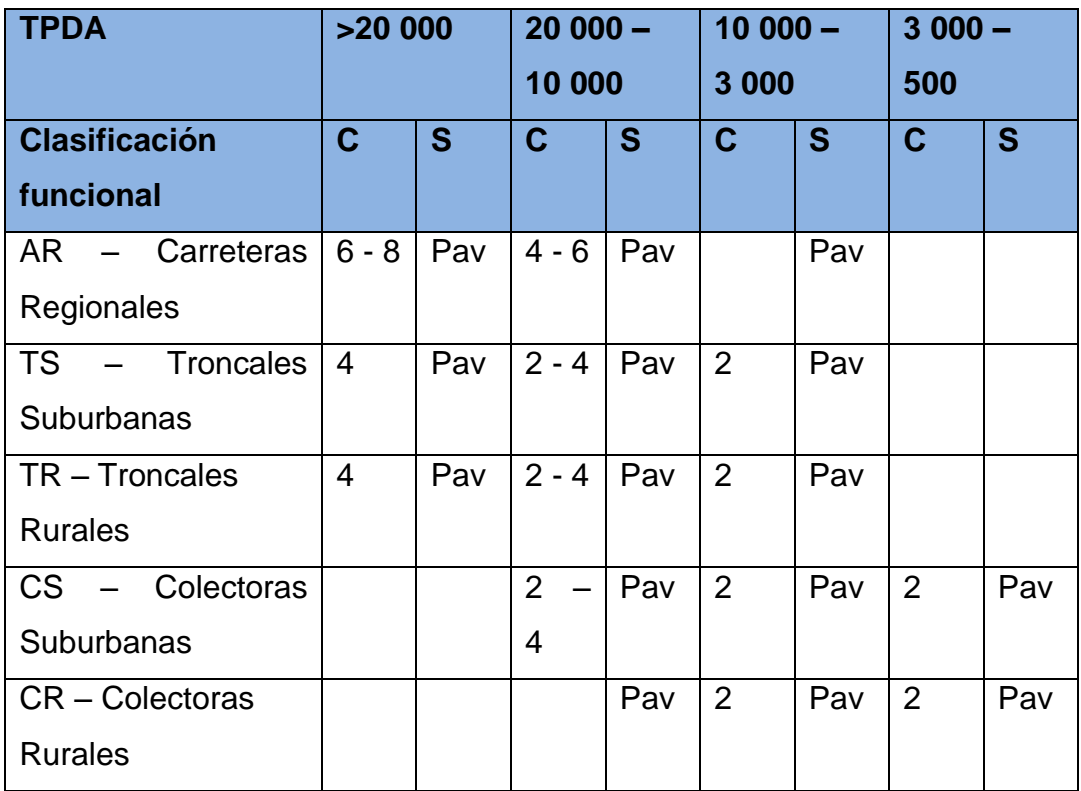

Fuente: CORONADO ITURBIDE, *Manual Centroamericano para Diseño de Pavimentos*. p. 36.

- TPDA = tránsito promedio diario anual
- $C = n$ úmero de carriles
- S = superficie de rodadura
- Pav = pavimentadas

Por el tipo de vía que es el tramo a pavimentar de dos carriles, puede ser clasificado como CS (colectoras suburbanas), tomando como estimación un TPDA de 400.

Una vez obtenido el TPDA se procede a obtener un TPDD con la ayuda de la tabla XlV, el TPPD es como un porcentaje del TPDA, para este proyecto se contempló un porcentaje de 3 % según tabla del TPDA, dado como resultado un TPPD de 24.

 Determinación del módulo de reacción k de subrasante y espesor de base.

El módulo de reacción de subrasante k es la relación entre el esfuerzo aplicado a una placa de suelo y la deformación que dicha placa sufra por efecto del esfuerzo.

La forma de utilizar la siguiente correlación es situarse en la parte inferior en la zona de C.B.R y ubicarse en el punto que corresponda al C.B.R. del suelo de la subrasante, que tiene un C.B.R de 68,1 % según los resultados de laboratorio; una vez ubicado el valor del C.B.R se procede ir hacia arriba en la zona del módulo de reacción de la subrasante k, para determinarlo se situó en el valor de 68,1 % en la zona del C.B.R y se pudo observar en la figura que el módulo de reacción de la subrasante es de 17,5 kg/cm<sup>3</sup> aproximadamente.

### Tabla XVII. **Categorías de tráfico en función de cargas por eje**

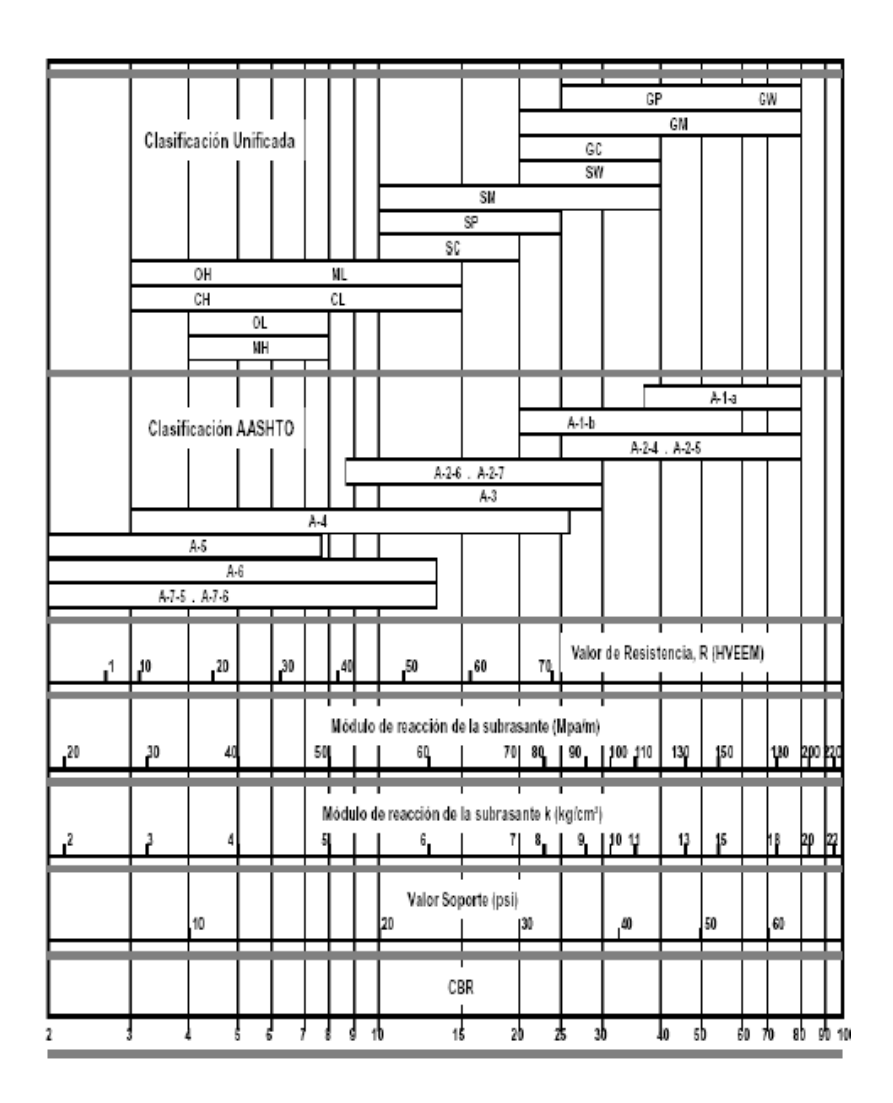

Fuente: LONDOÑO, Cipriano. *Construcción y mantenimiento de pavimentos de concreto*. p.13.

Una vez conocido el módulo de reacción k se procedió a encontrar la condición de apoyo de la subrasante con la ayuda de la siguiente tabla.

# Tabla XVIII. **Tipos de suelo de apoyo y sus módulos de reacción aproximados**

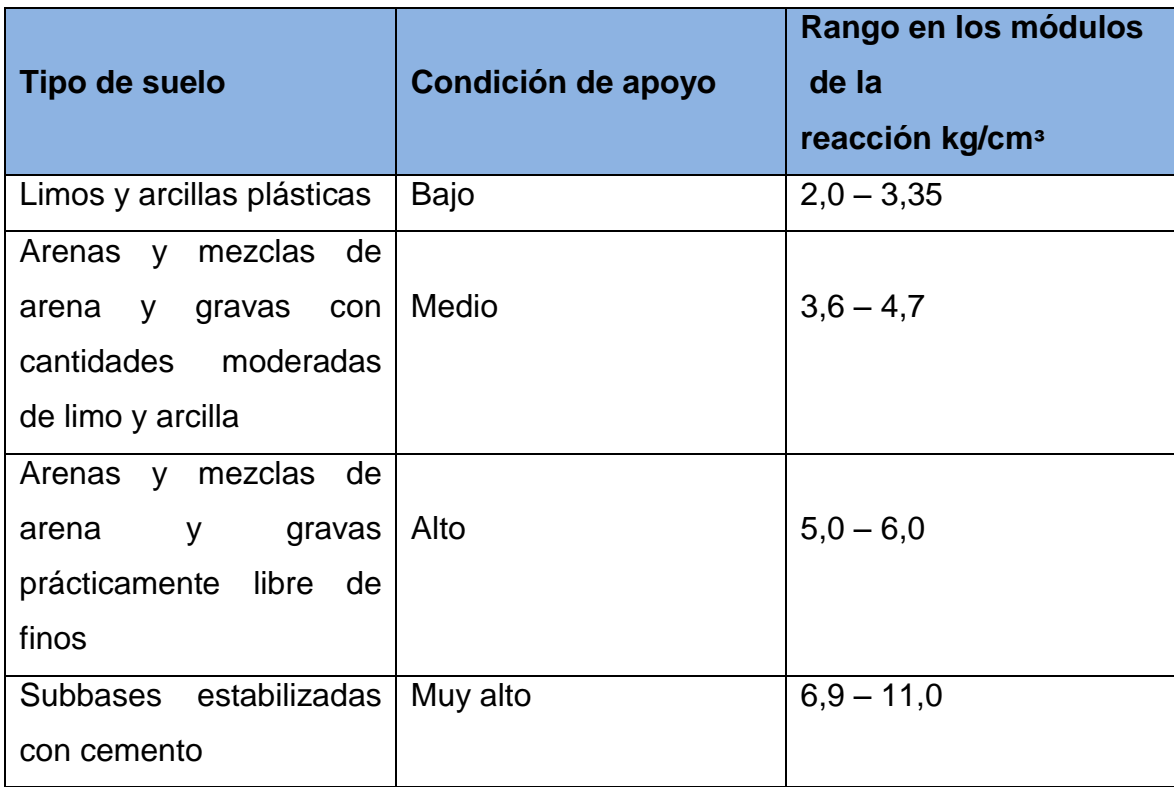

## Fuente: SALAZAR RODRÍGUEZ, Aurelio. *Guía para el diseño y construcción de pavimentos rígidos*. p.149.

Dado que el módulo de reacción aproximado es de 17.5 kg/cm<sup>3</sup>, la condición de apoyo de la subrasante según la tabla XVl, es alto, ya que la finalidad principal de la subbase es evitar el efecto de bombeo de los finos, no es necesario, ni tampoco económico utilizar subbase gruesa. Los espesores de subbase de 10 a 15 centímetros se especifican generalmente en proyectos comunes de construcción, como manera práctica de garantizar el espesor mínimo de 5 a 7,5 centímetros, necesario para evitar el bombeo.

Para este proyecto se propuso una subbase de 10 centímetros a modo constructivo, la cual aumentara a un más la condición de apoyo para el pavimento.

Determinación del espesor de la losa de concreto

Para determinar el espesor de losa se estimó la utilización de bordillo para darle un mejor confinamiento al pavimento, pero se utilizaron los datos del lado izquierdo de la tabla XIX ya que no son elementos monolíticos.

Para condiciones promedio, el hormigón posee un módulo de ruptura (método de ensayo ASTM C78) comprendido entre 42 y 46 kg/cm2 (4 000 y 5 000 psi) a los 28 días.

Debido a que la condición de apoyo del terreno es medio, según la tabla XVl se procedió a ubicarse en la parte que corresponde a un Mr = 42kg/cm², el cual fue el módulo de ruptura asumido para el concreto de este pavimento, observando así que el espesor de la losa que resistirá el TPPD de 24 estimado para este proyecto corresponde a 15 centímetros, el cual tiene un TPPD permisible de 36 según la tabla XVl.

Tabla XIX. **ADTT permisible, categoría de carga por eje Núm. 1 pavimento con junta de trabazón de agregado (no se necesita pasajuntas)**

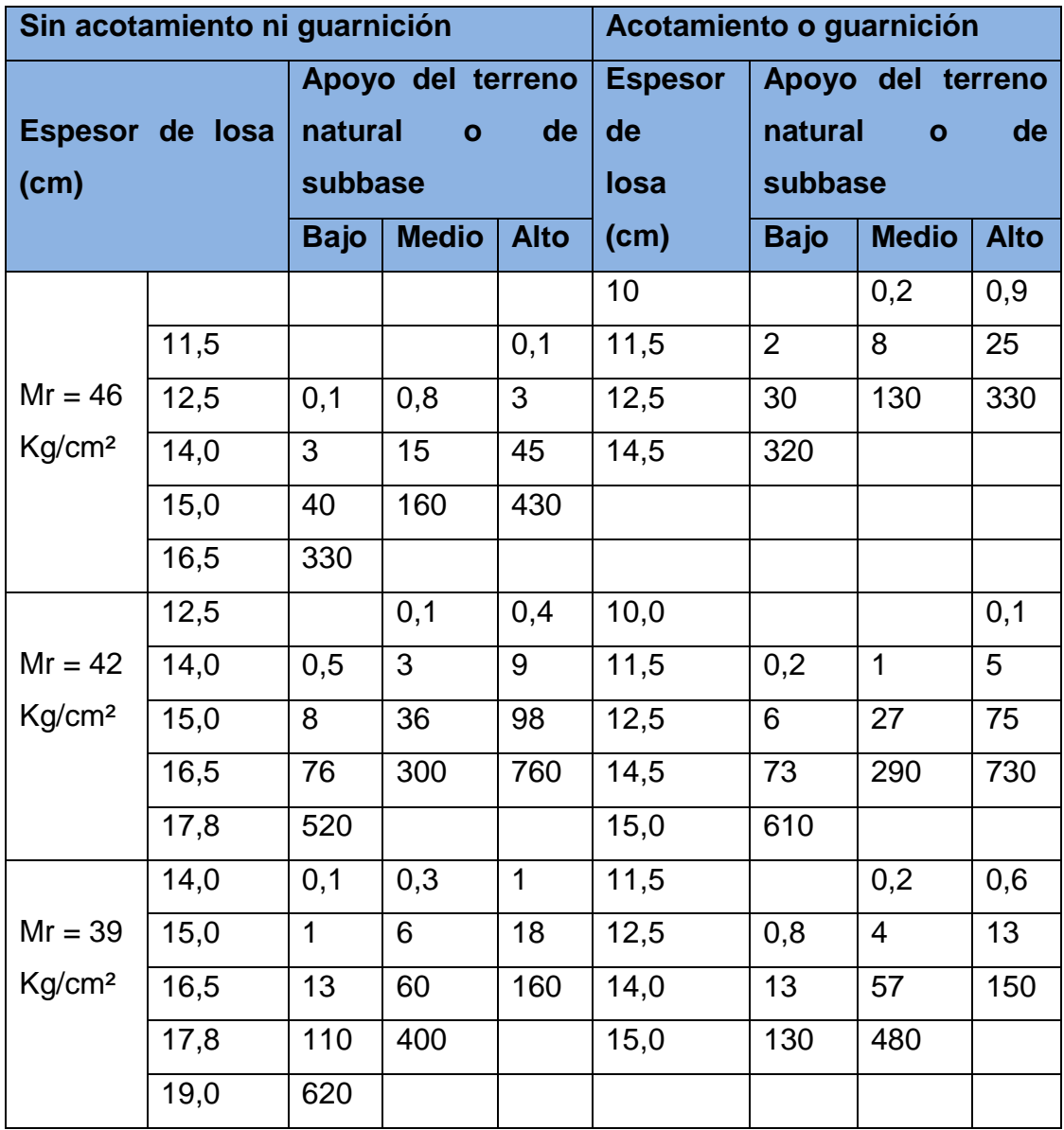

Fuente: SALAZAR RODRÍGUEZ, Aurelio. *Guía para el diseño y construcción de pavimentos rígidos*. p.149.

### **3.11. Diseño de drenaje transversal**

El drenaje transversal servirá para desalojar el caudal existente o el que se presente según época y lugar; regularmente los drenajes transversales están construidos o ubicados perpendicularmente a la calle que se pavimentará.

El drenaje transversal se usará para evitar que el agua de corriente superficiales se acumule en un lado de la calle, afectando así la base y sub base, así también se le dará uso para conducir el agua pluvial reunida por las cunetas de un lado de la carretera al otro.

Se realiza el procedimiento para el cálculo de drenaje transversal utilizando el método racional.

El método racional se usa para determinar el caudal de escorrentía superficial máxima que puede presentarse en un determinado punto o zona. El método consiste en considerar el caudal máximo que se alcanzará cuando el área tributaria está contribuyendo con su escorrentía superficial durante un periodo de precipitación máxima

$$
Q=\frac{CIA}{360}
$$

Donde:

 $Q =$  caudal máximo (m $^{3}/s$ )

A = área de la cuenca (Ha)

I = intensidad máxima de lluvia (mm/h)

C = coeficiente de escorrentía (depende de la vegetación, el tipo de suelo y la pendiente)

Para obtener el dato de la intensidad de lluvia, se consultó Instituto de Sismología, Vulcanología, Meteorología e Hidrología (INSIVUMEH) los datos de la región en estudio.

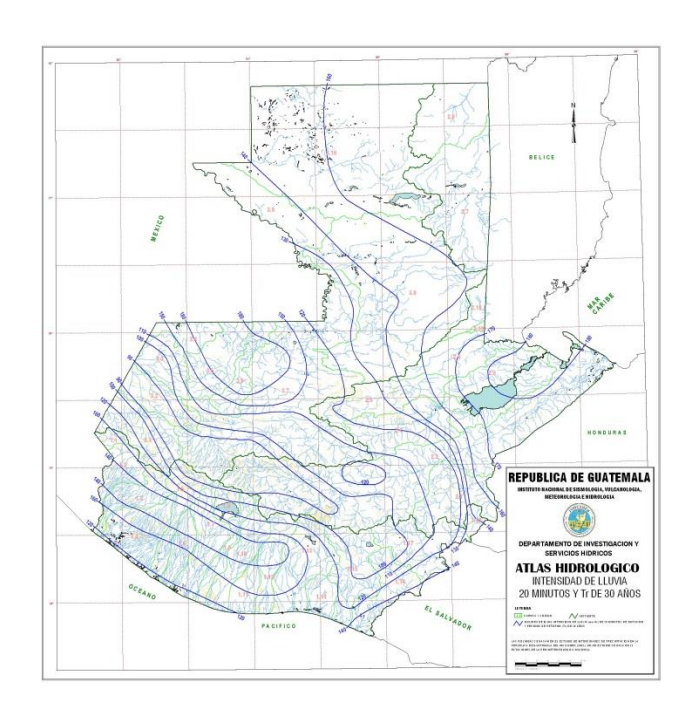

Figura 10. **Mapa de Intensidad de lluvia**

Fuente: INSIVUMEH.

Según mapa hidrológico, la isolinea de igual intensidad de lluvia (mm/hr) de 20 minutos de duración y un periodo de retorno (Tr) de 30 años.

Área =  $1,65$  ha  $C = 0,70$  $I = 120$  mm/hr (INSIVUMEH) Para un aguacero de 20 minutos de duración y un periodo de retorno de 30 años.

$$
Q = \frac{0.70 \times 120 \times 1.65}{360} = 0.38 \frac{m^3}{s}
$$

Condiciones de diseño:

- $S = 5 \%$
- $Q =$  caudales
- $D =$  diámetro = x Lleno al 90 %

Formúla de radio hidráulico

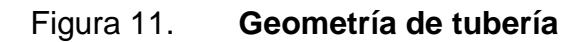

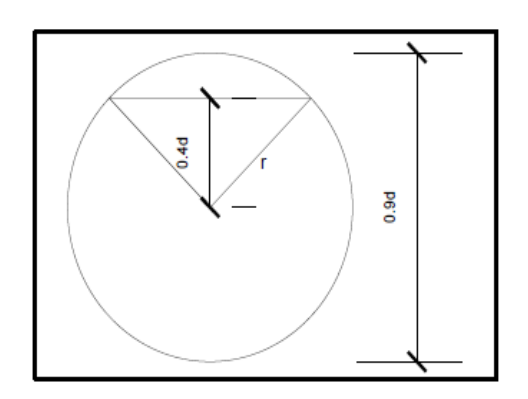

Fuente: elaboración propia, con programa de Autocad.

$$
R = \frac{R}{P} = \frac{\text{área}}{\text{perímetro mojado}}
$$

$$
\cos\phi = \frac{0,4d}{0,45d}
$$
  

$$
\phi = \cos^{-1}\left(\frac{0,4}{0,45}\right) = 36,86989765 = 36^{\circ}52'11,63" = 0,6435d
$$

Área del círculo

$$
A_c = \pi r^2 = \pi (\frac{d}{2})^2 = \pi \frac{d^2}{4}
$$

Área del sector circular

$$
A = 0.6435 \left(\frac{d}{2}\right)^2 = 0.161d^2
$$

Área del triángulo

$$
2\left(\frac{1}{2}(0.4d*0.3d)\right) = 0.12d^2
$$

Área total

$$
A = A_1 - A_2 + A_3 = 0.785d^2 - 0.161d^2 + 0.12d^2
$$
  

$$
A = 0.744d^2
$$

Perímetro mojado

$$
P_m = d - \frac{0.6435d}{2} = (\pi - 0.32)d = 2.82d
$$

Radio hidráulico

$$
Rh = \frac{A}{Pm}
$$
 
$$
Rh = \frac{0.745d^2}{2.8198d} = 0.264d
$$

Usando formúla de Manning

$$
Q = \frac{1}{n} A * R^{\frac{2}{3}} * S^{1/2}
$$

Donde  $n = 0,15$ 

$$
Q = \frac{1}{0.015} * 0.744d^{2} * 0.264d^{\frac{2}{3}} * 0.05^{1/2}
$$

$$
Q = \frac{0.0439}{0.015}d^{\frac{8}{3}}
$$

$$
Q = 2.9279d^{8/3}
$$

$$
d = \frac{Q}{2,9279}^{3/8}
$$

Para  $Q = 0,38 \text{ m}$ <sup>3</sup>/s

$$
d = \frac{0.38^{-3/8}}{2.9279}
$$

$$
d = 0.46 = 18
$$
"

Se utilizará por efectos de diseño una tubería de metal corrugado de 18 pulgadas de diámetro.

### **3.12. Diseño drenaje longitudinal**

El drenaje longitudinal está conformado por cunetas y contracunetas, las cuales se detallan a continuación:

**Contracunetas** 

Las contra-cunetas son zanjas, generalmente paralelas al eje de la carretera y construidas en la parte superior de un talud de corte. Su función es recolectar el agua que escurre hacia la carretera y evita que se dañen los taludes de los cortes o de la superficie de rodamiento.

**Cunetas** 

Las cunetas son zanjas o canales que se construyen paralelamente en uno o ambos lados de una carretera, el propósito es drenar las aguas provenientes de la corona y lugares adyacentes hacia un lugar determinado, para que no provoque daños a la infraestructura; su diseño se basa en los principios de los canales abiertos.

Las cunetas son generalmente de forma triangular, ubicadas en los hombros de la corona de la carretera.

Para su diseño y un flujo uniforme se utiliza la fórmula de Manning y el método racional, como se muestra en lo siguiente.

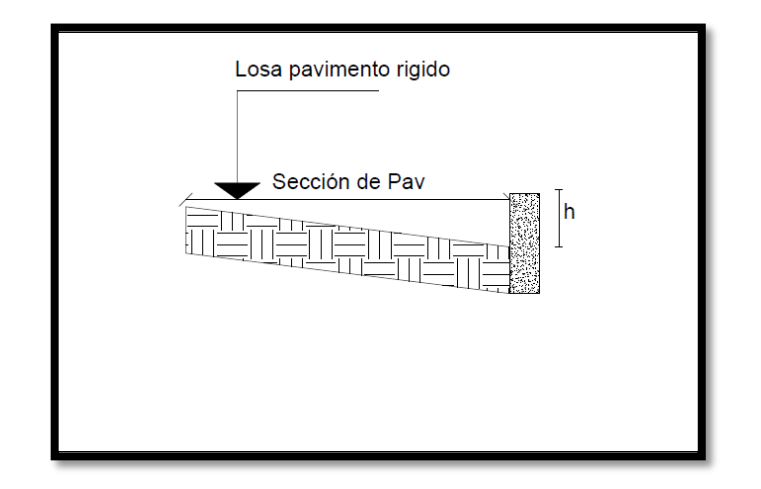

Figura 12. **Geometría cunetas**

Fuente: elaboración propia, con programa de Autocad.

Diseño de cunetas

El primer paso para diseñar una cuneta, es considerar su longitud y conforme a esto, el área de la carretera que drenará, o del tramo aledaño, si es necesario, según las características pluviales del área, se calcula el caudal que deberá conducirse en la cuneta, para establecer las condiciones de la cuneta se debe tomar en cuenta lo siguiente:

- o Pendiente
- o Tipo de sección que se pondrá en el canal
- o Material del canal ( coeficiente de rugosidad)
- Con base a esta información se calcula:
	- o Relación entre el área y tirante en el canal
	- o Relación entre el radio hidráulico y el tirante que se tenga
	- o Caudal que puede conducir el canal según la pendiente y tirante
- Método racional

Se usa para determinar el caudal de diseño en las áreas menores a 12 kilómetros cuadrados, pero es más preciso para áreas menores de 4 kilómetros cuadrados.

$$
Q = \frac{CIA}{360}
$$

Donde:

 $Q =$  caudal máximo (m $3/5$ )

A = área de la cuenca (Ha)

I = intensidad máxima de lluvia (mm/h)

C = coeficiente de escorrentía (depende de la vegetación, el tipo de suelo y la pendiente)

Para un aguacero de 25 minutos de duración y un periodo de retorno de 25 años.

$$
Q = \frac{CIA}{360}
$$

$$
A = 3\,303 * \frac{2.5}{10\,000} = 0.82 \text{ ha}
$$

$$
Q = \frac{0.70 * 120 * 0.82}{360} = 0.19
$$
 m<sup>3</sup>/s

Condiciones de diseño:  $S = 0,033 %$ Lleno al 90 %

Fórmula de radio hidráulico

$$
R = \frac{A}{Pm} = \frac{Area}{Perimetro mojado}
$$

$$
R = \frac{A}{Pm} = \frac{0.062m^2}{0.65m} = 0.09m
$$

Usando fórmula de Mannig

$$
Q = \frac{1}{n}A * R^{\frac{2}{3}} * S^{1/2}
$$

Donde  $n = 0,015$ 

$$
Q = \frac{1}{0.015} * 0.062 * 0.09^{\frac{2}{3}} * 0.033^{\frac{1}{2}} = 0.15 \frac{m^3}{s}
$$

El área de la cuneta es suficiente para drenar el caudal de diseño, por lo que se utilizará la geometría de la cuneta indicada.

## **3.13. Especificaciones técnicas del proyecto**

Con el fin de lograr los objetivos de diseño y tener el pavimento necesario para soportar las cargas de tránsito del tramo carretero, es importante mencionar las especificaciones técnicas a seguir a la hora de ejecutarse el proyecto de pavimentación.

### **3.13.1. Subrasante**

- El terreno deberá limpiarse, quitar la vegetación pequeña existente en toda la superficie de la subrasante a reacondicionar, según el libro de Especificaciones generales de la construcción de la carretera y puentes de la Dirección General de Caminos de la República de Guatemala.
- El suelo en toda el área a reacondicionarse debe humedecerse adecuadamente, antes de la compactación. El control de humedad puede efectuarse secando el material según AASHTO T217.
- El terreno deberá ser compactado hasta alcanzar un 95 % de compactación según la AASHTO T 180.

### **3.13.2. Subbase**

 El material utilizado para la subbase debe ser un suelo de preferencia granular con menos de 3 % de hinchamiento de acuerdo con el ensayo AASHTO T 193 (CBR).

### **3.13.3. Concreto para losas**

Los requisitos fueron tomados como referencia según libro Especificaciones generales para la construcción de carreteras y puentes de la Dirección General de Caminos de la República de Guatemala.

- El concreto utilizado deberá tener como mínimo una resistencia a la compresión de 281 kilogramos sobre centímetro cuadrado a los 28 días, también deberá tener un módulo de ruptura de 46 kilogramos sobre centímetro cuadrado según el diseño descrito, la proporción del concreto para cumplir con estos parámetros será de 1:1.5:2.
- El cemento Portland utilizado para el concreto deberá tener una resistencia de 28 Mega Pascales (4 000 libras sobre pulgada cuadrada) o mayor, también deberá ser como mínimo clase 24,5 Mega Pascales (3 500 libras sobre pulgada cuadrada) con una resistencia a compresión AASHTO T 22 (ASTM C 39) promedio mínima de 24,5 Mega Pascales 3 500 libra sobre pulgada cuadrada) y una resistencia a flexión AASHTO T 97 (ASTM C 78), promedio mínima de 3,8 Mega Pascales (550 libra sobre pulgada cuadrada), determinadas sobre especímenes preparados según AASHTO T 126 (ASTM C 192) y T 23(ASTM C 31) ensayados a los 28 días.
- El agregado fino debe consistir en arena natural o manufacturada, compuesta de partículas duras y durables. El módulo de finura no debe ser menor de 2,3 ni mayor de 3,1 ni variar en más de 0,20 del valor asumido al seleccionar las proporciones del concreto.

 El agregado grueso debe consistir en grava o piedra triturada, procesadas adecuadamente para formar un agregado clasificado, incluyendo los requisitos de desgaste o abrasión y la limitación de las partículas planas y alargadas.

## **3.13.4. Juntas**

- Todas las juntas deben construirse con las caras perpendiculares a la superficie del pavimento y deben protegerse contra la penetración, de materiales extraños perjudiciales, hasta el momento que sean selladas.
- Las juntas deben ser rellenas con material de los tipos I (caucho esponjoso), II (corcho) o III (corcho auto expansivo) de AASHTO M 153 (ASTM C 1752).
- Las juntas transversales serán colocadas a cada 3 metros, las juntas longitudinales serán colocadas a la mitad del ancho de la carretera.

## **3.14. Elaboración de planos**

Los planos elaborados de la pavimentación son los siguientes:

- Planta general
- Planta perfil

### **3.15. Presupuesto**

El presupuesto presentado para este proyecto, se elaboró calculando la cantidad de materiales, mano de obra tanto la calificada como la no calificada, con base a precios manejados en la región, de esta manera se obtienen los costos directos, a esto se le agregan los costos indirectos como gastos administrativos, utilidades transporte, transporte, supervisión, etc.

## **3.15.1. Integración de precios unitarios**

Es la presentación gráfica del proceso de integración de las variables que intervienen en el costo de una actividad, básicamente, consiste en la sumatoria de los costos de producción, gastos indirectos, impuestos y la utilidad.

# Tabla XX. **Resumen unitario pavimento**

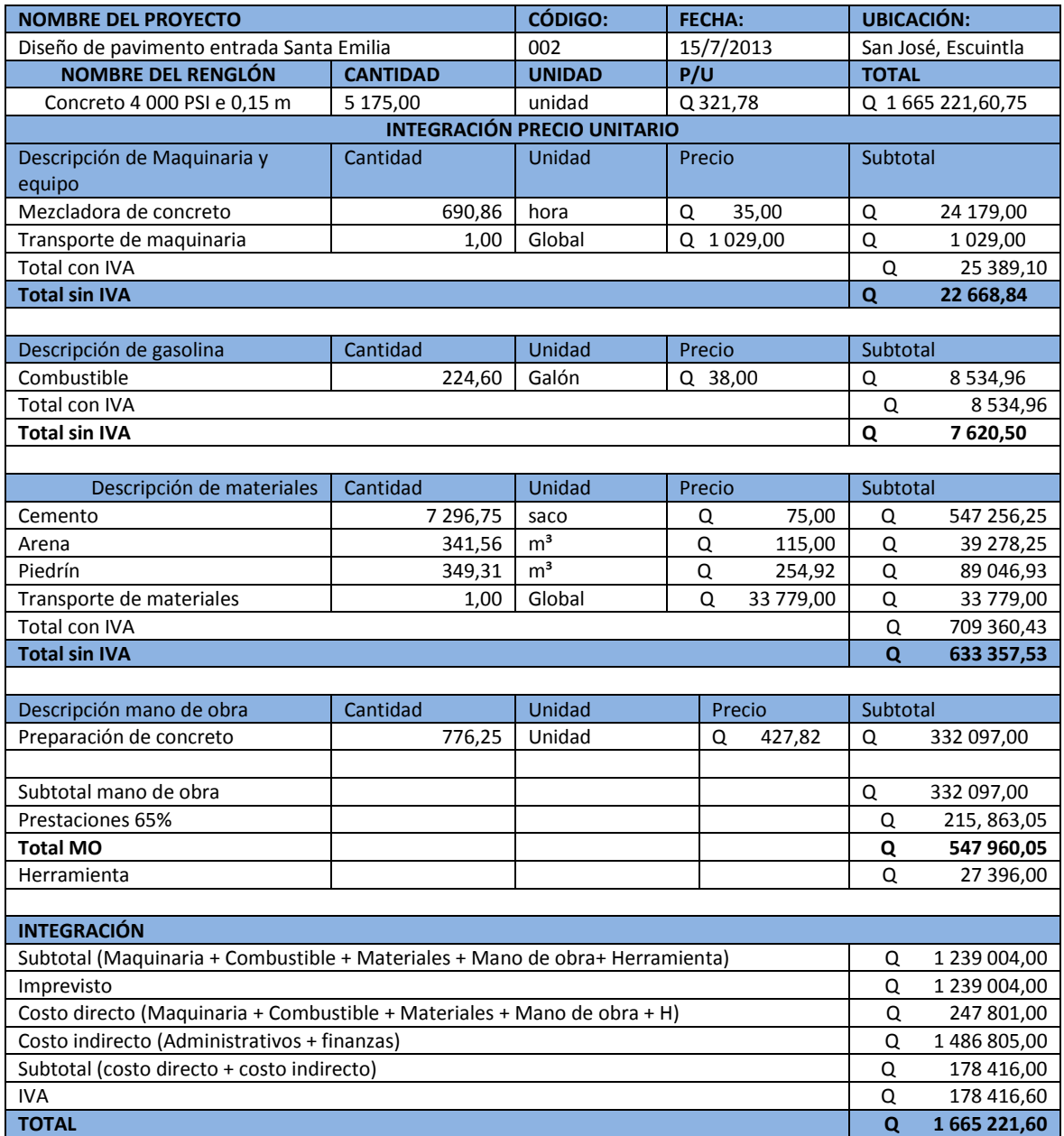

Fuente: elaboración propia.

## **3.15.2. Resumen de presupuesto**

El presupuesto está elaborado con base en las cuantificaciones de materiales y con base en los precios unitarios obtenidos anteriormente, según el concepto del grado de dificultad que tenga el tipo de trabajo a realizar.

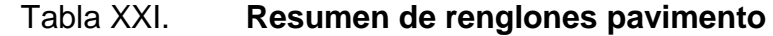

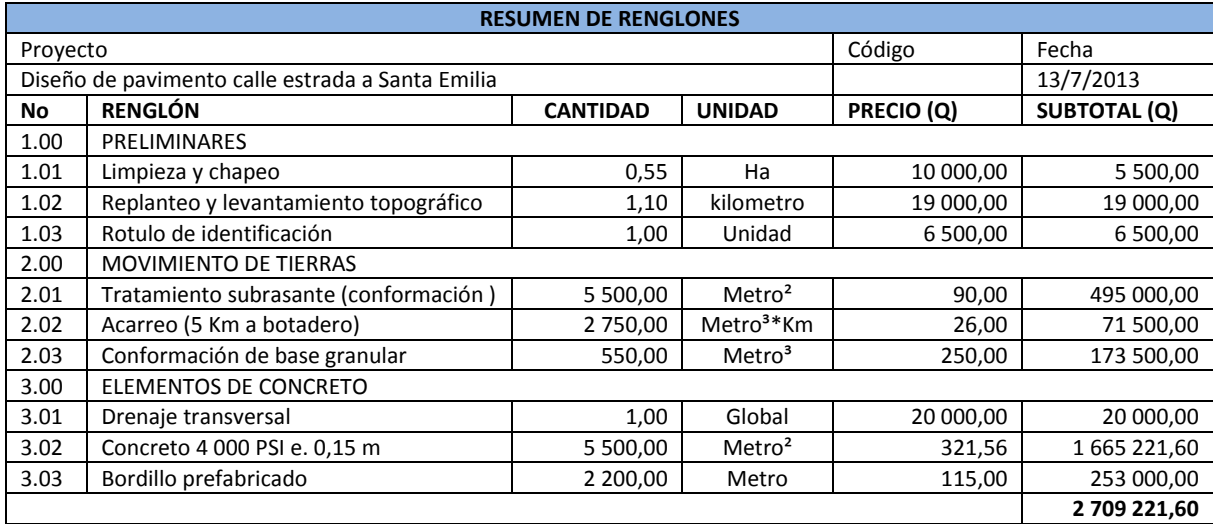

Fuente: elaboración propia.

## **3.16. Cronograma de ejecución físico y financiero**

En el cronograma de ejecución físico y financiero se da la información de la fecha estimada que se debe empezar y terminar, cada uno de los renglones de trabajo y el flujo del gasto en medida se dan avances del proyecto de sistema de agua potable, que se desarrollara bajo la supervisión del encargado de la obra.

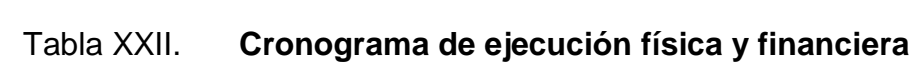

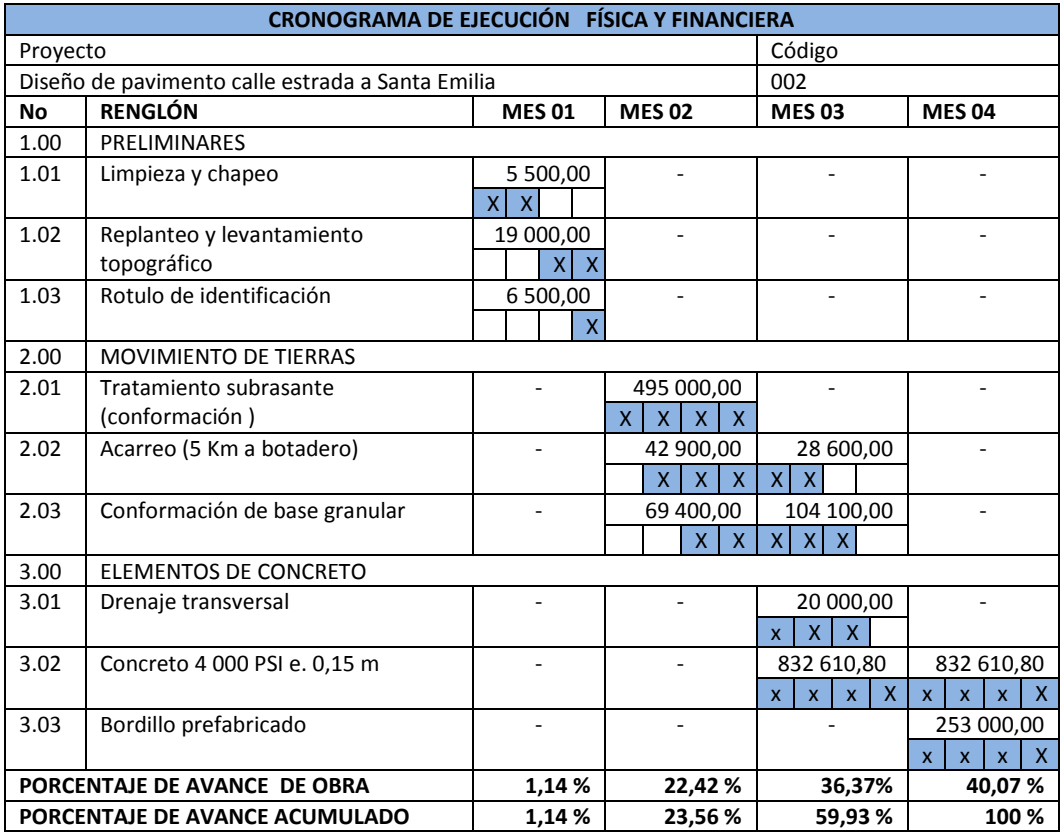

Fuente: elaboración propia.

### **3.17. Evaluación socioeconómica**

Se hizo un análisis socioeconómico del proyecto de sistema de agua potable, para determinar si existen utilidades o determinar si es un proyecto auto sostenible.

### **3.17.1. Valor Presente Neto**

El Valor Presente Neto (VPN) puede desplegar tres posibles respuestas:

 $VPN < 0$  $VPN > 0$  $VPN = 0$ 

Cuando VPN < 0, el resultado es un valor negativo alejado de cero, este advierte que el proyecto no es rentable.

Cuando VPN = 0, indica exactamente que se está generando el porcentaje de utilidad que se desea.

Se presenta un VPN negativo del proyecto ya que será una inversión del tipo social por parte de una entidad gubernamental.

### **3.17.2. Tasa Interna de Retorno**

La Tasa Interna de Retorno o Tasa Interna de Rentabilidad (TIR), de una inversión está definida, como la tasa de interés con la cual el Valor Actual Neto o Valor Presente Neto (VAN o VPN) es igual a cero. Conceptualmente se puede decir que la Tasa de Retorno es la máxima de utilidad que puede pagarse u obtenerse de una evaluación de alternativa.

 $TIR = VPN$  Beneficio –  $VPN$  Gastos = 0

$$
TIR = (\frac{(Tasa 1 - Tasa2)(0 - VPN(-))}{(VPN + ) - (VPN(-))})
$$

En este caso la Tasa Interna de Retorno del proyecto es negativa, ya que el proyecto no es de utilidad económica y cumple con una función social para el desarrollo de la comunidad.

### **3.18. Evaluación de Impacto Ambiental inicial**

Es un proceso de análisis que pronostica los futuros impactos ambientales negativos y positivos de acciones humanas, permitiendo seleccionar las alternativas que maximicen los beneficios y minimicen los impactos adversos. Tiene como propósito fundamental detectar todas las consecuencias significativas, benéficas y adversas de una acción propuesta para que quienes toman decisiones cuenten con elementos científico-técnicos que les apoyen para determinar la mejor opción. (Ver apéndice 6 y 7).
## **CONCLUSIONES**

- 1. San José es un municipio que a pesar de presentar un desarrollo constante, presenta muchas necesidades, falta de servicios básicos y problemas de infraestructura, siendo más notable en el área rural.
- 2. Los proyectos diseñados para la lotificación El Paraíso y barrio Peñate, son de beneficio para las poblaciones, ya que estos contribuyen al desarrollo del lugar y brindarán una mejor calidad de vida para los habitantes.
- 3. El diseño del sistema de agua potable se realizó con base en las normas de INFOM, tomando en cuenta la topografía detenidamente de la ubicación del proyecto, debido a la poca pendiente del terreno para la conducción del agua potable.
- 4. La solución para abastecer la demanda de agua potable en la lotificación El Paraíso, es por medio de un sistema de bombeo hacia un tanque elevado para luego realizar la distribución del agua por gravedad.
- 5. Los estudios de suelos realizados para el proyecto de pavimentación fueron: granulometría, límites de Atterberg, CBR y Proctor modificado, dando resultado satisfactorio y que el suelo es apto para la construcción del pavimento rígido.

6. El método simplificado del PCA (Portland Cement Association) es adecuado para el diseño de pavimento rígido, el mismo es confiable y a la vez simple para el diseño del mismo ya que consiste en parámetros de diseño establecidos.

### **RECOMENDACIONES**

- 1. Utilizar mano de obra local para la ejecución de los proyectos a realizarse provocando fuentes de empleo en la región.
- 2. Revisar el sistema de cloración a cada 15 días, ya que es de suma importancia la potabilidad del agua para el consumo humano de la población beneficiada, de esta manera se evitarán enfermedades gastrointestinales en los consumidores.
- 3. Revisar la bomba cada 6 meses, para darle mantenimiento preventivo y a cada 7 años, cuando cumpla el tiempo de vida útil, reemplazarla por una bomba nueva de igual potencia, esto solo si es necesario de lo contrario solo darle mantenimiento.
- 4. Compactar el terreno del tramo carretero al 95 %, esto se puede lograr utilizando la cantidad de agua necesaria para obtener la densidad máxima del suelo, dicha densidad será alcanzada al tener una humedad óptima, de esta manera se evitarán los hundimientos de las losas de concreto que posteriormente presentan fracturas en las losas.
- 5. Es de suma importancia garantizar una supervisión técnica-profesional al construir el pavimento, respetando las dimensiones y especificaciones técnicas descritas en este informe, así como las descritas en los planos del proyecto.

115

6. Solicitar ayuda financiera a entidades públicas o del estado, para amortizar el costo de cada proyecto.

## **BIBLIOGRAFÍA**

- 1. AGUILAR RUÍZ, Pedro. *Apuntes sobre el curso de ingeniería sanitaria.* Trabajo de graduación de Ing. Civil. Universidad de San Carlos de Guatemala, Facultad de ingeniería, 2007. 170 p.
- 2. CORONADO ITURBIDE, Jorge. *Manual centroamericano para diseño de pavimentos.* Guatemala: Secretaría de Integración Económica Centroamericana, 2002. 288 p.
- 3. GUATEMALA. Dirección General de Caminos. *Especificaciones generales para la construcción de carreteras y puentes.* Guatemala: DGC, 2001. 551 p.
- 4. HERNÁNDEZ, Juan Carlos. *Características físicas y propiedades mecánicas de los suelos y sus métodos de medición.* Guatemala. 2008. 115 p.
- 5. LONDOÑO, Cipriano A. *Diseño, construcción y mantenimiento de pavimentos de concreto*. Colombia: Piloto, 2004. 184 p.
- 6. Unidad Ejecutora del Programa de Acueductos Rurales. *Guía para el diseño de abastecimiento de agua potable a zonas rurales.* Guatemala: UNEPAR, 1997. 66 p.

# **APÉNDICE**

# **Apéndice 1. Resultado del ensayo: Físico Químico Sanitario**

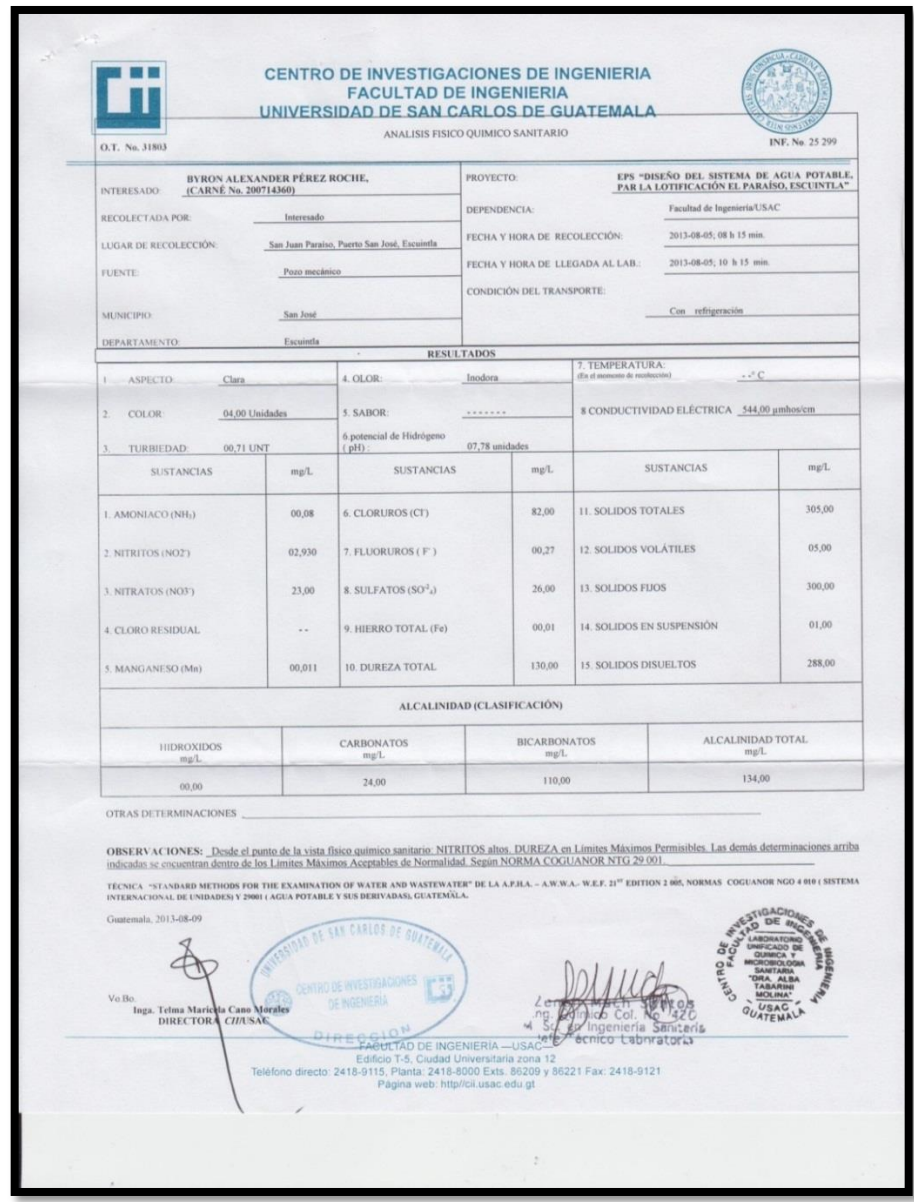

Fuente: Centro de Investigaciones de Ingeniería. Facultad de Ingeniería

# **Apéndice 2. Resultado del ensayo: Límites de Atterberg**

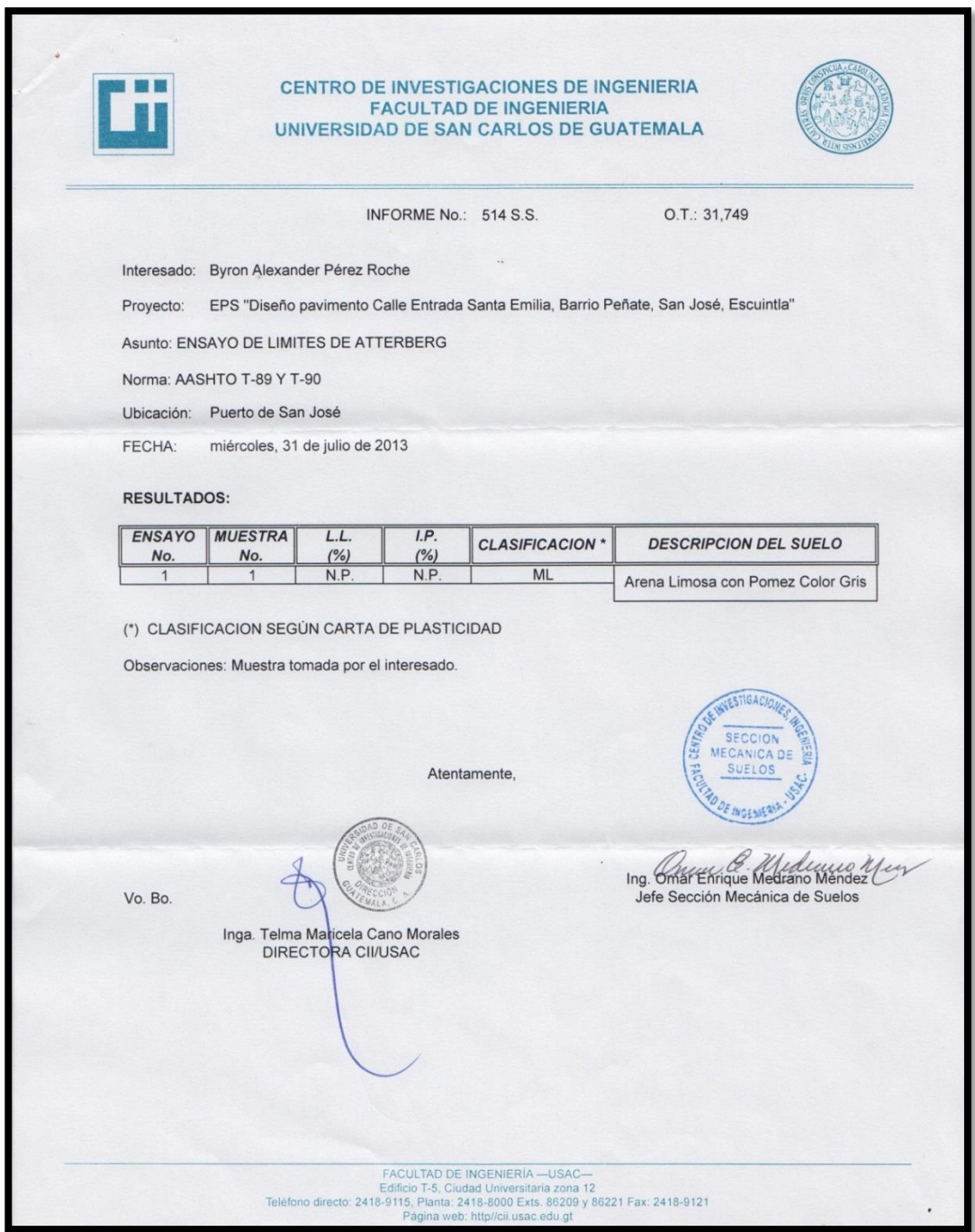

Fuente: Centro de Investigaciones de Ingeniería. Facultad de Ingeniería

### **Apéndice 3. Resultado del ensayo: Análisis Granulométrico**

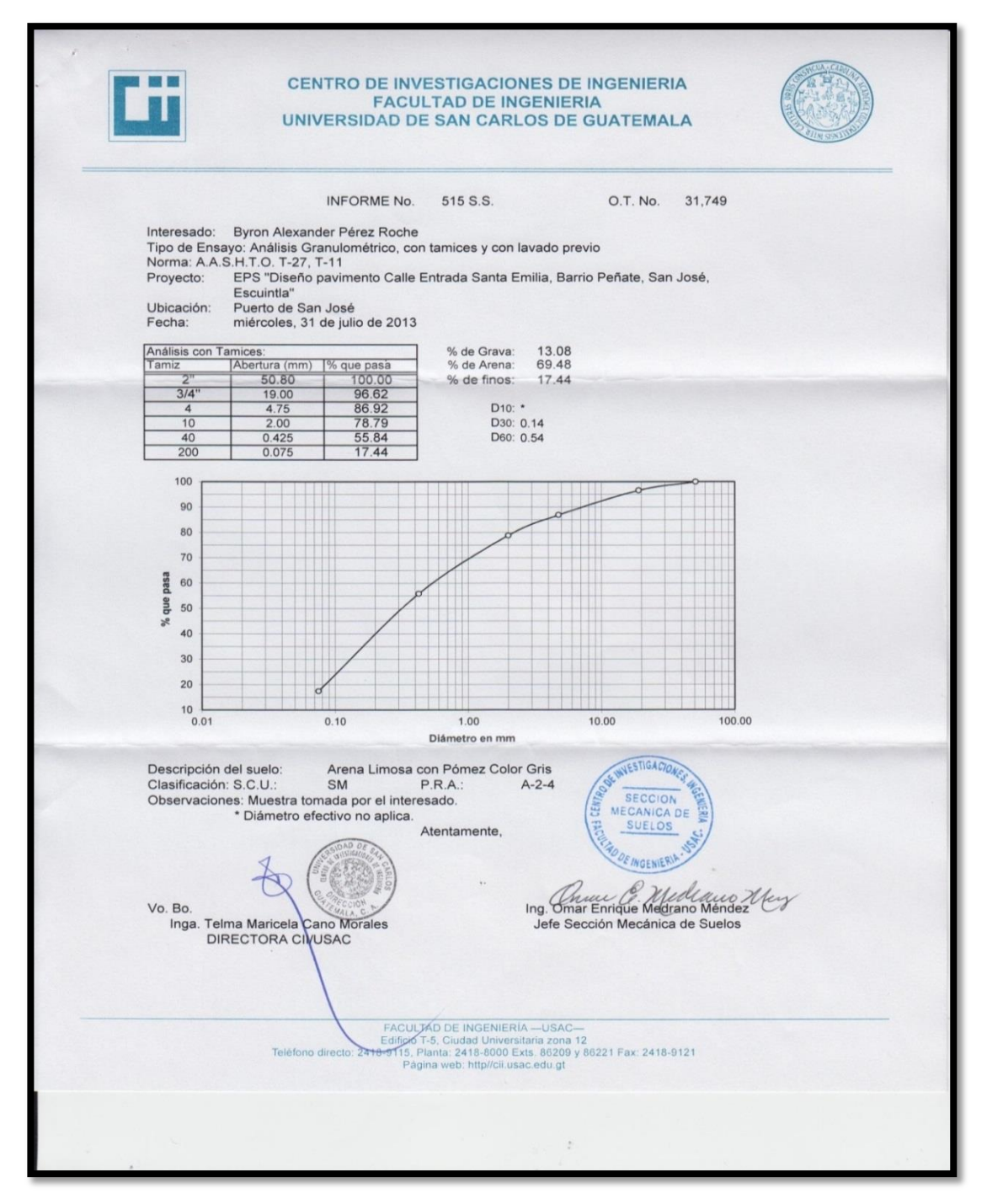

Fuente: Centro de Investigaciones de Ingeniería. Facultad de Ingeniería

## **Apéndice 4. Resultado del ensayo: Ensayo de compactación Proctor modificado**

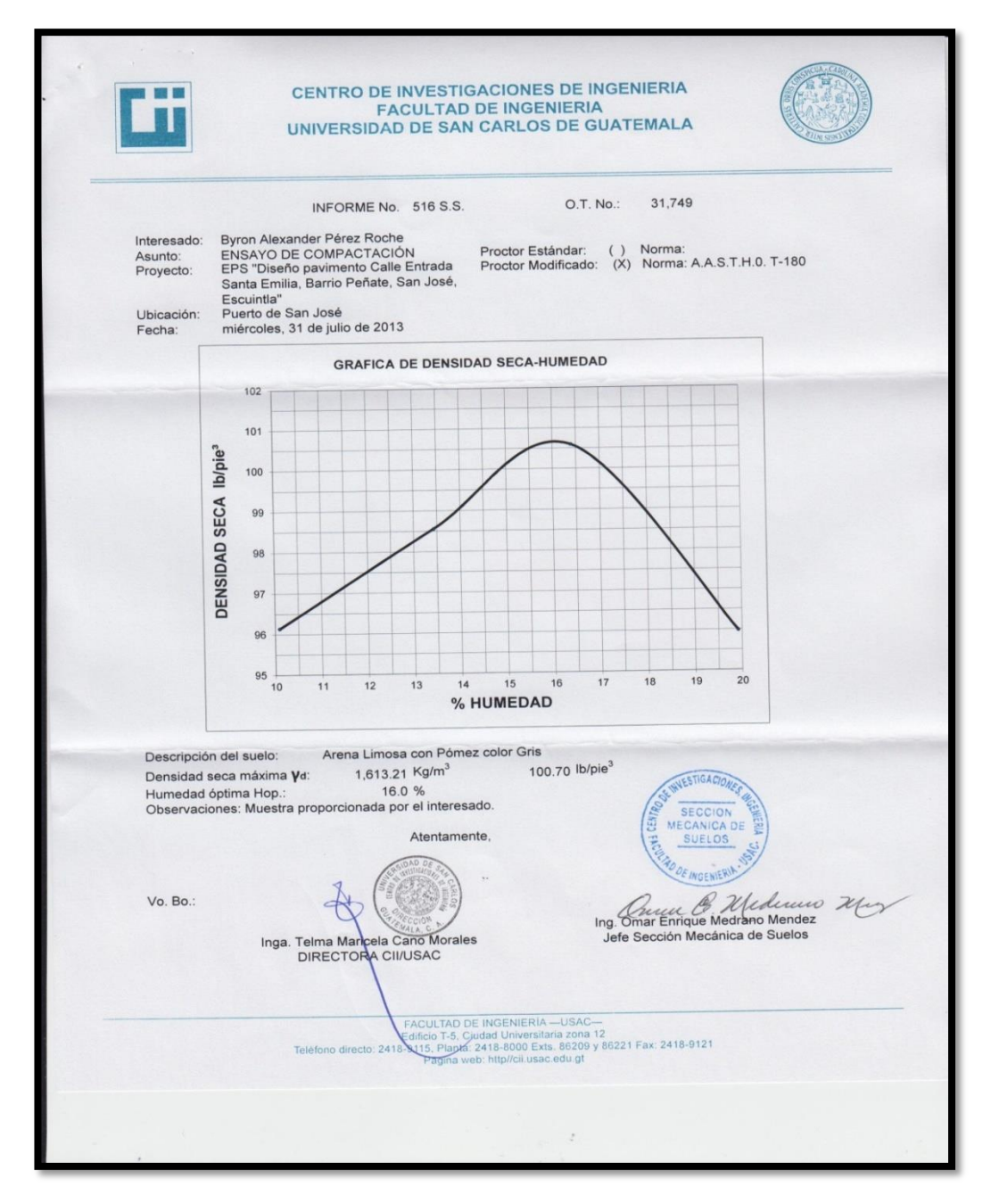

Fuente: Centro de Investigaciones de Ingeniería. Facultad de Ingeniería

**Apéndice 5. Resultado del ensayo: Ensayo de Razón Soporte California (C.B.R)** 

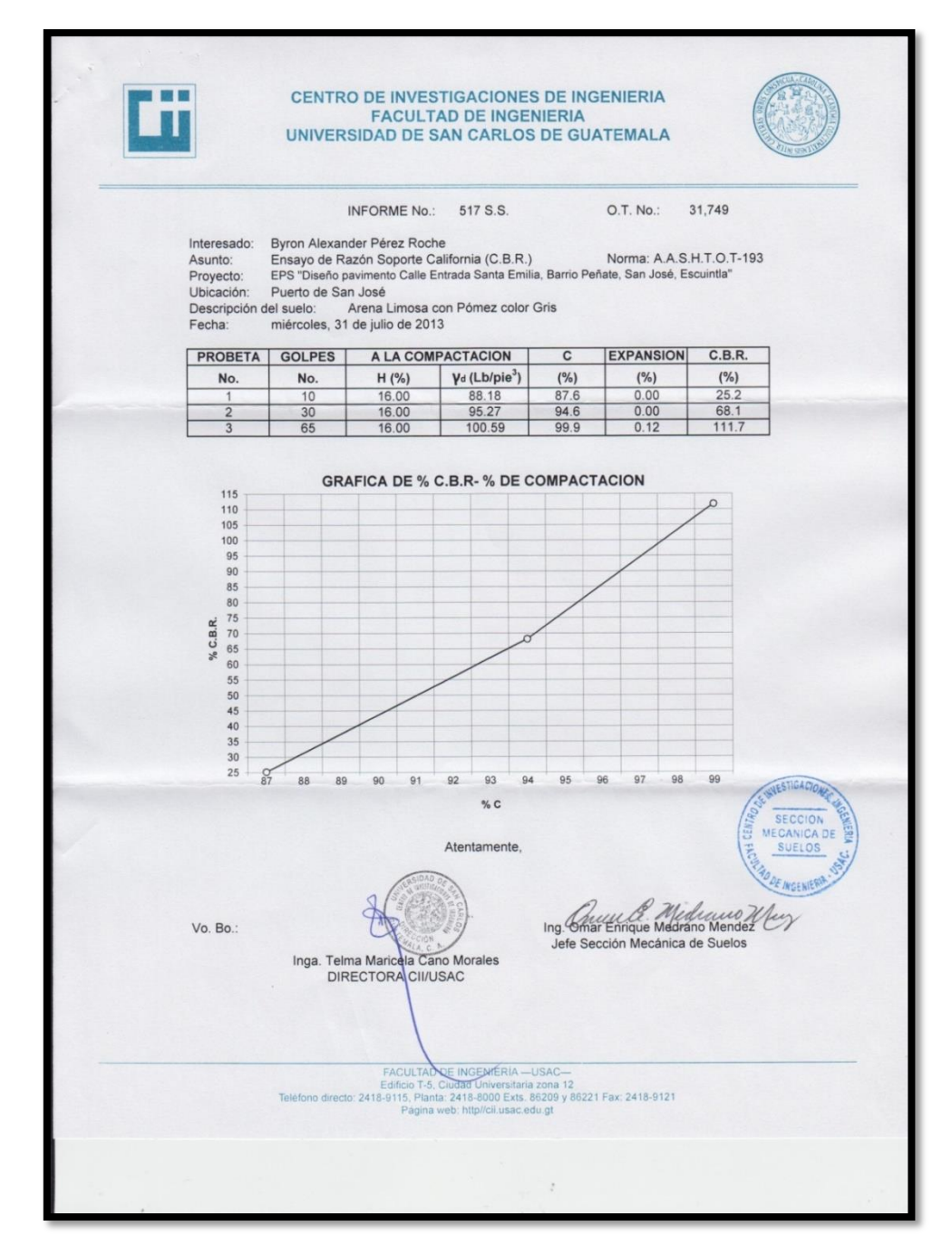

Fuente: Centro de Investigaciones de Ingeniería. Facultad de Ingeniería

## **Apéndice 6. Evaluación Ambiental Inicial**

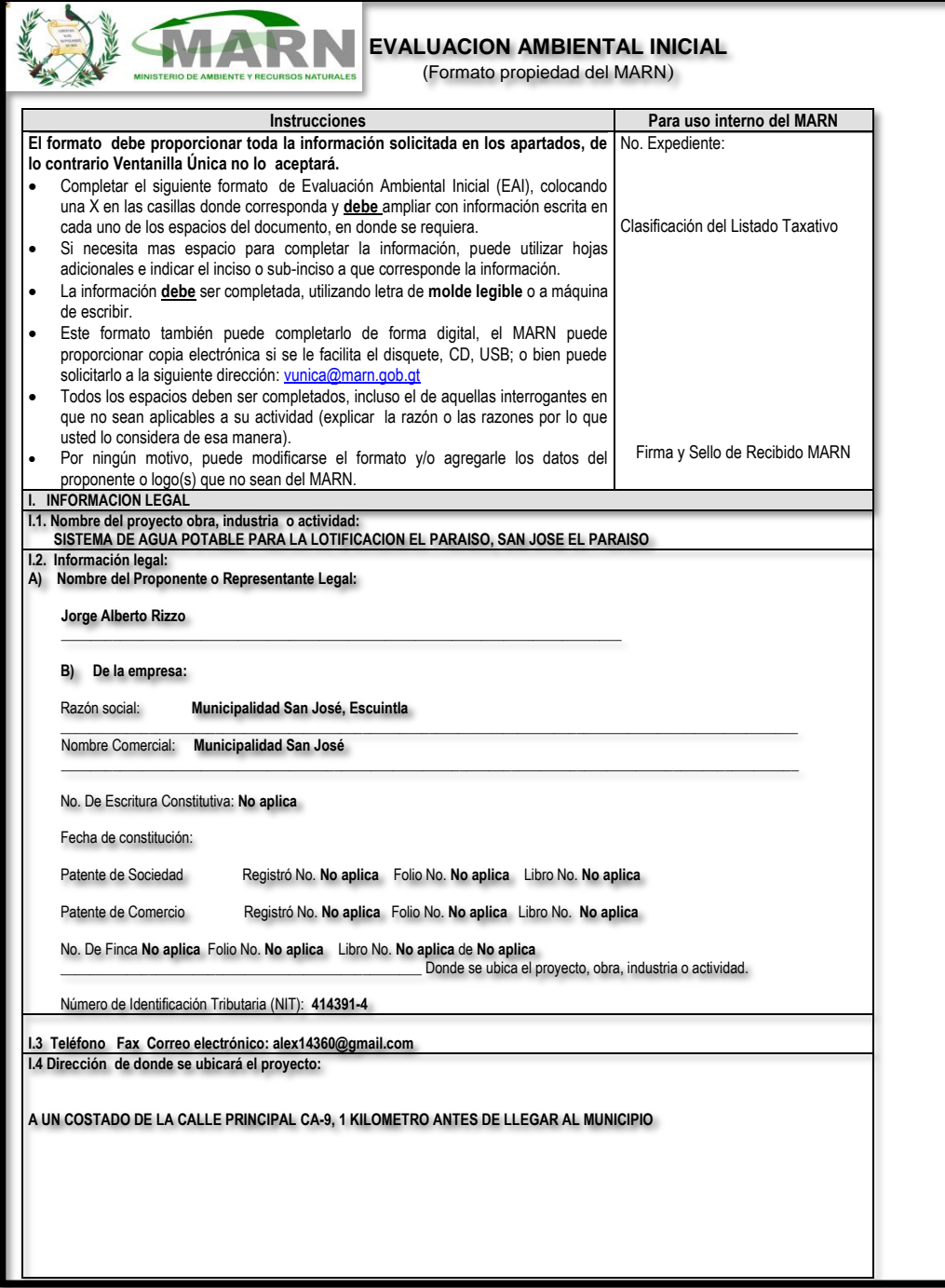

Fuente: Centro de Investigaciones de Ingeniería. Facultad de Ingeniería

## **Apéndice 7. Evaluación Ambiental Inicial**

|                          |                                                                                                    | EVALUACION AMBIENTAL INICIAL<br>(Formato propiedad del MARN)   |                                    |
|--------------------------|----------------------------------------------------------------------------------------------------|----------------------------------------------------------------|------------------------------------|
|                          | <b>Instrucciones</b>                                                                                                    |                                                                | Para uso interno del MARN          |
|                          | El formato debe proporcionar toda la información solicitada en los apartados, de lo $\sqrt{N}$ . Expediente:                                    |                                                                |                                    |
|                          | contrario Ventanilla Única no lo aceptará.                                                                                                    |                                                                |                                    |
|                          | Completar el siguiente formato de Evaluación Ambiental Inicial (EAI), colocando una                                                             |                                                                |                                    |
|                          | X en las casillas donde corresponda y debe ampliar con información escrita en cada                                                              |                                                                | Clasificación del Listado Taxativo |
|                          | uno de los espacios del documento, en donde se requiera.<br>Si necesita mas espacio para completar la información, puede utilizar hojas         |                                                                |                                    |
|                          | adicionales e indicar el inciso o sub-inciso a que corresponde la información.                                                                  |                                                                |                                    |
|                          | La información debe ser completada, utilizando letra de molde legible o a máquina                                                               |                                                                |                                    |
| de escribir.             |                                                                                                    |                                                                |                                    |
|                          | Este formato también puede completarlo de forma digital, el MARN puede                                                                          |                                                                |                                    |
|                          | proporcionar copia electrónica si se le facilita el disquete, CD, USB; o bien puede<br>solicitarlo a la siguiente dirección: vunica@marn.gob.gt |                                                                |                                    |
|                          | Todos los espacios deben ser completados, incluso el de aquellas interrogantes en                                                               |                                                                |                                    |
|                          | que no sean aplicables a su actividad (explicar la razón o las razones por lo que                                                               |                                                                |                                    |
|                          | usted lo considera de esa manera).                                                                                                    |                                                                |                                    |
|                          | Por ningún motivo, puede modificarse el formato y/o agregarle los datos del                                                                     |                                                                | Firma y Sello de Recibido MARN     |
| <b>INFORMACION LEGAL</b> | proponente o logo(s) que no sean del MARN.                                                                                                    |                                                                |                                    |
|                          | Jorge Alberto Rizzo                                                                                                    |                                                                |                                    |
| B) De la empresa:        | Razón social: Municipalidad San José, Escuintla                                                                                                 |                                                                |                                    |
|                          | Nombre Comercial: Municipalidad San José                                                                                                    |                                                                |                                    |
|                          | No. De Escritura Constitutiva: No aplica                                                                                                    |                                                                |                                    |
| Fecha de constitución:   |                                                                                                    |                                                                |                                    |
| Patente de Sociedad      |                                                                                                    | Registró No. No aplica Folio No. No aplica Libro No. No aplica |                                    |
| Patente de Comercio      |                                                                                                    | Registró No. No aplica Folio No. No aplica Libro No. No aplica |                                    |
|                          | No. De Finca No aplica Folio No. No aplica Libro No. No aplica de No aplica                                                                     | Donde se ubica el proyecto, obra, industria o actividad.       |                                    |
|                          |                                                                                                    |                                                                |                                    |
|                          | Número de Identificación Tributaria (NIT): 414391-4                                                                                             |                                                                |                                    |
|                          | I.3 Teléfono Fax Correo electrónico: alex14360@gmail.com                                                                                        |                                                                |                                    |
|                          | I.4 Dirección de donde se ubicará el proyecto:                                                                                                  |                                                                |                                    |
|                          | A UN COSTADO DE LA CALLE PRINCIPAL CA-9                                                                                                    |                                                                |                                    |
|                          |                                                                                                    |                                                                |                                    |

Fuente: Centro de Investigaciones de Ingeniería. Facultad de Ingeniería

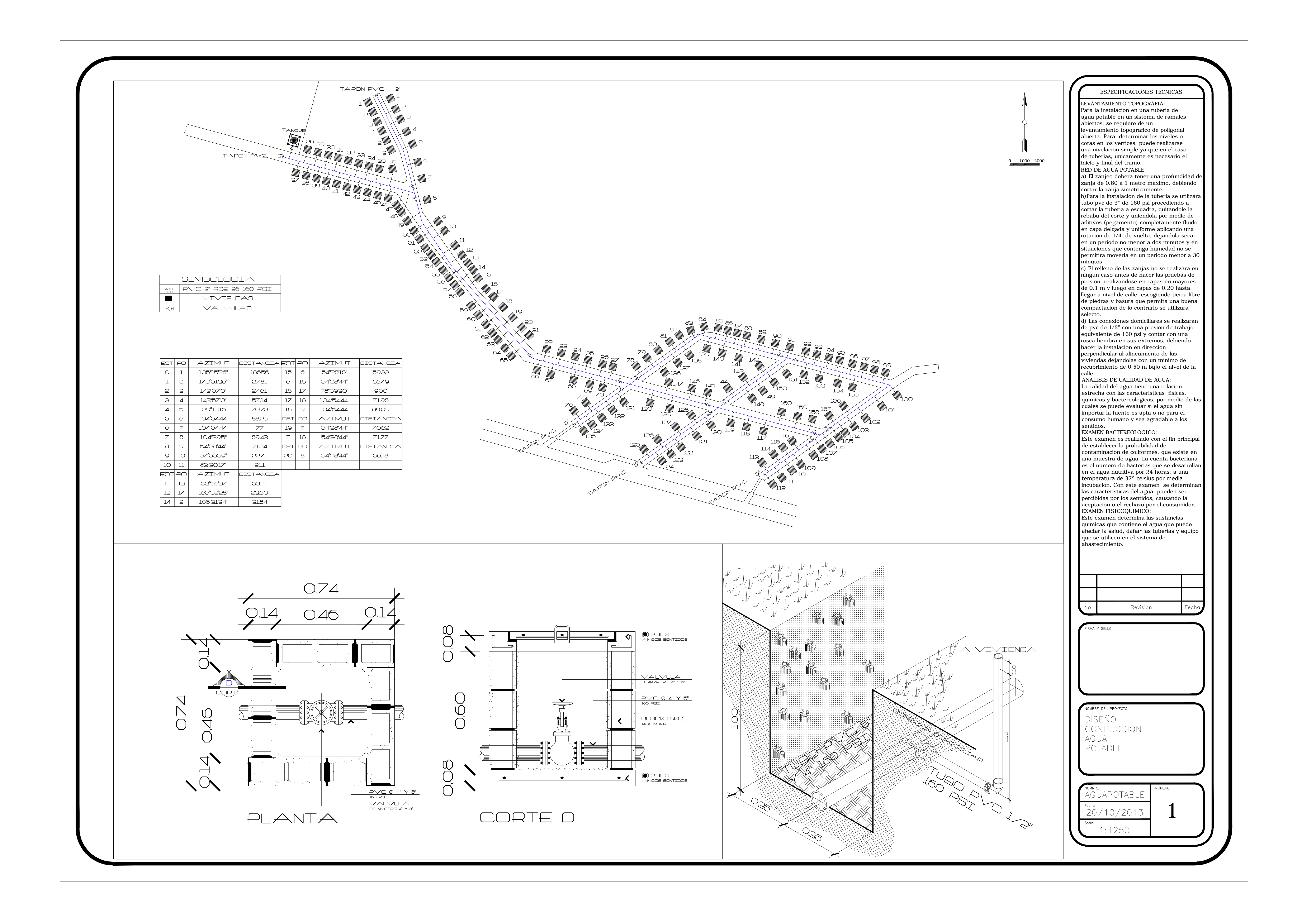

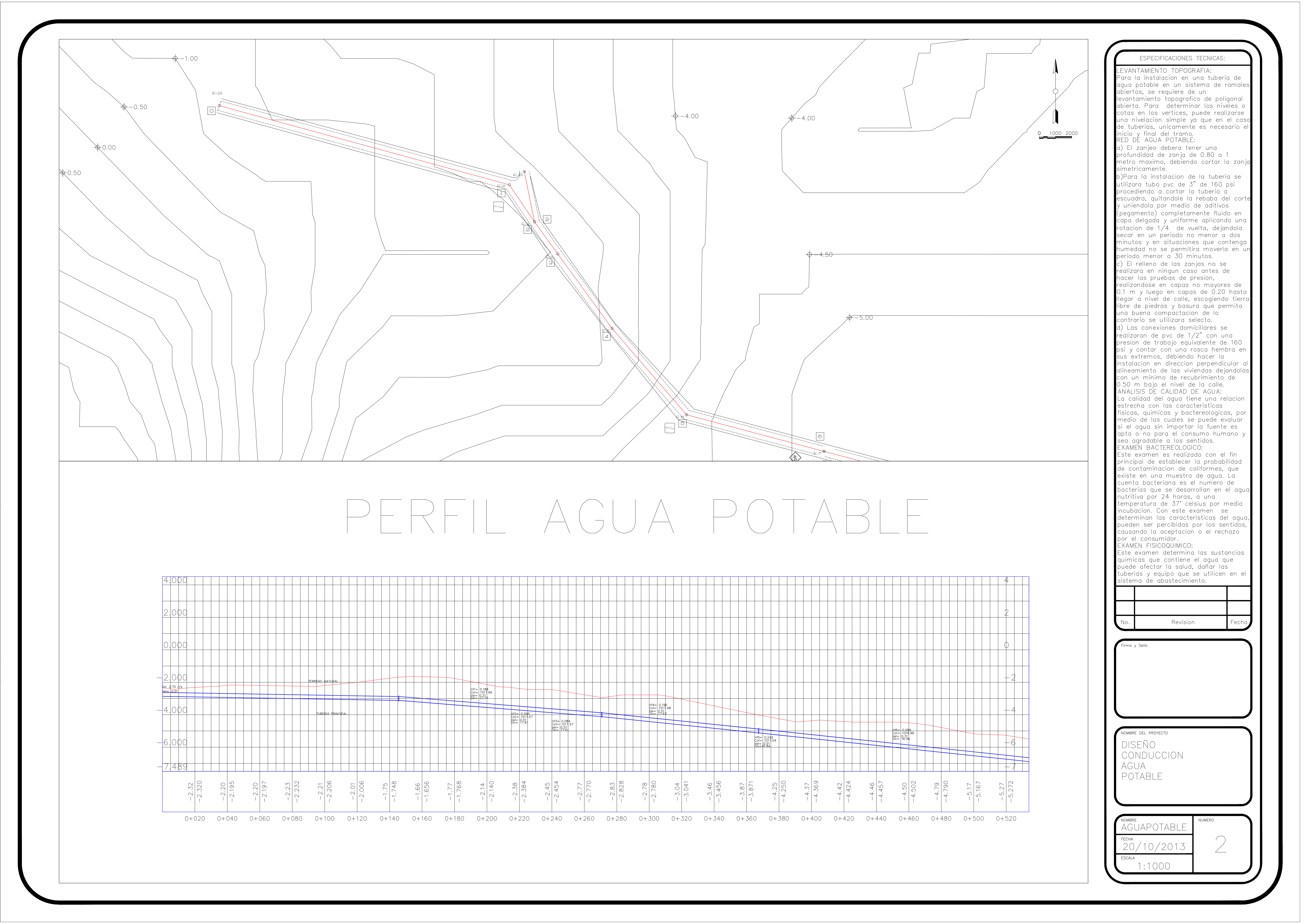

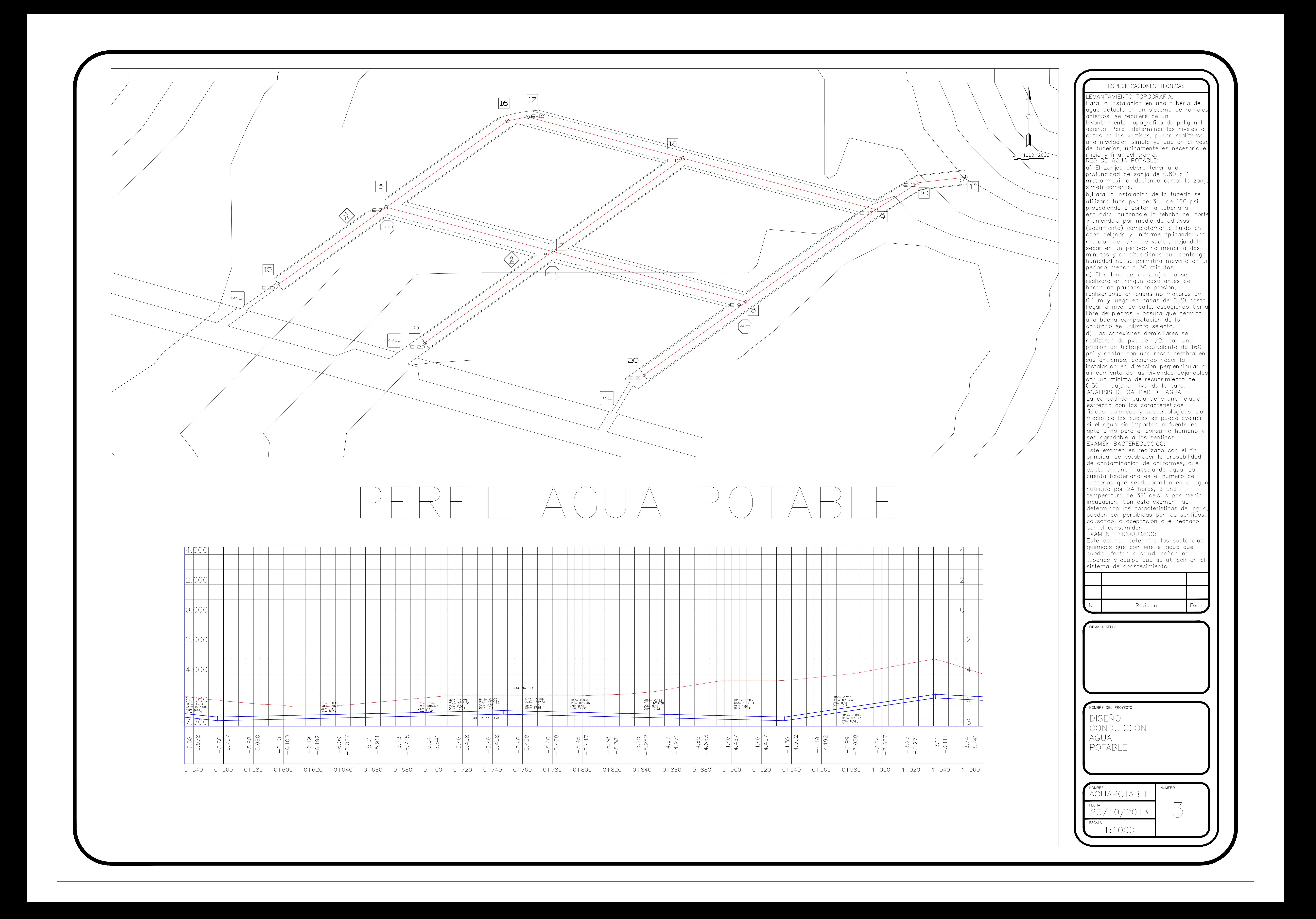

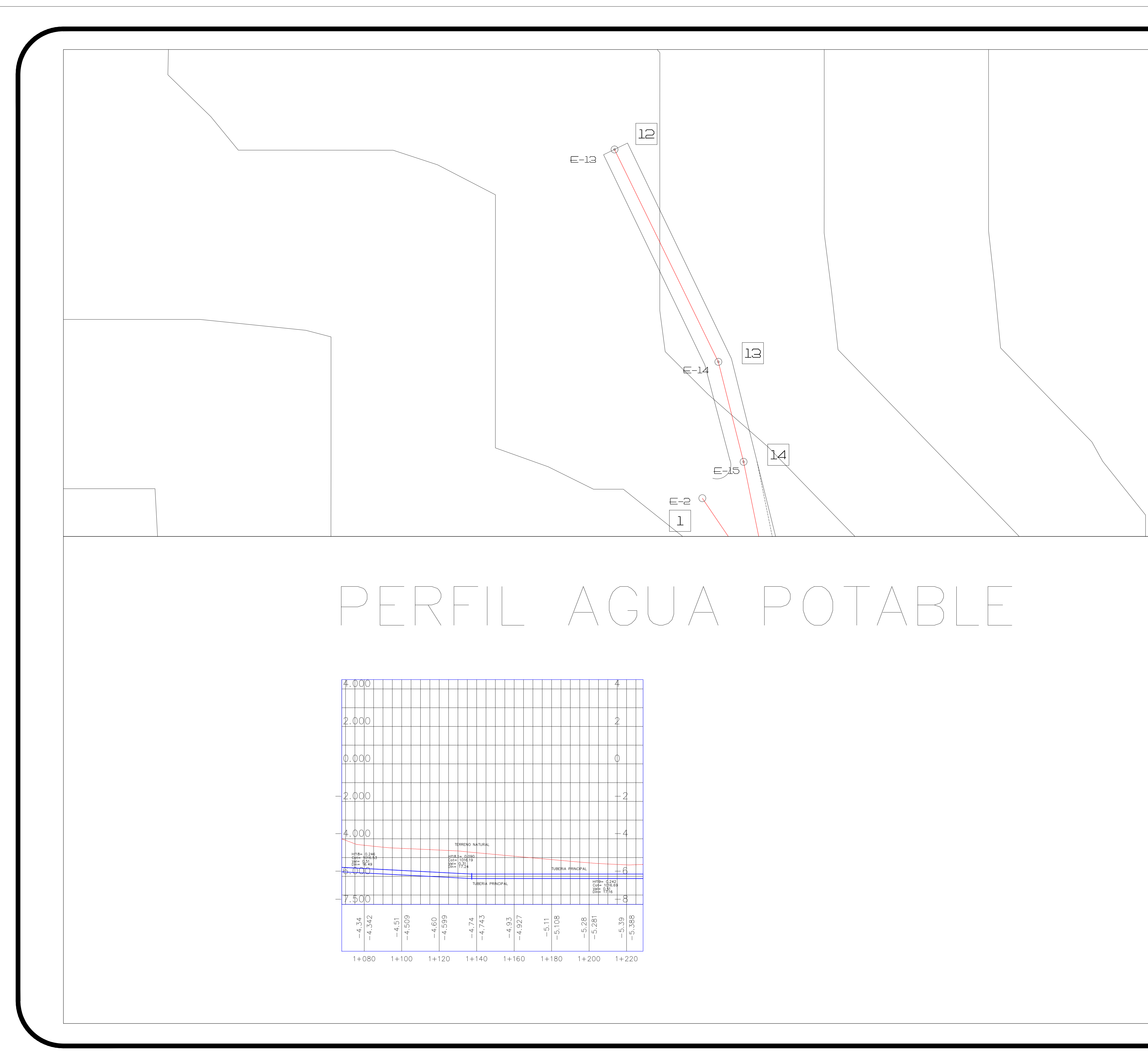

![](_page_161_Picture_29.jpeg)

![](_page_162_Figure_0.jpeg)

![](_page_163_Figure_0.jpeg)

![](_page_164_Figure_0.jpeg)

![](_page_165_Figure_0.jpeg)

 $\overline{a}$  $\frac{\epsilon}{\Omega}$ punce Pavimento

 $\frac{1}{2}$